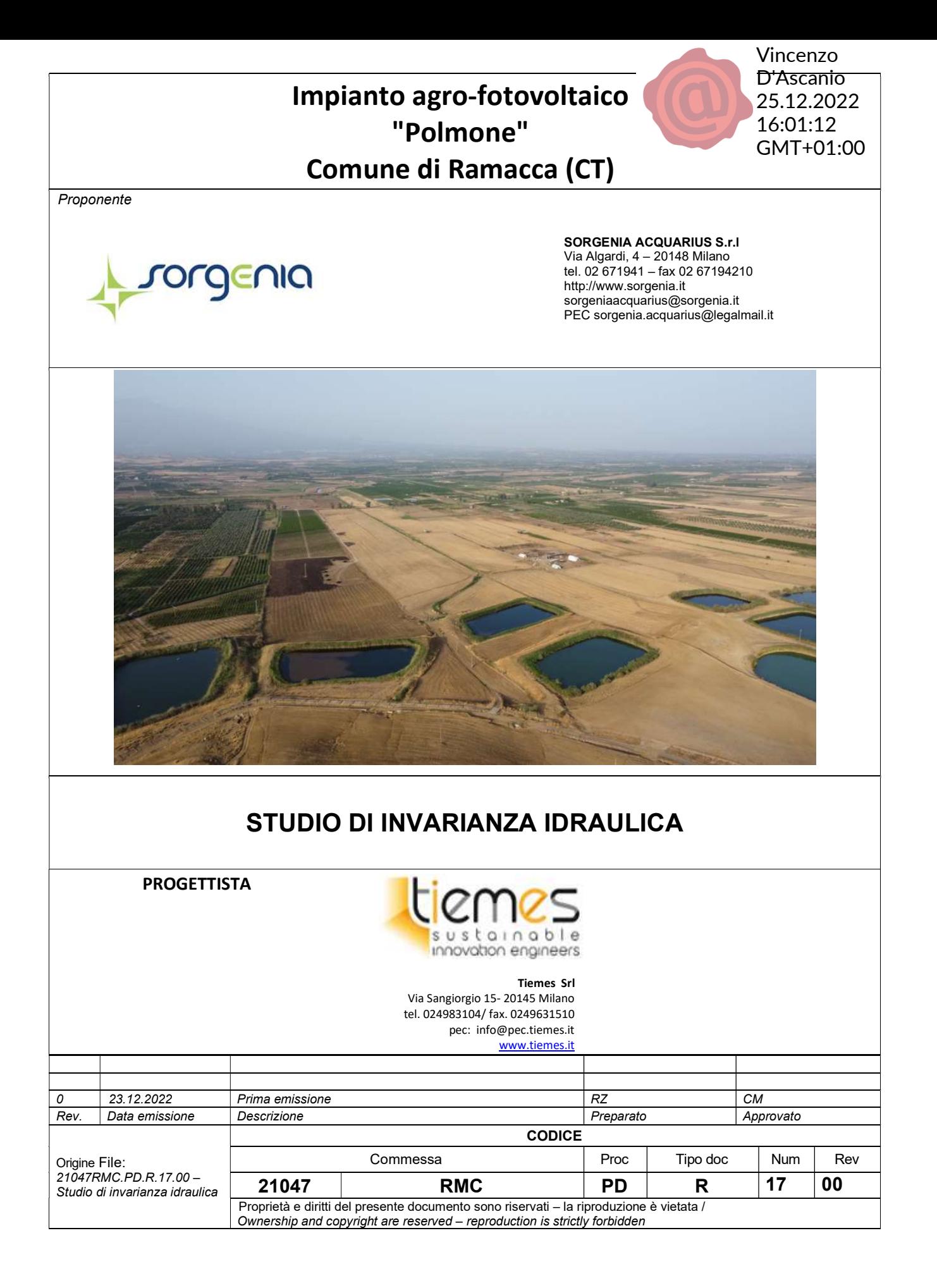

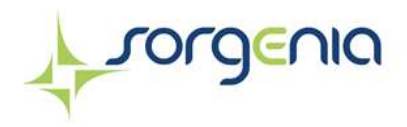

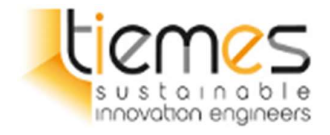

# **INDICE**

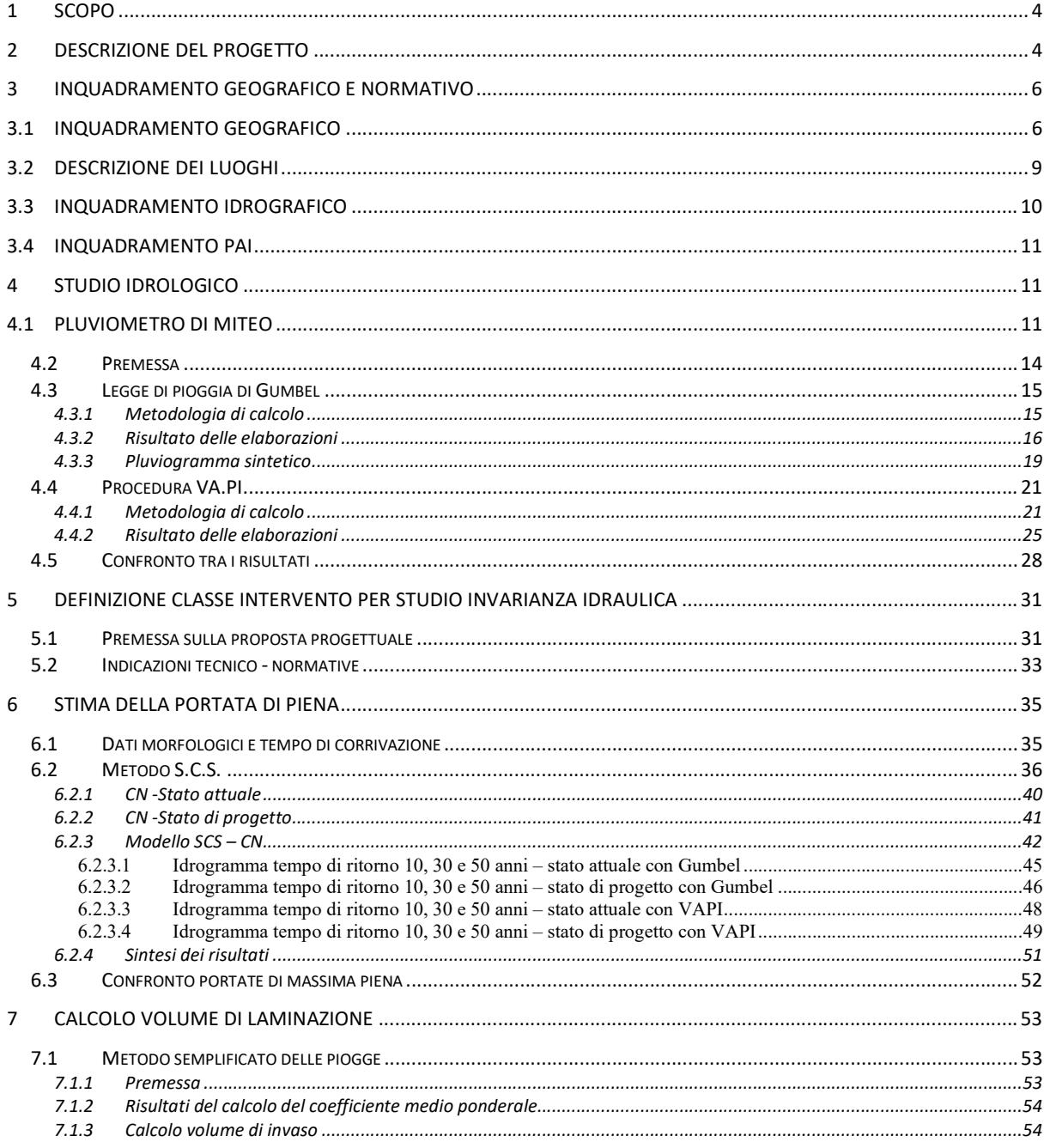

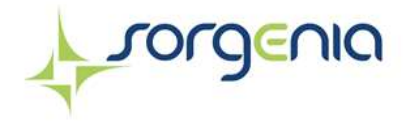

Impianto agro – fotovoltaico "Polmone" Comune di Ramacca (CT)

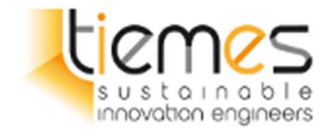

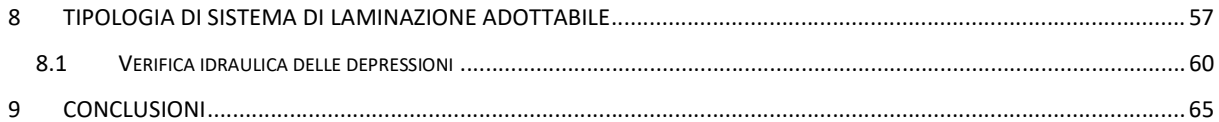

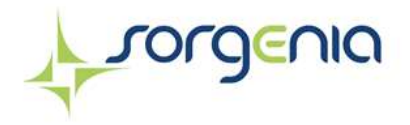

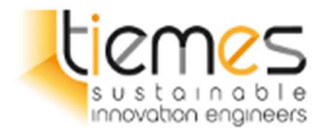

# 1 SCOPO

Il presente elaborato costituisce la relazione d'invarianza idraulica redatta ai sensi dell'Allegato n. 1 "Indirizzi applicativi invarianza idraulica e idrologica" (protocollo n° 6834 del 11/10/2019) della D.D.G. n.102 del 23/06/2021 relativa ad il progetto "Impianto agro-fotovoltaico Polmone", presentato dalla società Sorgenia Acquarius Srl (d'ora in avanti Sorgenia) per lo sviluppo di un impianto agro-fotovoltaico in un'area agricola localizzata nel comune di Ramacca (CT).

# 2 DESCRIZIONE DEL PROGETTO

Il parco agri-fotovoltaico che si intende realizzare avrà una potenza elettrica di picco pari a 18.683,52 kW e verrà installato su un terreno di estensione pari a circa 41 ha individuato ai fogli catastali 61 p.lle 24, 50, 242 e 62 p.lle 6, 93, 94, 95, 122, 118 e 165 del Comune di Ramacca (CT). L'impianto sarà dotato di un sistema di accumulo per lo stoccaggio dell'energia elettrica con potenza di immissione e prelievo dalla Rete di Trasmissione Nazionale (RTN) pari a 14 MW.

Il progetto sarà connesso alla Rete di Trasmissione Nazionale (RTN) appartenente a Terna, e prevede la costruzione di una nuova linea elettrica interrata in alta tensione (AT) a 36 kV, che permetterà di allacciare l'impianto alla sezione a 36 kV da realizzare all'interno della futura Stazione Elettrica 36/150/380 kV denominata "Ramacca 380" nel Comune di Belpasso (CT).

La componente fotovoltaica verrà integrata da un progetto agricolo che prevede l'insediamento di un gregge di circa 300 capi ovini da latte e la coltivazione del terreno libero dalle strutture a prato-pascolo (seminato con specie erbacee generalmente polifite di durata 5-7 anni), che verrà dunque utilizzato sia per il pascolamento che per la produzione di foraggi conservati. Verrà inoltre adottato un sistema di agrozootecnia 4.0 che consentirà di monitorare in tempo reale gli animali al pascolo.

Il soggetto proponente dell'iniziativa è la società Sorgenia Acquarius Srl, interamente parte del gruppo Sorgenia, uno dei maggiori operatori energetici italiani.

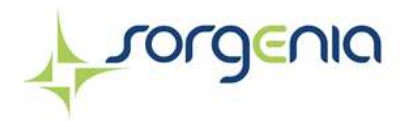

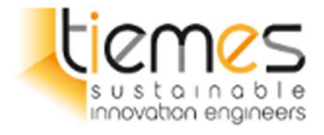

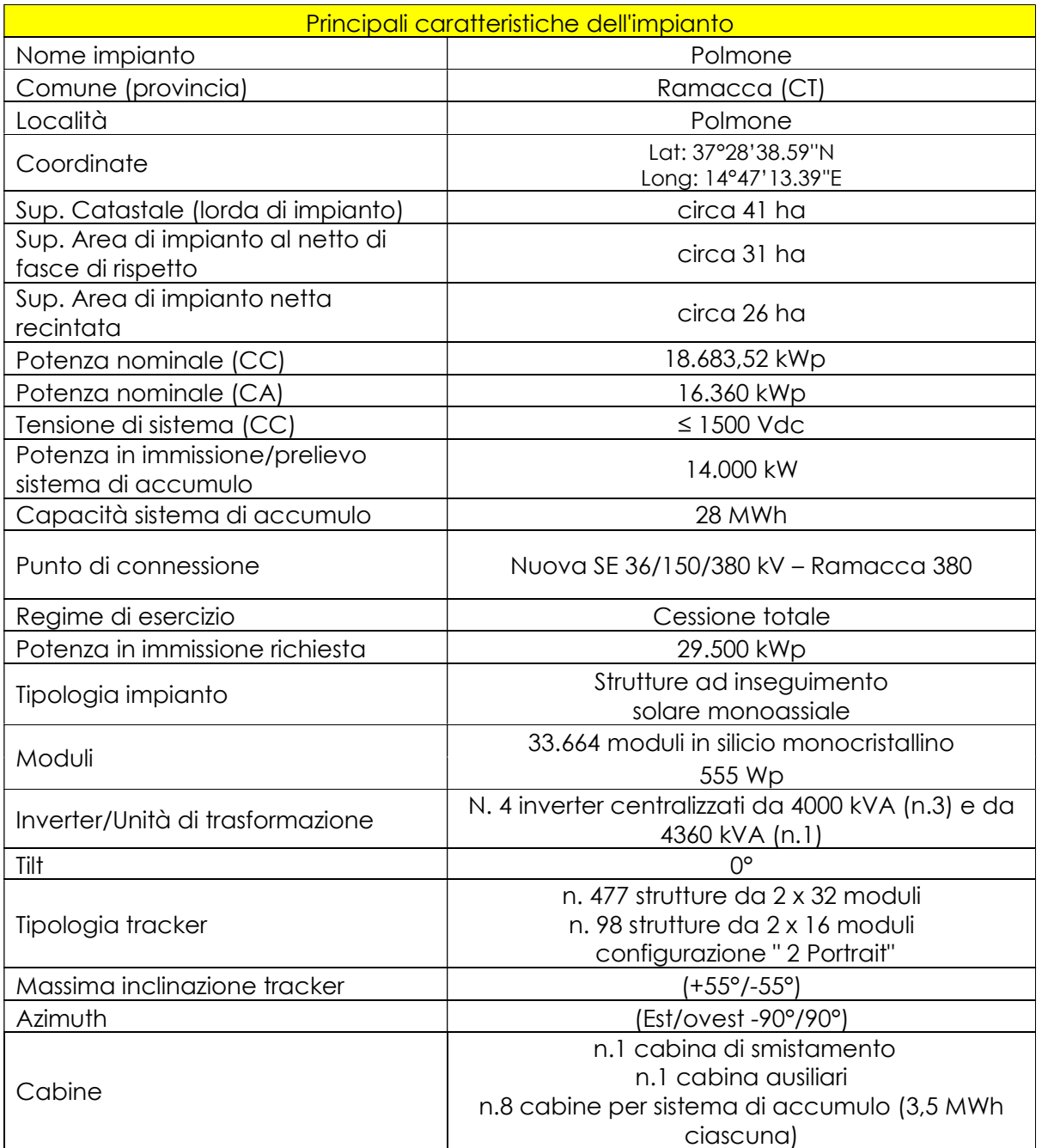

Tabella 1 – Principiali caratteristiche impianto agri-voltaico "Polmone"

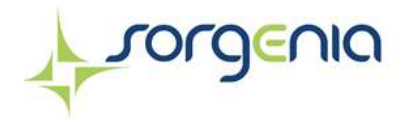

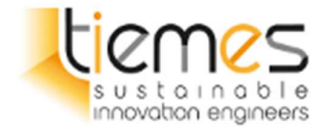

# 3 INQUADRAMENTO GEOGRAFICO E NORMATIVO

## 3.1 INQUADRAMENTO GEOGRAFICO

L'impianto agro-fotovoltaico è situato nel Comune di Ramacca (CT) a nord est dal centro abitato di Ramacca e a circa 2 km a sud della più vicina frazione di Sferro, appartenente al comune di Paternò (CT). Il terreno si sviluppa tra i 57 e 70 s.l.m. alle seguenti coordinate geografiche: 37°28'38.59''N 14°47'13.39''E.

L'accesso al sito risulta nel suo complesso interamente e agevolmente camionabile per il trasporto delle componenti costituenti l'impianto dalla strada sterrata vicinale del Consorzio di Bonifica di Catania, che taglia trasversalmente l'area di impianto nella sezione a nord. Il sito è raggiungibile anche dal lato a sud mediante una strada consortile che si stacca dalla SS288, prima asfaltata e poi sterrata fino ai terreni interessati dal progetto. L'area di impianto è composta da n.7 porzioni di terreno circondate da una recinzione metallica e dotate di viabilità interna, ciascuna di esse è raggiungibile mediante la strada sterrata esistente che percorre longitudinalmente l'area di impianto, dalla quale si ha accesso tramite la strada vicinale sopracitata.

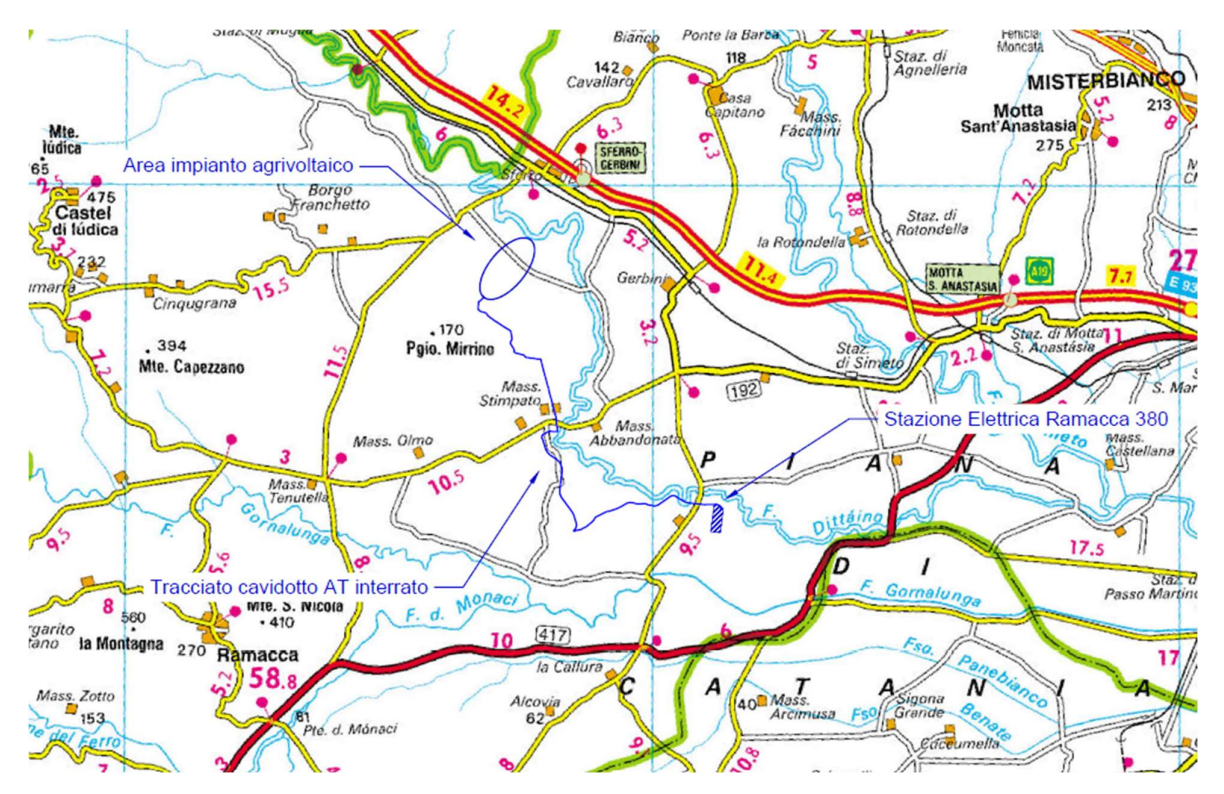

Figura 3.1-1 – Inquadramento su Stradario De Agostini

Rev. 0 Data: 23 dicembre 2022

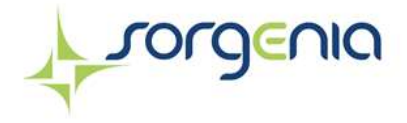

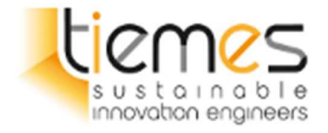

Il terreno individuato, secondo il PRG del Comune di Ramacca, ricade in zona agricola "E", come certificato dal Certificato di Destinazione Urbanistica (CDU) allegato.

Nelle immagini seguenti vengono riportati gli inquadramenti delle opere in progetto su CTR e ortofoto.

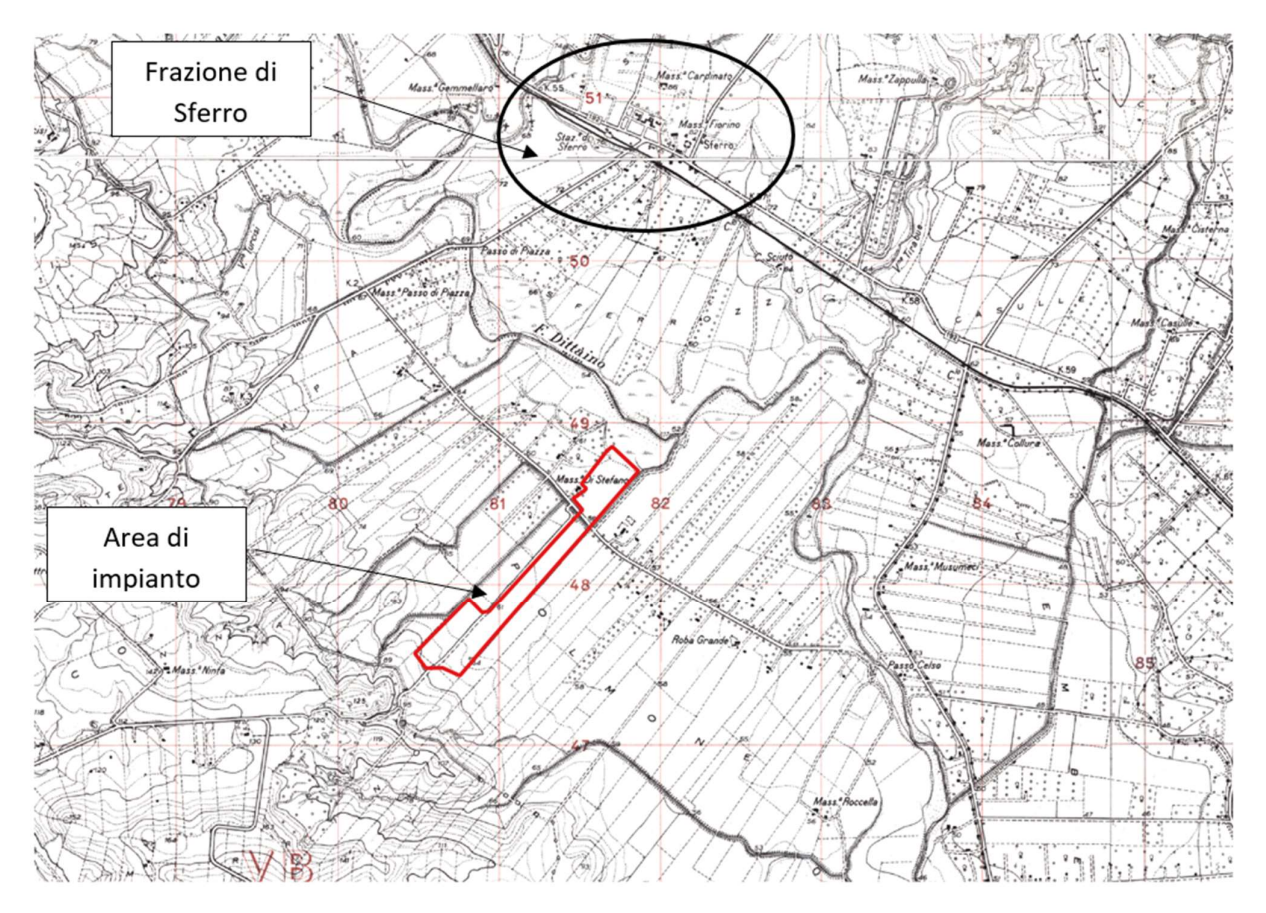

Figura 3.1-2 – Inquadramento area di impianto su CTR

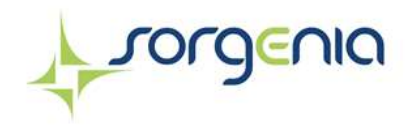

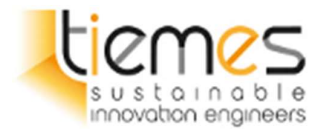

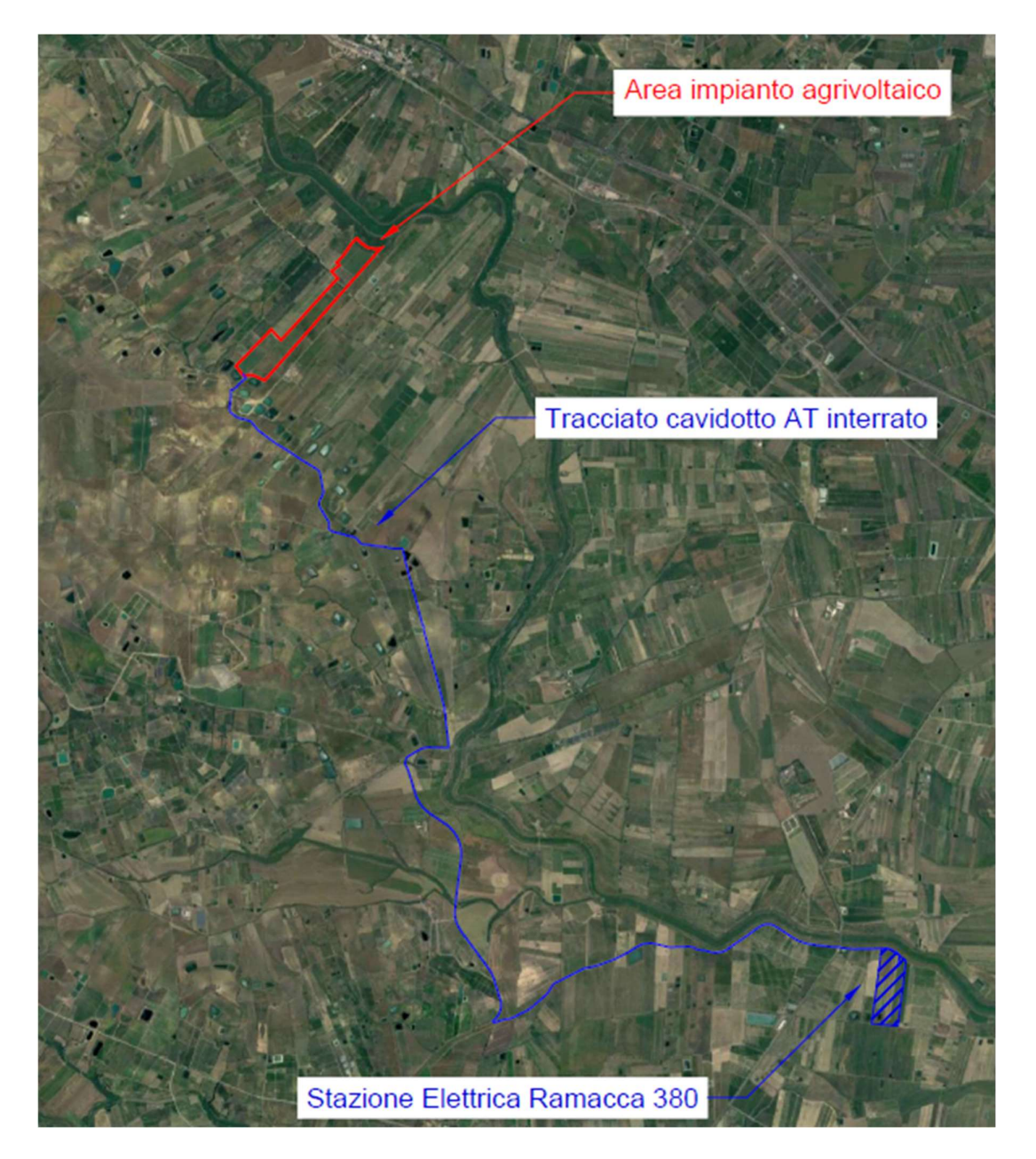

Figura 3.1-3 – Opere in progetto su ortofoto

Rev. 0 Data: 23 dicembre 2022

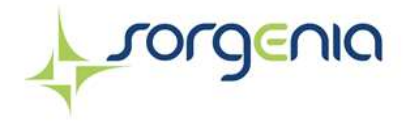

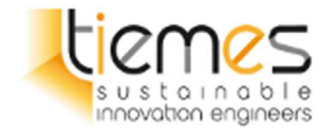

# 3.2 DESCRIZIONE DEI LUOGHI

Il terreno individuato, secondo il PRG del Comune di Ramacca, ricade in zona agricola "E", come certificato dal Certificato di Destinazione Urbanistica (CDU) allegato.

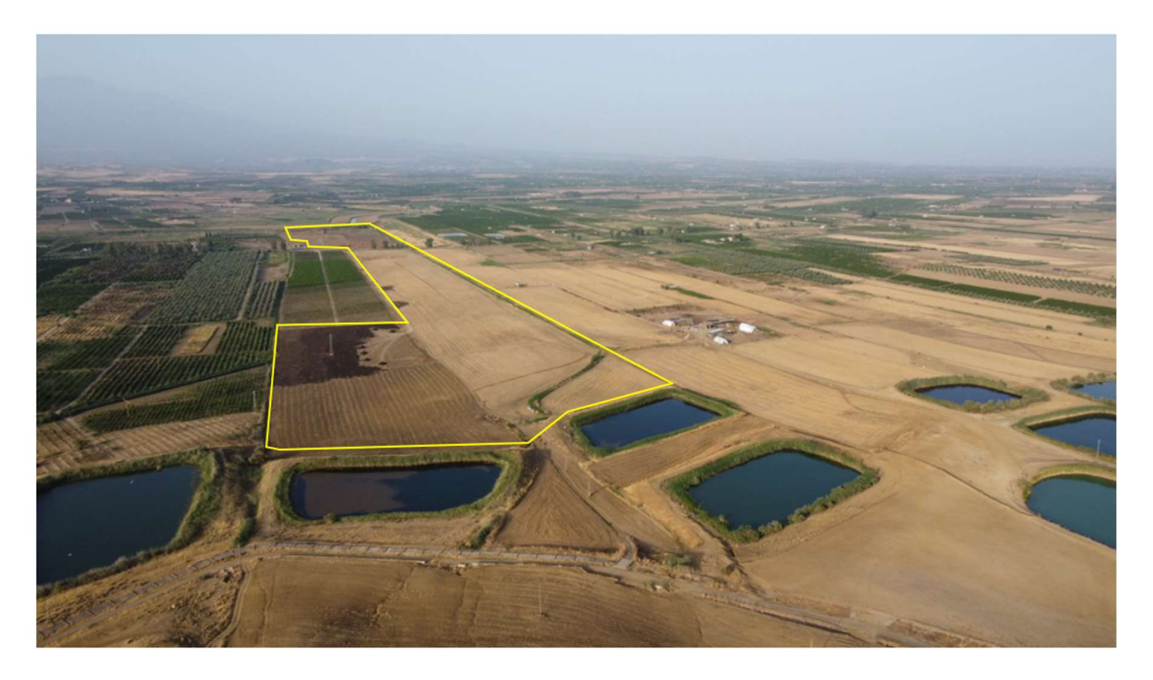

Figura 3.2-1 – Vista ripresa con drone da sud-ovest verso nord-est

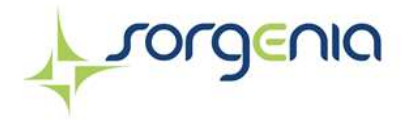

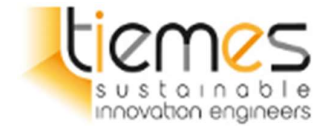

## 3.3 INQUADRAMENTO IDROGRAFICO

Sono presenti 3 corsi d'acqua che si sviluppano lungo il perimento dell'area di impianto (linea rossa):

- Nord fiume Dittaino
- Est canale del consorzio Bonifica di Catania CT9
- Ovest canale del consorzio Bonifica di Catania CT9

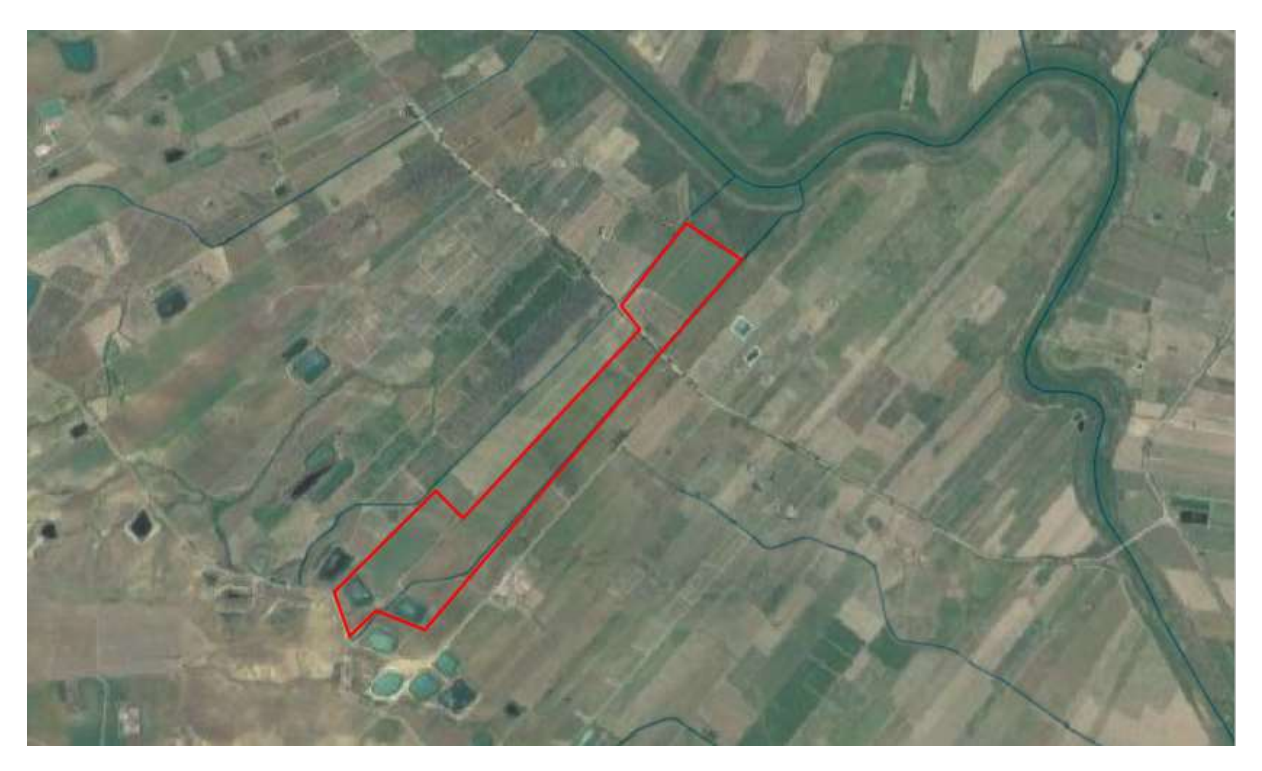

Figura 3.3-1 – Inquadramento reticolo idrografico presso l'area di impianto

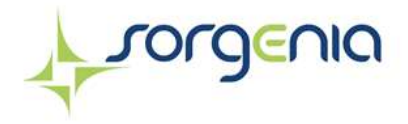

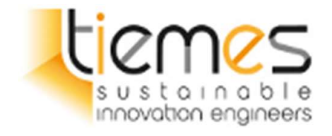

## 3.4 INQUADRAMENTO PAI

L'area di impianto è contraddistinta da una pericolosità idraulica P1 – Pericolosità moderata o nulla e da pericolosità idraulica P2 – Pericolosità medio.

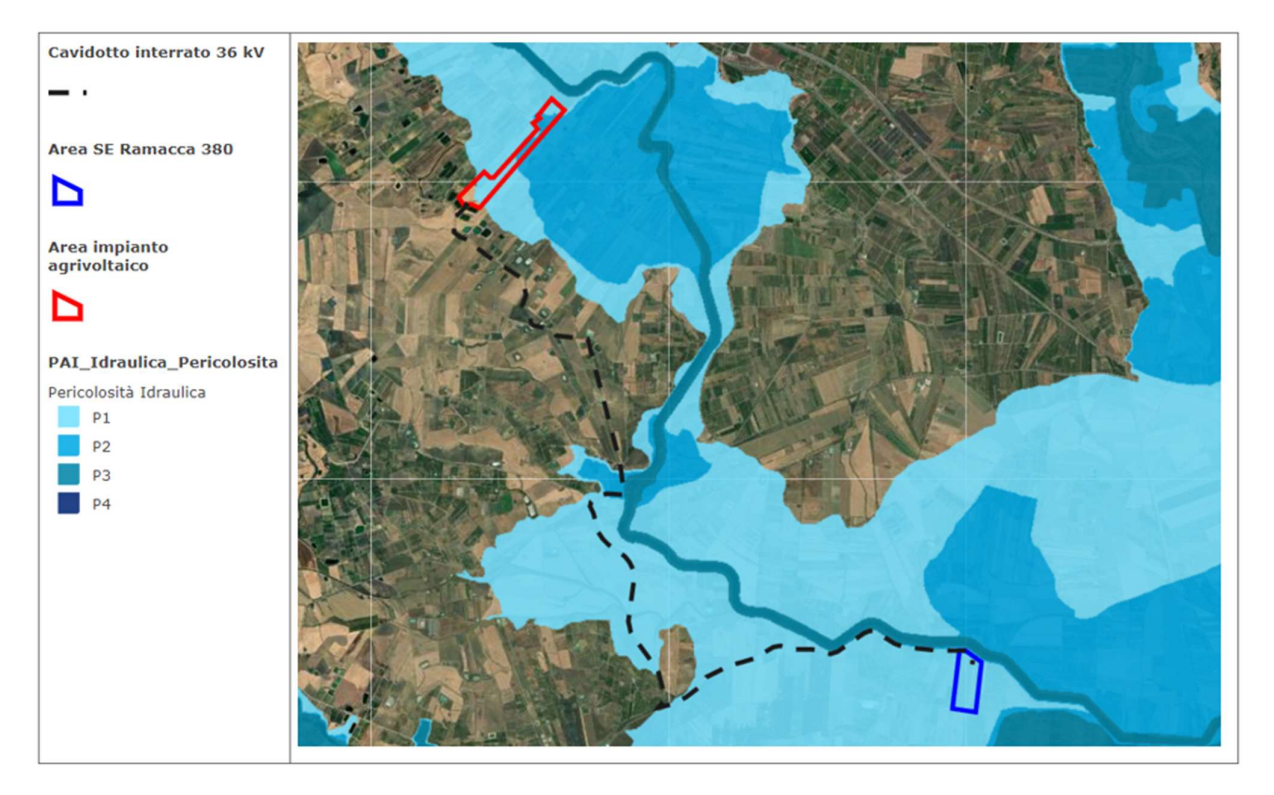

Figura 3.4-1 – Opere progetto su carta PAI pericolosità idraulica

# 4 STUDIO IDROLOGICO

# 4.1 PLUVIOMETRO DI MITEO

In prossimità dell'area di impianto non sono presenti pluviometri aventi dati di pioggia per un numero sufficiente di anni. Per tale motivo è stato utilizzato quello il pluviometro di Mineo, distante circa 30 km dall'area di impianto, che presenta una serie storica di dati di oltre 50 anni.

I dati disponibili sono i seguenti:

Tabella 2 – Dati pluviometrici stazione pluviometrica Mineo – Serie di 52 osservazioni tra il 2016 e il 1951

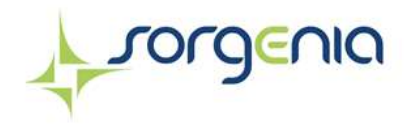

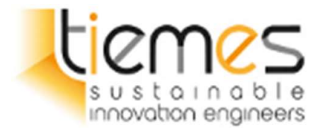

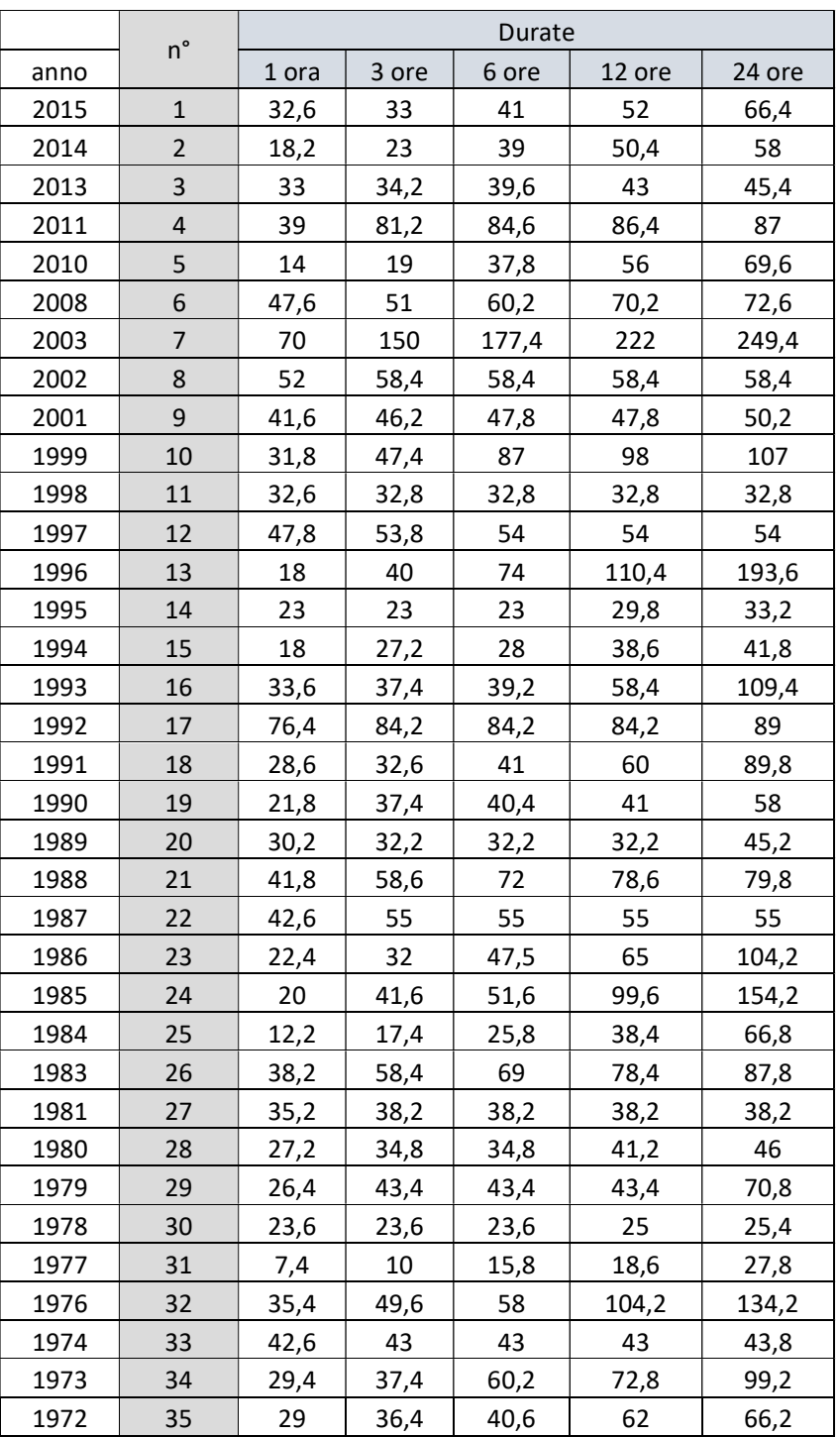

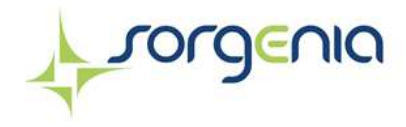

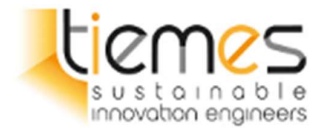

| 1971 | 36 | 41,6 | 72,6 | 87,6  | 111,8 | 118   |
|------|----|------|------|-------|-------|-------|
| 1970 | 37 | 20   | 23,4 | 35    | 44,2  | 73,6  |
| 1969 | 38 | 30,2 | 50,6 | 72,8  | 98,4  | 172,2 |
| 1968 | 39 | 42,8 | 43,4 | 43,6  | 43,6  | 71,5  |
| 1967 | 40 | 24,6 | 24,6 | 27,4  | 37,6  | 64    |
| 1964 | 41 | 39,8 | 43   | 62,8  | 105,8 | 138,4 |
| 1963 | 42 | 49,6 | 53   | 53,6  | 53,6  | 75,8  |
| 1962 | 43 | 17,8 | 34,4 | 44,2  | 45,8  | 50,2  |
| 1961 | 44 | 49,4 | 51,4 | 51,4  | 51,4  | 51,4  |
| 1960 | 45 | 40   | 70,4 | 108,4 | 131   | 148,4 |
| 1959 | 46 | 45,4 | 51,8 | 51,8  | 51,8  | 51,8  |
| 1958 | 47 | 40   | 69,6 | 115,2 | 125,6 | 126,2 |
| 1957 | 48 | 30,6 | 61,4 | 93,6  | 144   | 17,6  |
| 1956 | 49 | 26,8 | 29,8 | 32,6  | 39,2  | 39,6  |
| 1955 | 50 | 43   | 46   | 46    | 50,2  | 54,4  |
| 1954 | 51 | 20,4 | 38,6 | 42,8  | 51,6  | 86,2  |
| 1951 | 52 | 59,2 | 62,8 | 66,2  | 84    | 142,8 |

Tabella 3 – Dati statistici stazione pluviometrica Mineo

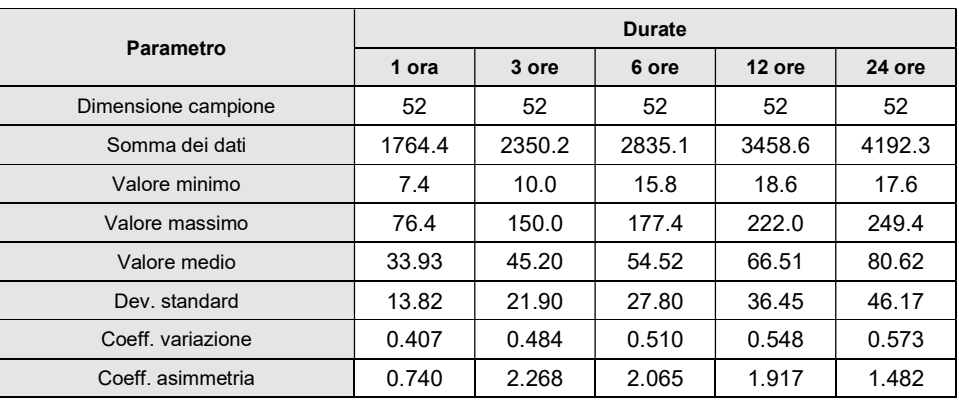

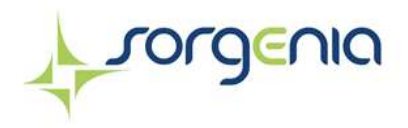

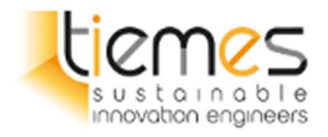

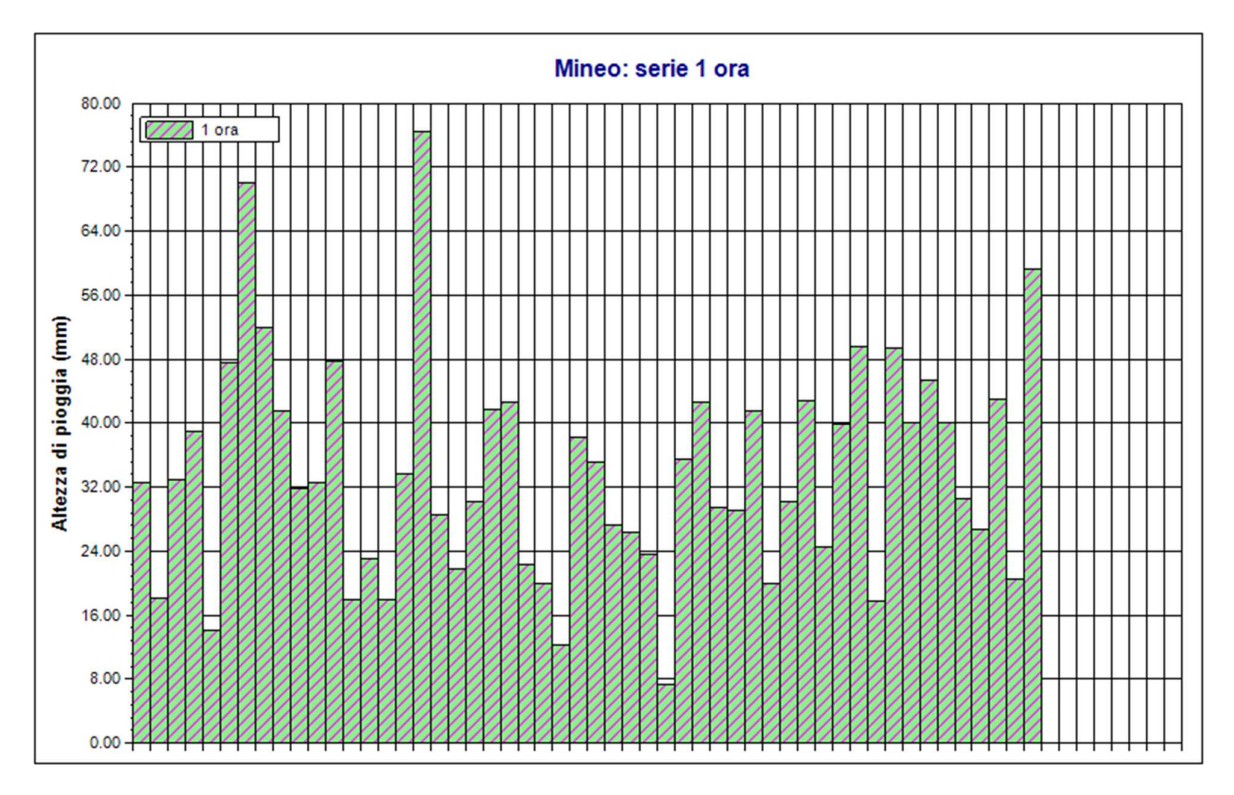

Figura 4.1-1 Mineo – altezze di pioggia per durata di 1 ora

## 4.2 Premessa

Lo studio idrologico si basa sulla definizione delle curve di possibilità pluviometrica relative all'area di progetto attraverso 2 distinte metodologie:

- 1 Legge di pioggia di Gumbel: per diverse durate e tempi di ritorno sono state ricavate altezze di pioggia partendo dai dati pluviometrici della stazione di Mineo;
- 2 Metodo VA.PI sulla Valutazione delle Piene in Italia: ha come obiettivo la regionalizzazione delle piogge intense su tutto il territorio nazionale secondo criteri omogenei (utilizza un'elaborazione di 3° livello in cui tutti i parametri sono stati stimati con tecniche di analisi regionale

Le curve di possibilità pluviometrica, ricavate con i vari metodi, avranno la seguente forma:

 $h = a * d^n$ 

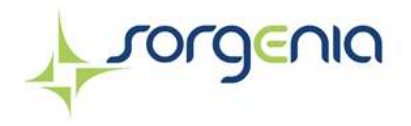

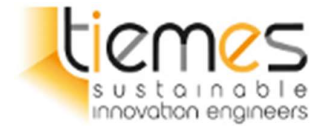

Dove:

- h è l'altezza di pioggia relativa ad una ceca durata con un prestabilito tempo di ritorno;
- d è la durata dell'evento;
- a e n sono i parametri della curva

Nella stima delle portate utili alle verifiche di compatibilità idraulica e al dimensionamento della rete di smaltimento delle acque è stata considerata la curva di possibilità pluviometrica, derivante da ciascuna metodologia applicata, che produce il massimo risultato.

## 4.3 Legge di pioggia di Gumbel

#### 4.3.1 Metodologia di calcolo

Per stimare la legge di pioggia si ipotizza che le altezze di precipitazione massime annuali per diverse durate, si distribuiscono secondo la legge di Gumbel

$$
\varphi(h) = e^{-e^{-\alpha * (h-\varepsilon)}}
$$

I parametri ε ed a sono legati alla media h e allo scarto quadratico medio σ della x dalle relazioni:

$$
\alpha = \frac{1.283}{\sigma}
$$

$$
\varepsilon = \eta - 0.45 * \sigma
$$

Per la stima dei due parametri si utilizza il metodo dei momenti ottenendo:

$$
\alpha = \frac{1.283}{s}
$$

$$
\varepsilon = M - 0.45 * s
$$

Dove s e M indicano i momenti campionari del primo e secondo ordine. Utilizzando la relazione tra probabilità di superamento e periodo di ritorno:

$$
T\leq \frac{1}{1-P}
$$

Applicando passaggi matematici si ottiene la seguente relazione:

$$
h = M - s * [0.45 + 0.78 * \ln \ln \left( \frac{T}{T - 1} \right)]
$$

Rev. 0 Data: 23 dicembre 2022

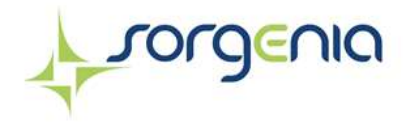

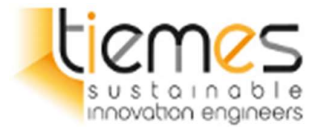

Mediante tale relazione, per ciascuno valore di tempo di ritorno T, si ottengo cinque valori di h corrispondenti alle durate pari a 1, 3, 6, 12 e 24 ore; i punti (t,h) individuano una curva con tempo di ritorno fissato, chiamata curva di possibilità pluviometrica per un determinato tempo di ritorno

L'insieme dei punti così individuati verrà interpreto da una legge di tipo monomia

#### $h = a * t$

dove a ed n sono parametri caratteristici della stazione e verranno stimati per i diversi tempi di ritorno T.

Di seguito vengono riportate le curve di possibilità pluviometrica della stazione di Mineo per i tempi di ritorno analizzati.

#### 4.3.2 Risultato delle elaborazioni

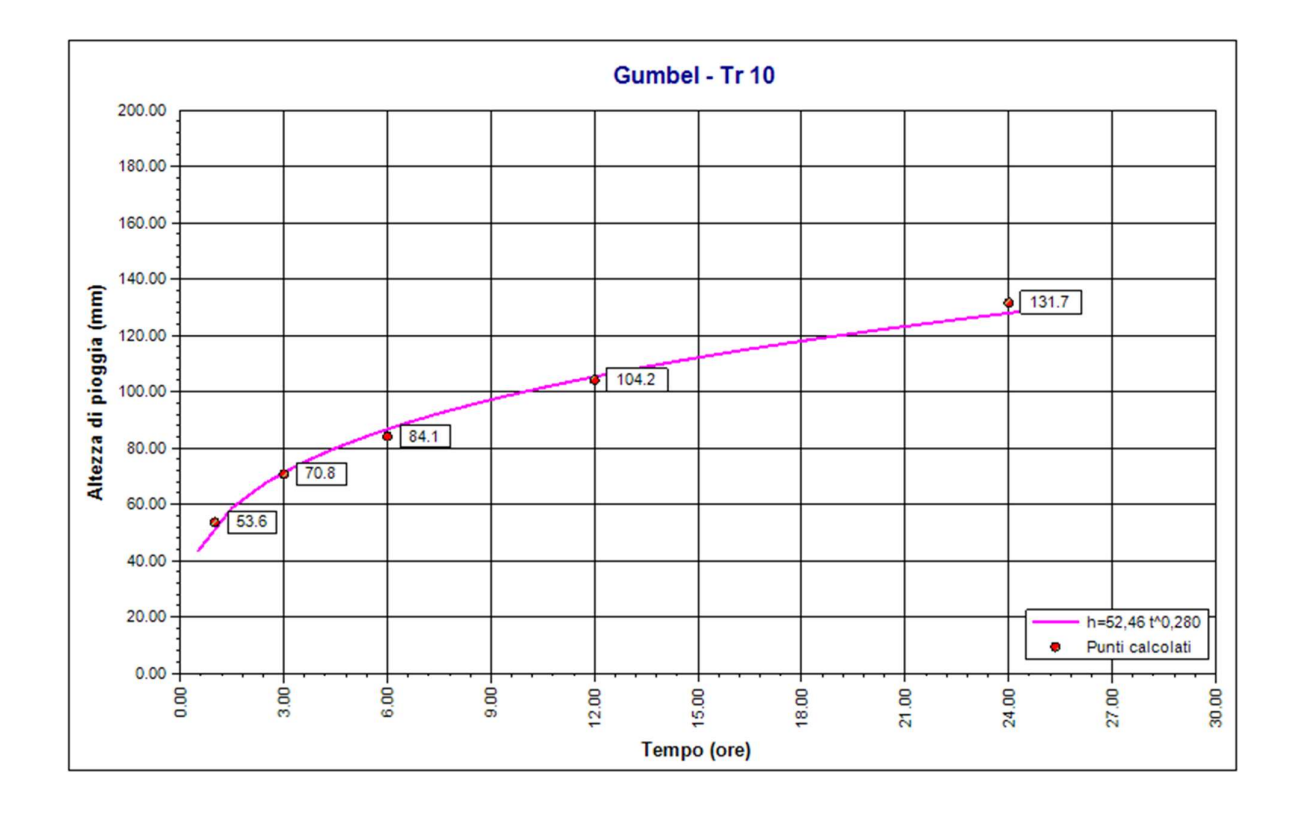

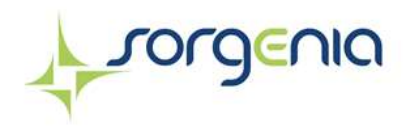

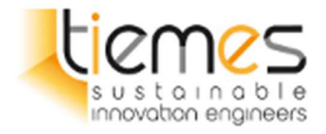

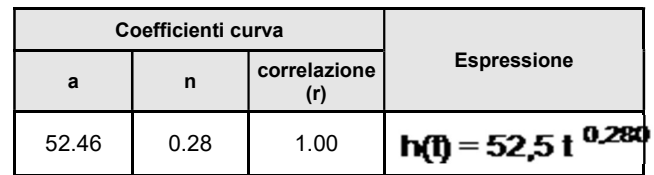

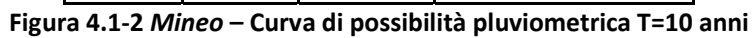

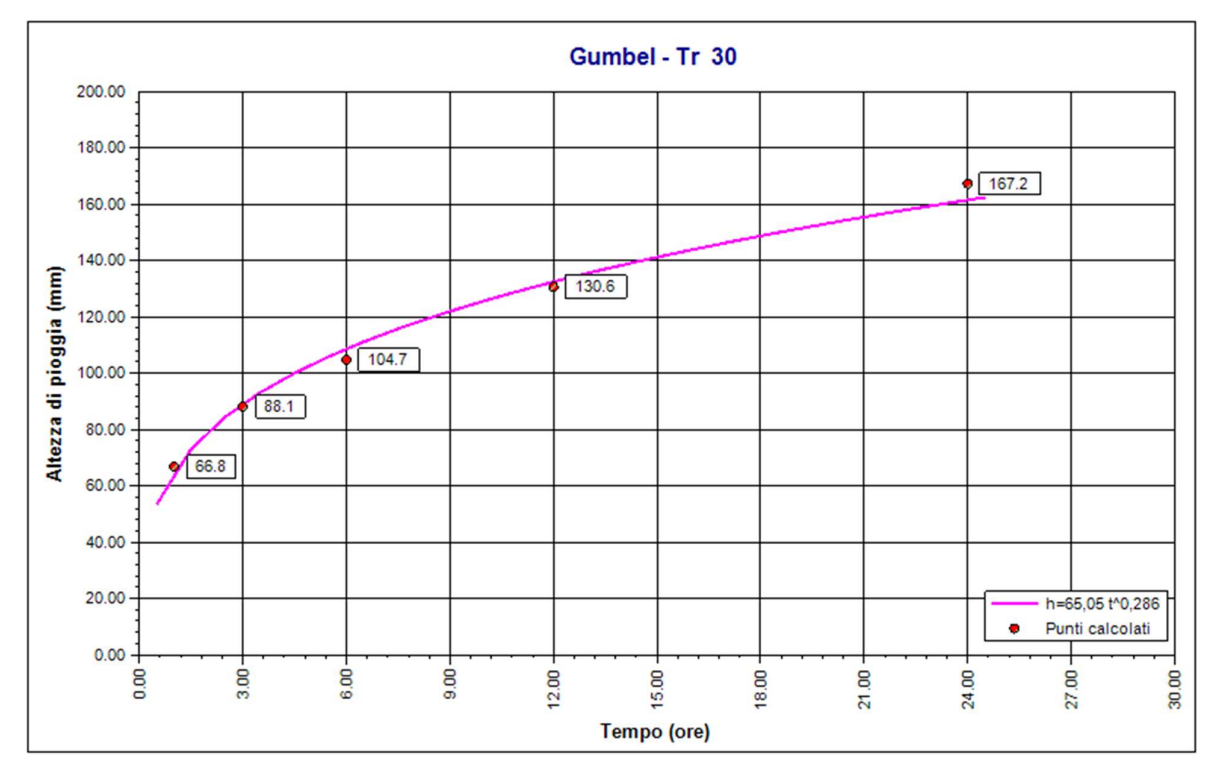

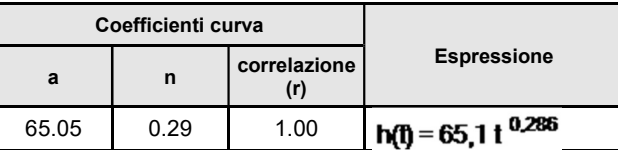

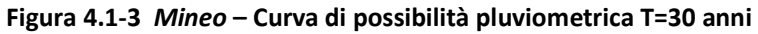

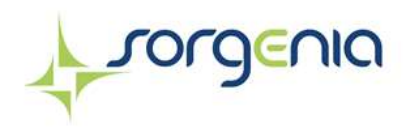

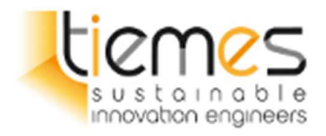

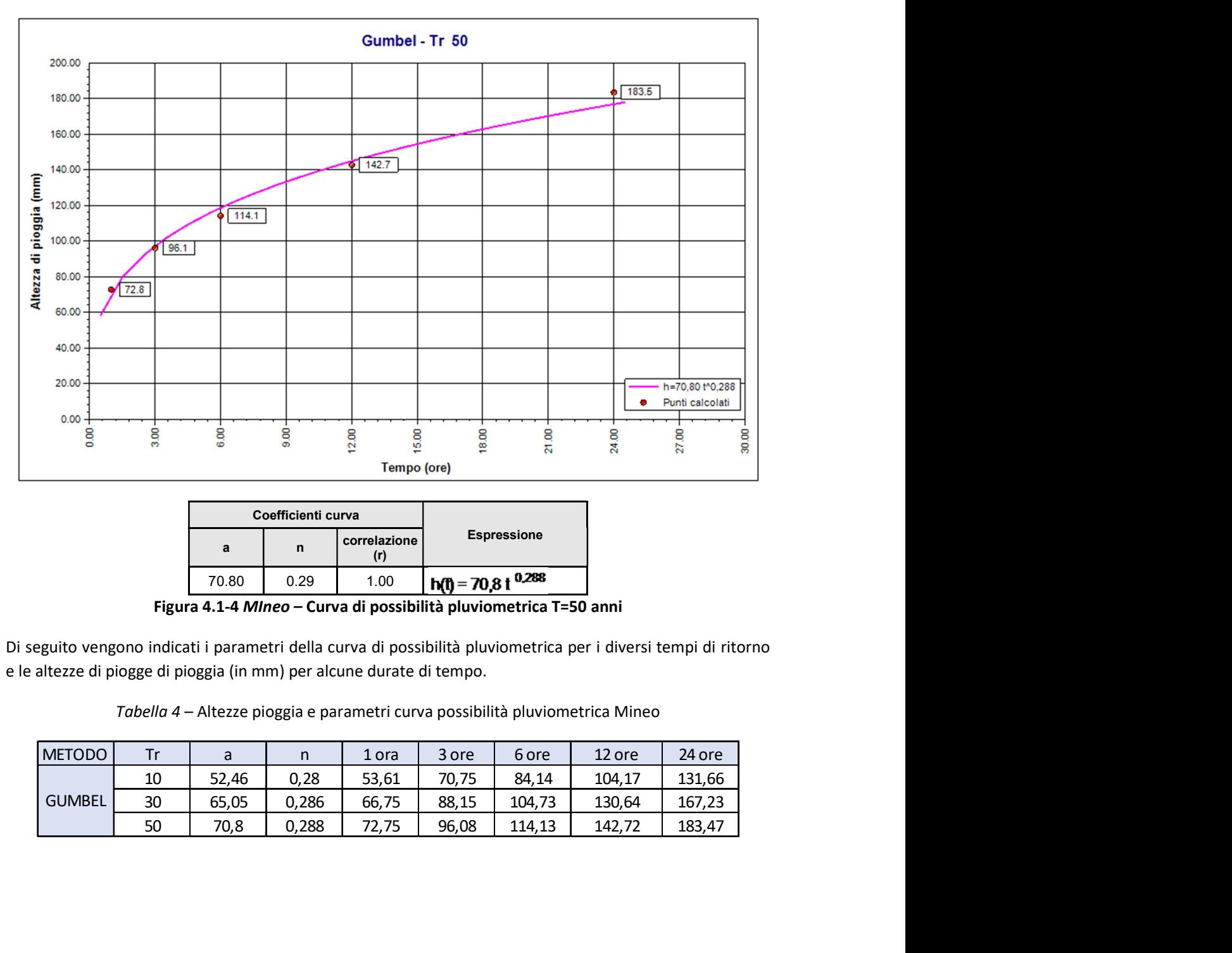

|       | Coefficienti curva |              |                    |
|-------|--------------------|--------------|--------------------|
| a     | n                  | correlazione | <b>Espressione</b> |
| 70.80 | Ი 29               | 1.00         | $-70.81^{0.288}$   |

Figura 4.1-4 MIneo – Curva di possibilità pluviometrica T=50 anni

Di seguito vengono indicati i parametri della curva di possibilità pluviometrica per i diversi tempi di ritorno e le altezze di piogge di pioggia (in mm) per alcune durate di tempo.

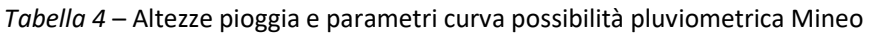

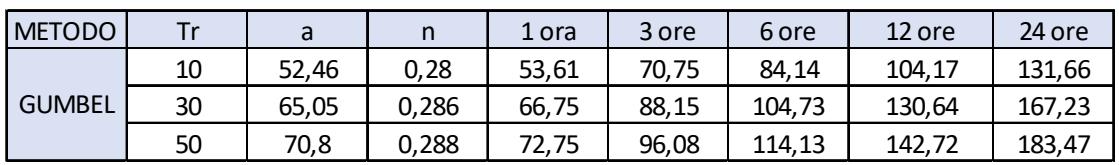

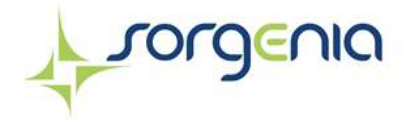

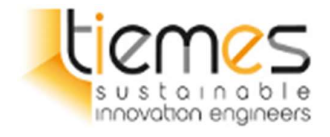

#### 4.3.3 Pluviogramma sintetico

Di seguito si riportano i pluviogrammi sintentici relativi alla distribuzione di Gumbel con tempi di ritorno di 10, 30 e 50 anni. La durata dell'evento di pioggia è pari 60 minuti. Il tipo di ietogramma considerato è quello Chicago con picco pari a 0.4 rispetto alla durata dell'evento. L'intervallo di discretizzazione è pari a 5 minuti.

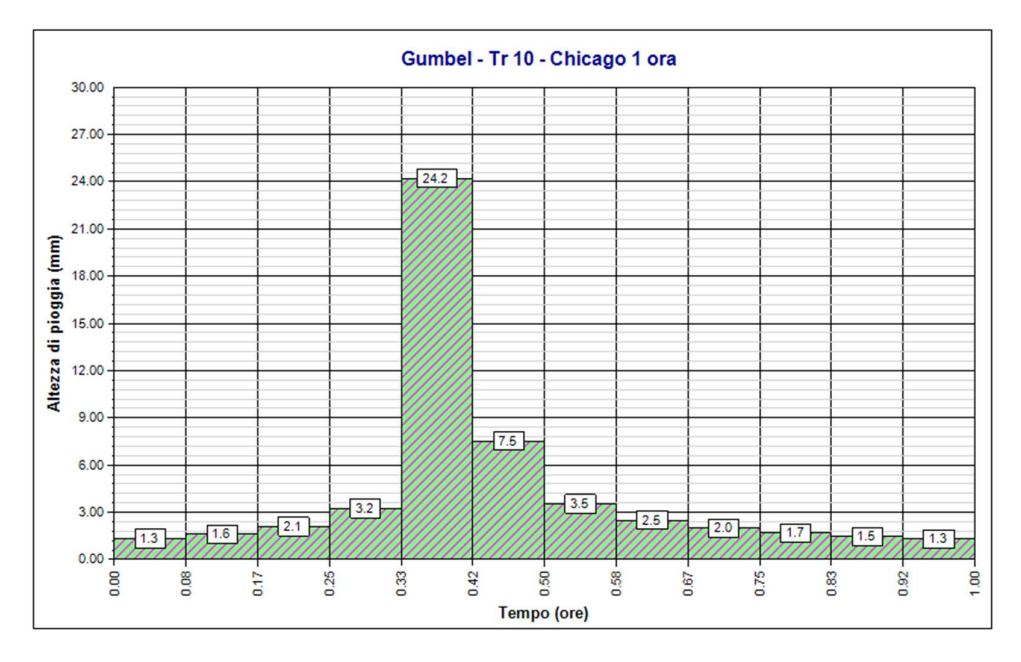

Figura 4.1-5 Mineo – Pluviogramma sintetico Gumbel T=10 anni

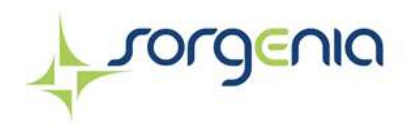

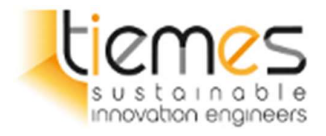

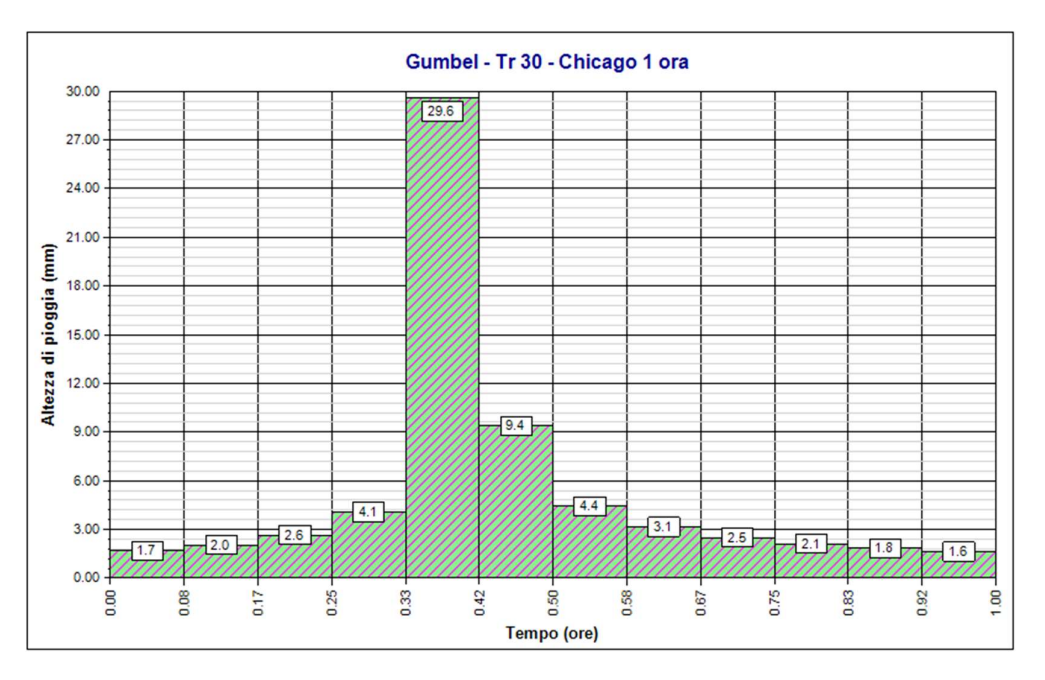

Figura 4.1-6 Mineo – Pluviogramma sintetico Gumbel T=30 anni

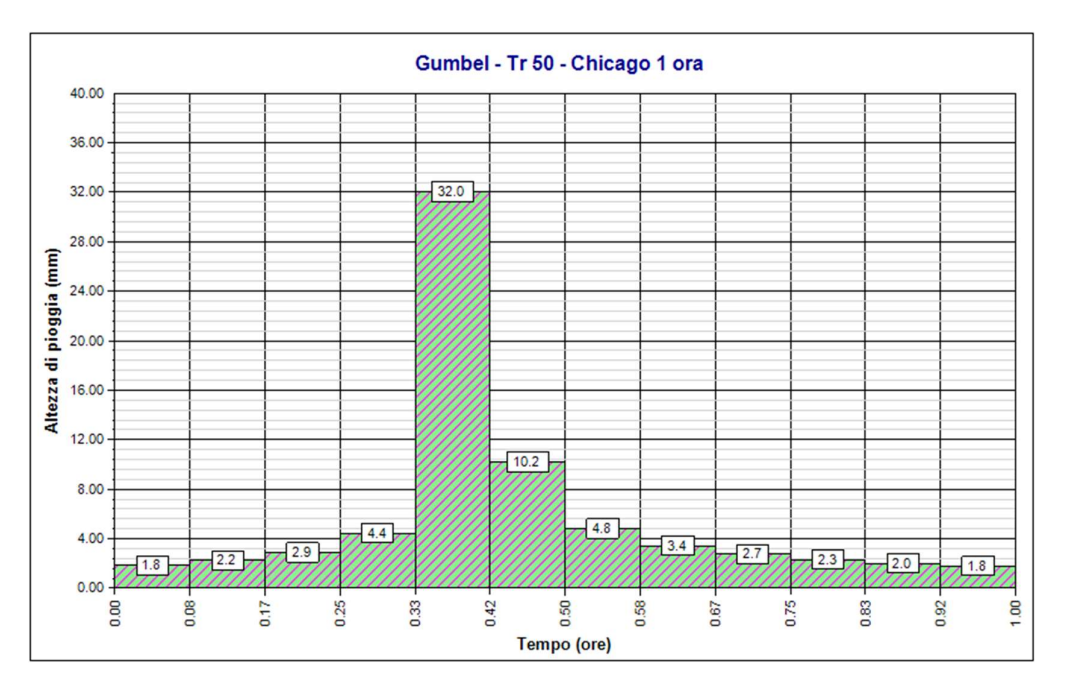

Figura 4.1-7 Mineo – Pluviogramma sintetico Gumbel T=50 anni

Rev. 0 Data: 23 dicembre 2022

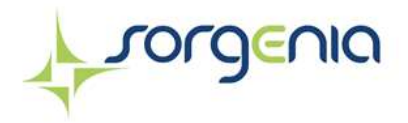

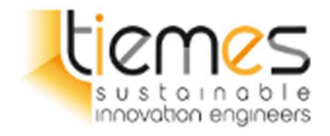

## 4.4 Procedura VA.PI

#### 4.4.1 Metodologia di calcolo

Il modello TCEV (Two Component Extreme Value Distribution) permette di determinare le altezze di pioggia h e le relative intensità i, seguendo una tecnica di regionalizzazione dei dati pluviometrici messa a punto dal progetto VAPI.

La regionalizzazione delle piogge mira a superare i limiti relativi alla scarsa informazione pluviometrica (spesso costituita da singole serie di durata limitata e poco attendibili per le elaborazioni statistiche), utilizzando in modo coerente tutta l'informazione pluviometrica disponibile sul territorio, per individuare la distribuzione regionale delle caratteristiche delle precipitazioni.

La peculiarità del modello TCEV è quella di tradurre in termini statistici la differente provenienza degli estremi idrologici, riconducendosi formalmente al prodotto di due funzioni di probabilità del tipo Gumbel. La prima, denominata componente base, assume valori non elevati ma frequenti, mentre la seconda (componente straordinaria) genera eventi più rari ma mediamente più rilevanti (appartenenti ad una differente fenomenologia metereologica). La TCEV rappresenta pertanto la distribuzione del massimo valore di una combinazione di due popolazioni ed ha, quindi, la caratteristica di prestarsi all'interpretazione di variabili fortemente asimmetriche, con presenza di alcuni valori molto elevati, di cui difficilmente le distribuzioni usuali (Gumbel, Log-Normale, etc.) riescono a rendere conto.

Per il calcolo delle curve di probabilità pluviometrica si farà pertanto riferimento alla procedura descritta nel progetto VAPI Sicilia (Ferro e Cannarozzo, 1993) utilizzando la modellazione introdotta da Conti et al., 2007.

In sintesi i parametri da utilizzare per l'approccio TCEV sono quattro  $Λ^*$ ,  $Λ$ <sub>b</sub>, θ<sup>\*</sup> e θ<sub>b,d</sub>.

La procedura gerarchica di regionalizzazione si articola su tre livelli successivi in ognuno dei quali si individua:

- Nel primo livello di regionalizzazione, regioni omogenee rispetto ai due parametri  $\Lambda^*$  e  $\theta^*$ , da cui deriva l'omogeneità rispetto al coefficiente di asimmetria;
- Il secondo livello di regionalizzazione individua sottozone omogenee rispetto al parametro di scala Λb, (dipendente dal fattore di crescita che dipende dal tempo di ritorno) da cui deriva l'omogeneità rispetto al coefficiente di variazione;
- Il terzo livello di regionalizzazione individua sottozone omogenee rispetto alla dipendenza del parametro  $\theta_{b,d}$  e quindi della media  $\mu_{b,d}$  e da altre grandezze relative al sito di misura.

In base ai dati disponibili, al 1° livello di regionalizzazione, è stata identificata una dipendenza unica per tutta la regione dei parametri di forma Λ\* e θ\* dalla durata d:

$$
\theta * (d) = 1.95 + 0.0284 * d
$$

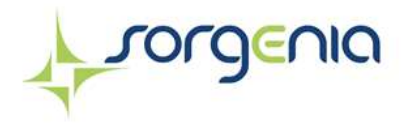

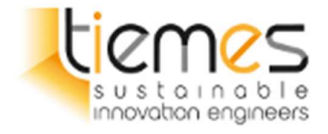

 $\Lambda * (d) = 0.175 * d^{0.301}$ 

Al 2° livello è stata fatta una suddivisione dell'isola in 3 sottozone omogenee, in cui il parametro Λ<sub>b</sub> varia con la durata d secondo le seguenti espressioni:

> $SZO A \rightarrow A_b = 14.55 * d^{0.2419}$  $SZO B \rightarrow A_b = 12.40 * d^{0.1802}$ SZO  $C \rightarrow A_b = 11.96 * d^{0.0960}$

La curva di crescita  $K_t(d)$ , valida per T ≥ 10 anni, assume la seguente espressione approssimata:

$$
SZO A \rightarrow K_t(d) = 0.5391 - 0.001635 * d + (0.0002212 * d^2 + 0.00117 * d + 0.9966) * log T
$$

$$
SZO\ B \rightarrow K_t(d) = 0.5135 - 0.002264 * d + (0.0001980 * d^2 + 0.00329 * d + 1.0508) * log T
$$

$$
SZO\ C \rightarrow K_t(d) = 0.5015 - 0.003516 * d + (0.0003720 * d^2 + 0.00102 * d + 1.0101) * \log T
$$

Come mostrato nella seguente figura, l'area di progetto ricade all'interno della SZO C (colore verde).

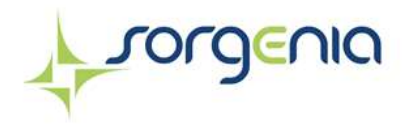

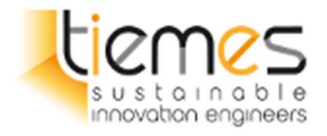

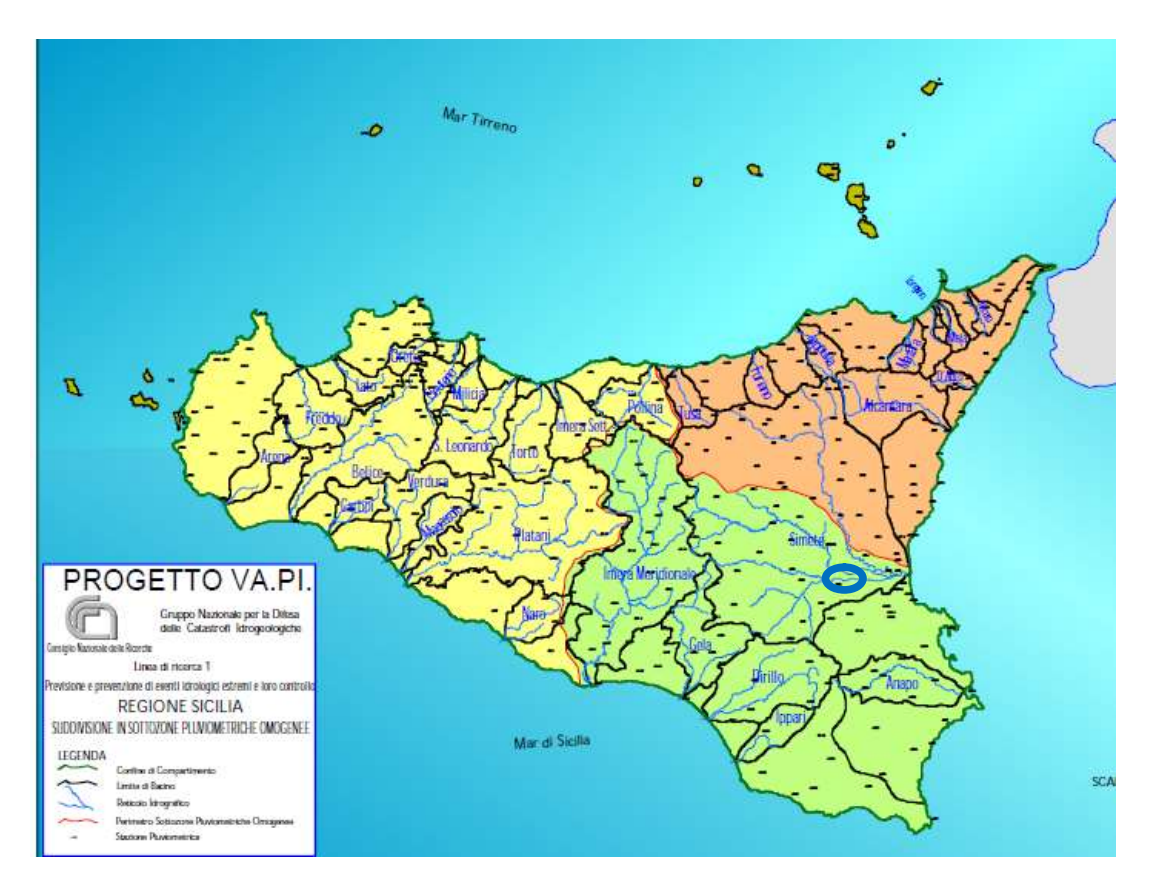

Figura 4.1-8 Inquadramento dell'area di impianto in base alla suddivisione in sottozone omogenee del progetto VA.PI

Al 3° livello di regionalizzazione, per il calcolo della precipitazione indice  $\mu_{h,d}$  sono state definite le seguenti relazioni, distinte per durate di pioggia superiori o inferiori ad 1 ora:

a) Per d ≥ 1 ora

$$
\mu_{h,d}=a*d^n
$$

in cui d è espressa in ore. I parametri a e n sono stati valutati nelle 155 stazioni di misura pluviografiche mediante regressione ai minimi quadrati in campo logaritmico. Per la loro stima sono fornite delle mappe iso-parametriche

b) Per  $d < 1$  ora

$$
\mu_{h,d} = 0.208 * a * d^{0.386}
$$

Rev. 0 Data: 23 dicembre 2022

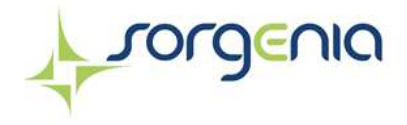

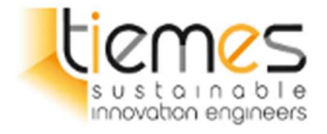

In cui d è espressa in minuti. Tale espressione è stata ricavata analizzando i dati forniti nella Tab. V degli Annali Idrologici, relativi alle precipitazioni di breve durata e notevole intensità, che costituiscono un complesso di 191 stazioni con 354 dati.

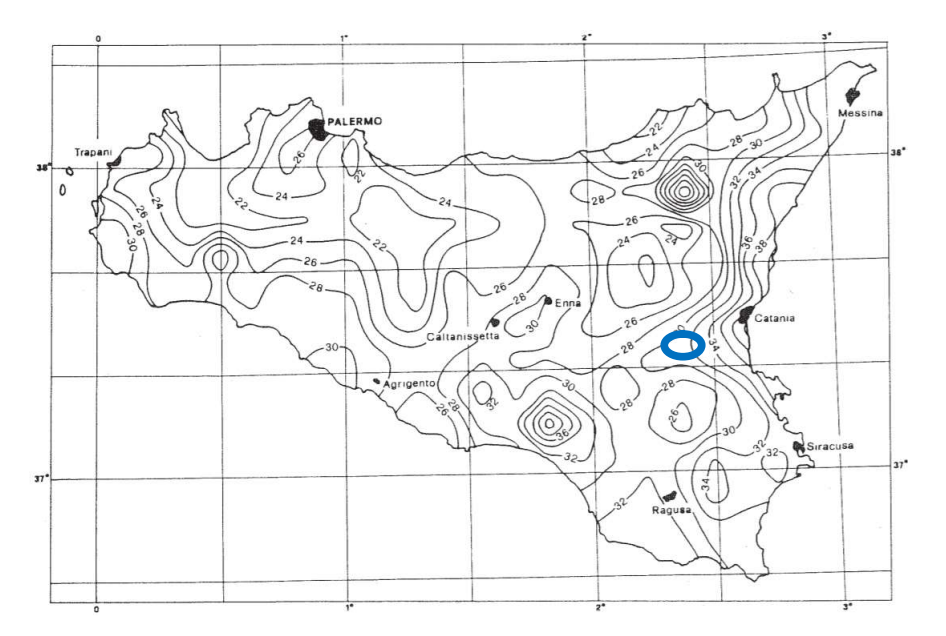

Figura 4.1-9 Mappa iso-parametrica "a" del metodo VA.PI – 3° livello di regionalizzazione

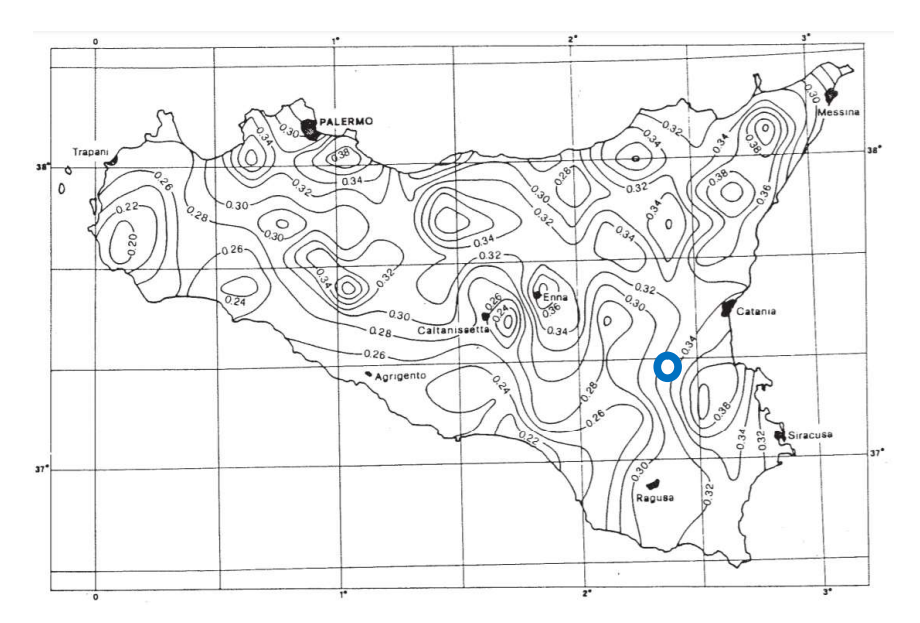

Figura 4.1-10 Mappa iso-parametrica "n" del metodo VA.PI – 3° livello di regionalizzazione

Rev. 0 Data: 23 dicembre 2022

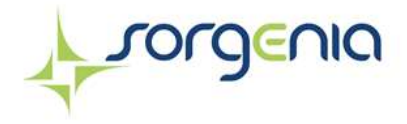

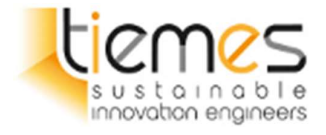

#### 4.4.2 Risultato delle elaborazioni

Sono state assunte come durate delle piogge 1, 3, 6, 12 e 24 ore e anche 34 minuti (tempo di corrivazione, calcolato nei paragrafi sucessivi), 15, 30 e 45 minuti. I tempi di ritorno considerati sono 10, 30 e 50 anni. Dall'analisi delle mappe iso-parametriche (vedi Figura 4.1-9 e Figura 4.1-10) sono stati selezionati i valori dei parametri "a" ed "n".

| $Tr$ [anni] | 10                   |       |       |           |          |
|-------------|----------------------|-------|-------|-----------|----------|
| d [ore]     | $\mathsf{Kt}[\cdot]$ | a     | n     | $\mu$ h,d | $h$ [mm] |
| 0,56        | 1,510                | 32,00 | 0,386 | 25,90     | 39,11    |
| 0,25        | 1,511                | 32,00 | 0,386 | 18,93     | 28,61    |
| 0,50        | 1,510                | 32,00 | 0,386 | 24,74     | 37,37    |
| 0,75        | 1,510                | 32,00 | 0,386 | 28,93     | 43,68    |
| 1,00        | 1,509                | 32,00 | 0,32  | 32,00     | 48,30    |
| 3,00        | 1,507                | 32,00 | 0,32  | 45,48     | 68,56    |
| 6,00        | 1,510                | 32,00 | 0,32  | 56,78     | 85,73    |
| 12,00       | 1,535                | 32,00 | 0,32  | 70,87     | 108,81   |
| 24,00       | 1,666                | 32,00 | 0,32  | 88,47     | 147,40   |

Tabella 5 – Metodo VA.PI con tempo di ritorno pari a 10 anni.

Tabella 6 – Metodo VA.PI con tempo di ritorno pari a 30 anni.

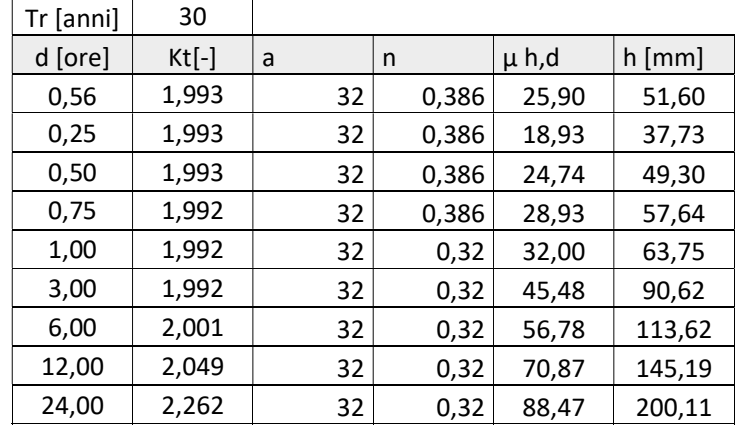

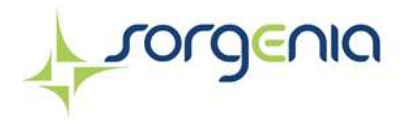

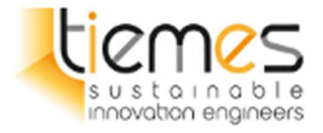

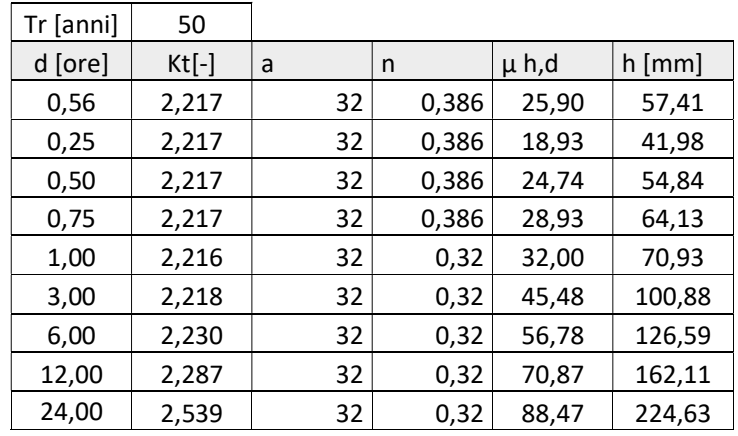

Tabella 7 – Metodo VA.PI con tempo di ritorno pari a 50 anni.

A partire dalle altezze di pioggia indicate nelle Tabella 5, Tabella 6 e

Tabella 7, attraverso il software Runoff Lab della società Geostru, sono stati ricavati i parametri delle curve di possibilità pluviometrica per i tempi di ritorno utilizzati nelle tabelle.

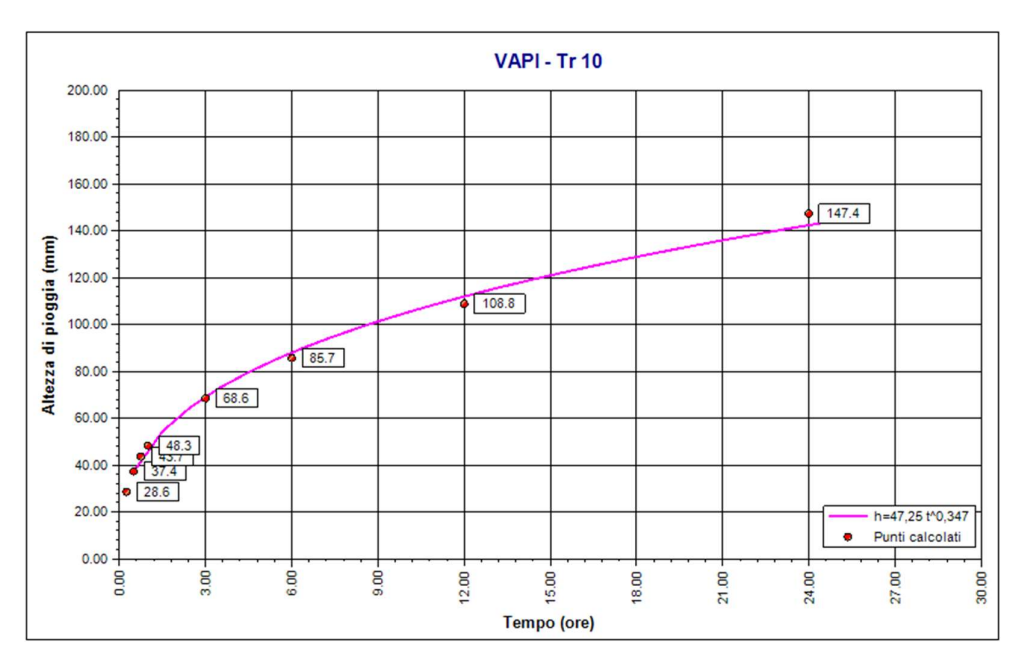

Rev. 0 Data: 23 dicembre 2022

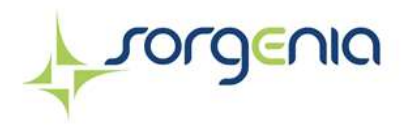

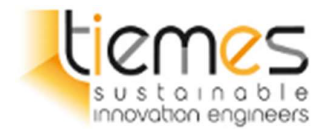

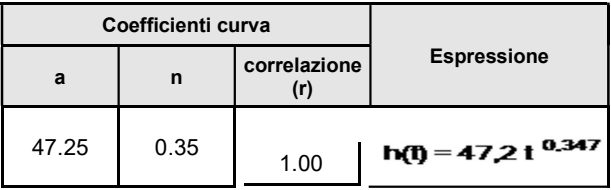

Figura 4.1-11 VAPI – Curva di possibilità pluviometrica T=10 anni

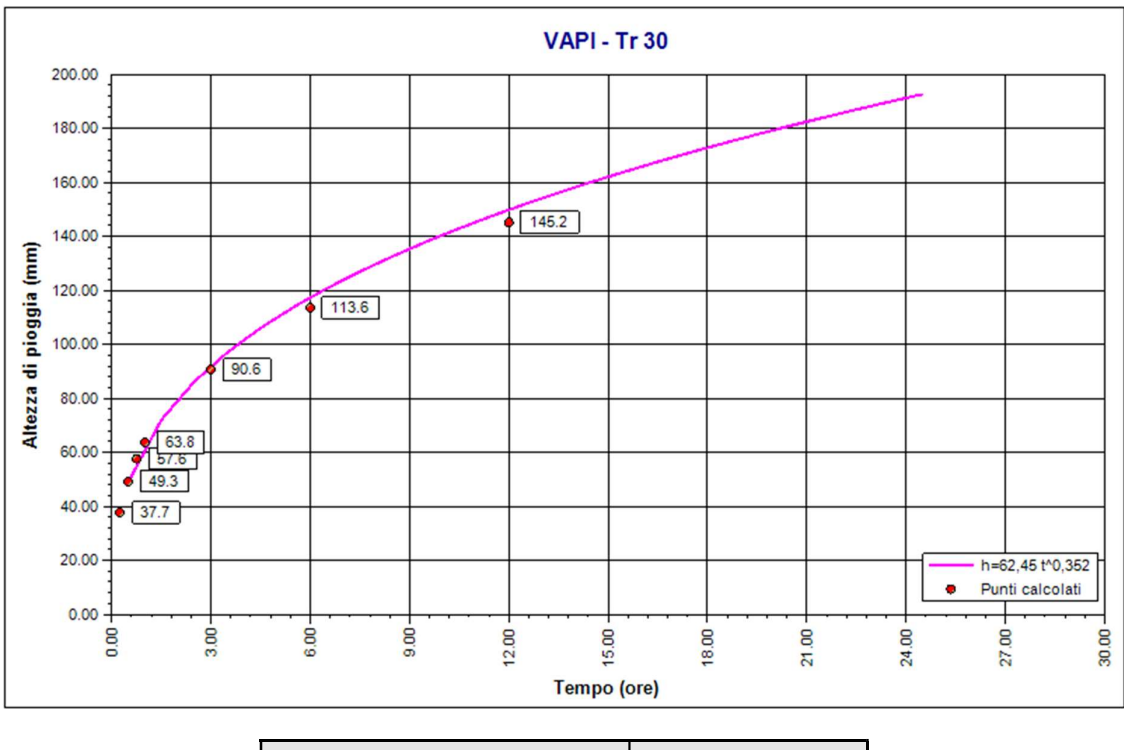

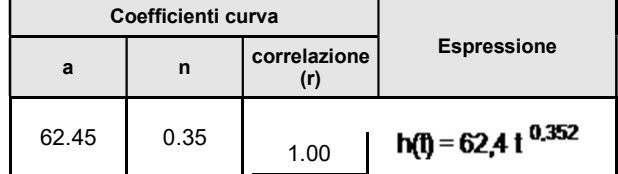

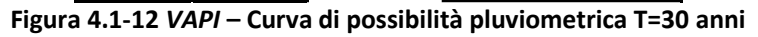

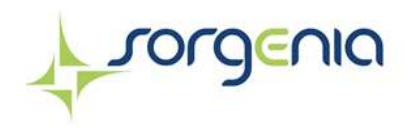

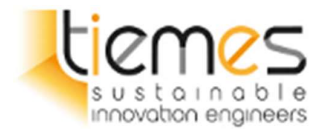

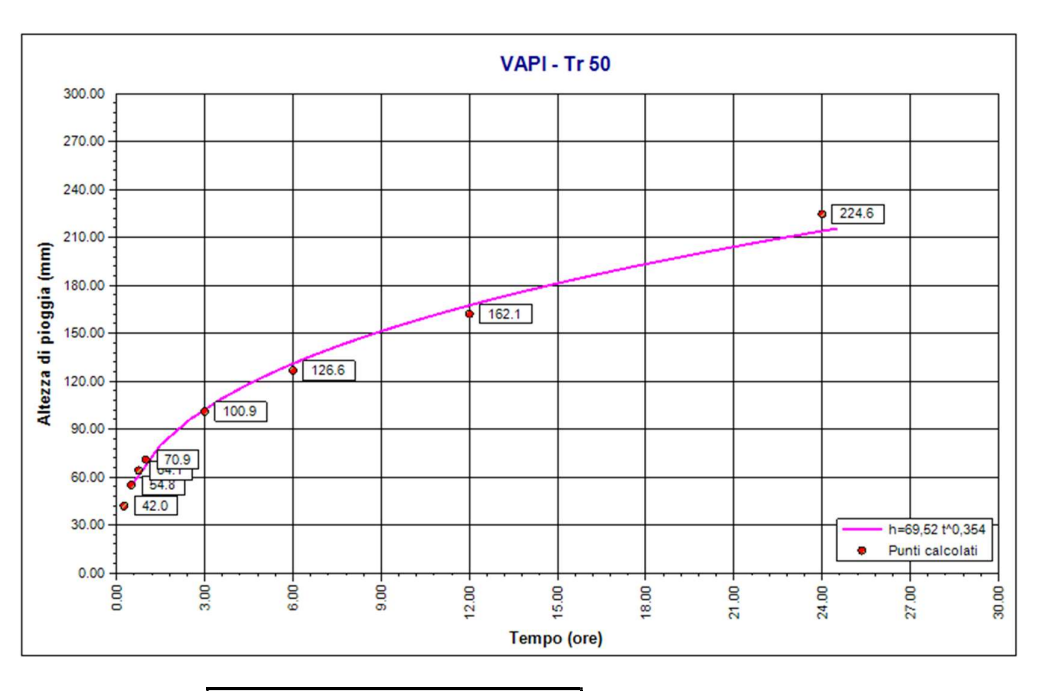

|       | Coefficienti curva |              |                    |
|-------|--------------------|--------------|--------------------|
| а     |                    | correlazione | <b>Espressione</b> |
| 69.52 | 0.35               | -00          | 0,354              |

Figura 4.1-13 VAPI – Curva di possibilità pluviometrica T=50 anni

### 4.5 Confronto tra i risultati

| 3.00<br>5.00<br>27.<br>Tempo (ore)<br>Coefficienti curva<br>correlazione<br>Espressione<br>n<br>a<br>(r)<br>69.52<br>0.35<br>1.00<br>$h(f) = 69.5 f^{0.354}$<br>Figura 4.1-13 VAPI - Curva di possibilità pluviometrica T=50 anni<br>Confronto tra i risultati<br>ase ai dati ricavati dalle elaborazioni dei paragrafi precedenti, i dati ottenuti mostrano che i valori |      | $0.00 -$ |      |      |       |       |       | <b>Punti</b> calcolati |               |
|----------------------------------------------------------------------------------------------------|------|----------|------|------|-------|-------|-------|------------------------|---------------|
|                                                                                                    |      | 0.00     | 6.00 | 9.00 | 12.00 | 18.00 | 21.00 | 24.00<br>g             | 30.00         |
|                                                                                                    |      |          |      |      |       |       |       |                        |               |
|                                                                                                    |      |          |      |      |       |       |       |                        |               |
|                                                                                                    |      |          |      |      |       |       |       |                        |               |
|                                                                                                    |      |          |      |      |       |       |       |                        |               |
| ggiormente cautelativi si ottengono con la procedura VA.PI di 3° livello.                                                                                                    |      |          |      |      |       |       |       |                        |               |
|                                                                                                    |      |          |      |      |       |       |       |                        |               |
| ella 8 – Altezze pioggia per durate di diverse e parametri curva possibilità pluviometrica Mineo e VAPI in<br>e al metodo applicato                                                                                                    |      |          |      |      |       |       |       |                        |               |
|                                                                                                    |      |          |      |      |       |       |       |                        |               |
| <b>METODO</b><br>Tr<br>6 ore<br>12 ore<br>24 ore<br>1 ora<br>3 ore<br>a<br>n.                                                                                                    |      |          |      |      |       |       |       |                        |               |
| 10<br>47,25<br>0,347<br>48,30<br>68,56<br>85,73<br>108,81<br>147,40                                                                                                    |      |          |      |      |       |       |       |                        |               |
| VA.PI<br>30<br>62,45<br>63,75<br>90,62<br>113,62<br>200,11<br>0,354<br>145,19                                                                                                    |      |          |      |      |       |       |       |                        |               |
| 50<br>69,52<br>0,354<br>70,93<br>100,88<br>126,59<br>162,11<br>224,63                                                                                                    |      |          |      |      |       |       |       |                        |               |
| 84,14<br>131,66<br>10<br>52,46<br>0,28<br>53,61<br>70,75<br>104,17                                                                                                    |      |          |      |      |       |       |       |                        |               |
| <b>GUMBEL</b><br>104,73<br>30<br>65,05<br>0,286<br>88,15<br>130,64<br>167,23<br>66,75                                                                                                    |      |          |      |      |       |       |       |                        |               |
| 50<br>114,13<br>70,8<br>0,288<br>72,75<br>96,08<br>142,72<br>183,47                                                                                                    |      |          |      |      |       |       |       |                        |               |
|                                                                                                    | v. O |          |      |      |       |       |       |                        |               |
|                                                                                                    |      |          |      |      |       |       |       |                        |               |
| Data: 23 dicembre 2022<br>ıdio di invarianza idraulica                                                                                                    |      |          |      |      |       |       |       |                        | Pag. 28 di 67 |

Rev. 0 Data: 23 dicembre 2022

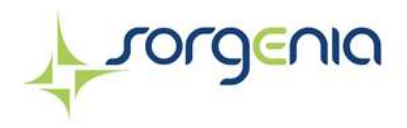

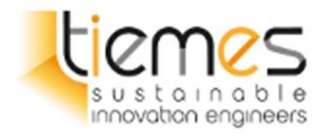

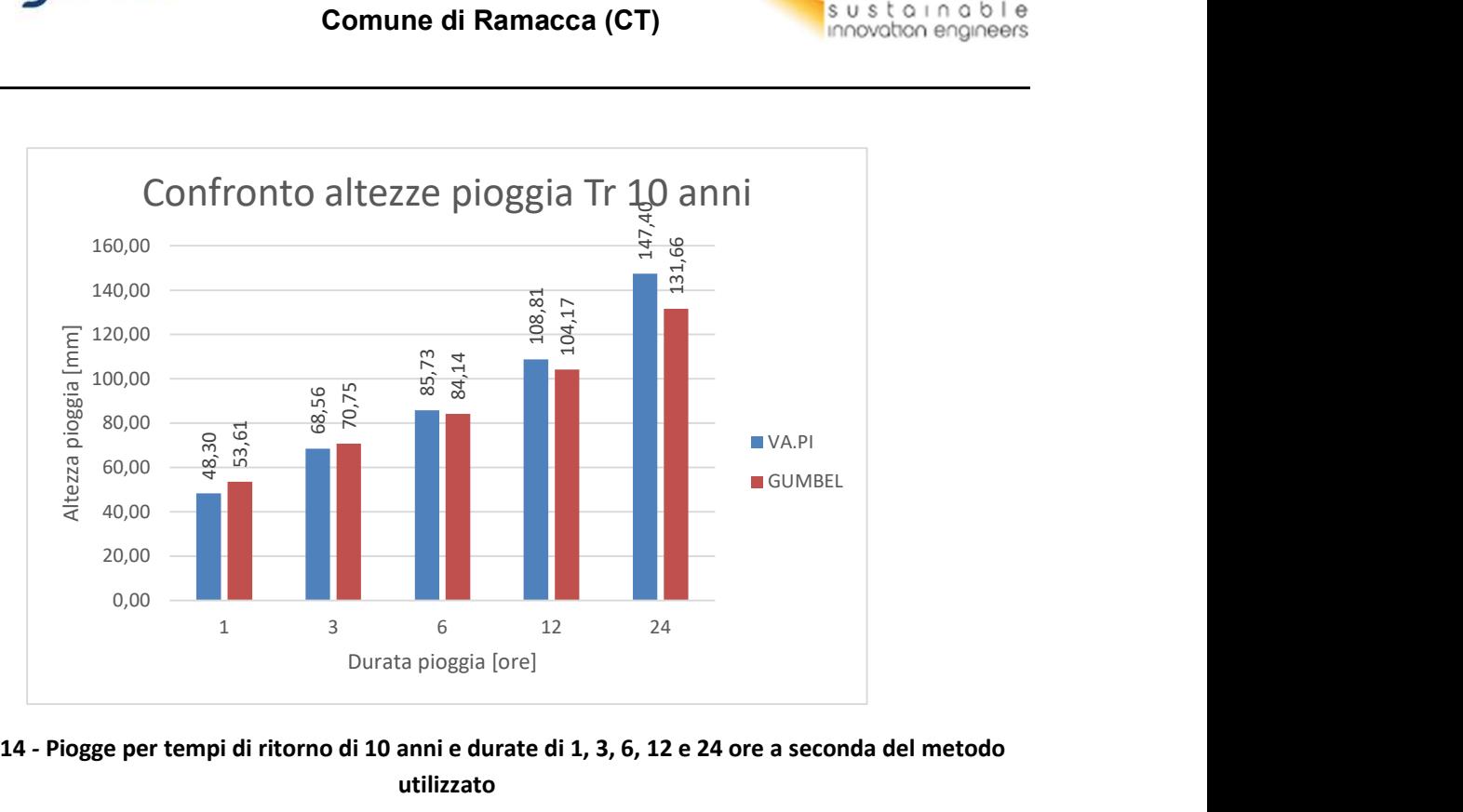

Figura 4.1-14 - Piogge per tempi di ritorno di 10 anni e durate di 1, 3, 6, 12 e 24 ore a seconda del metodo utilizzato

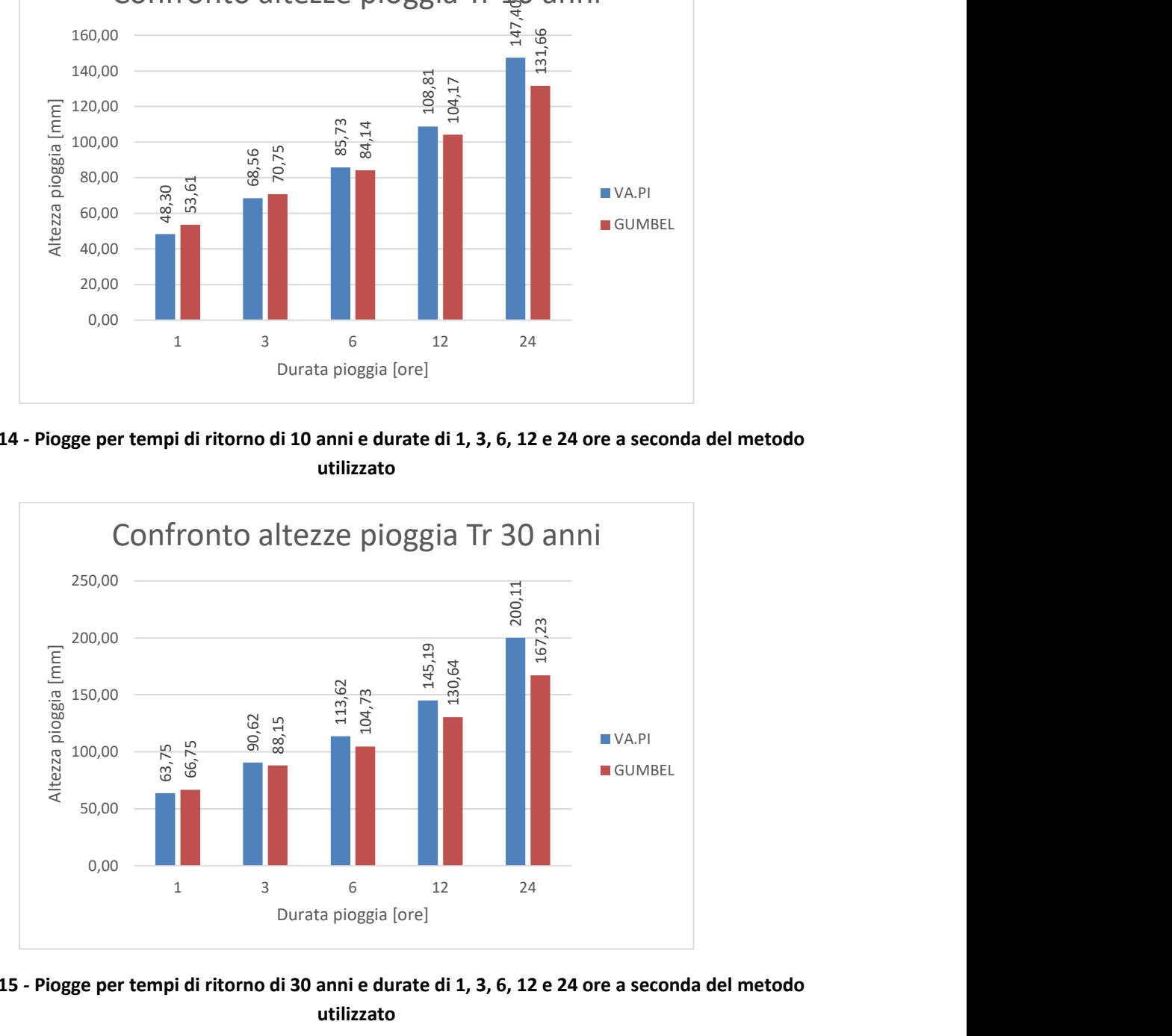

Figura 4.1-15 - Piogge per tempi di ritorno di 30 anni e durate di 1, 3, 6, 12 e 24 ore a seconda del metodo

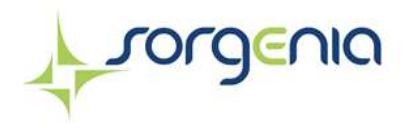

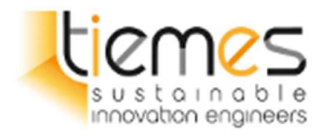

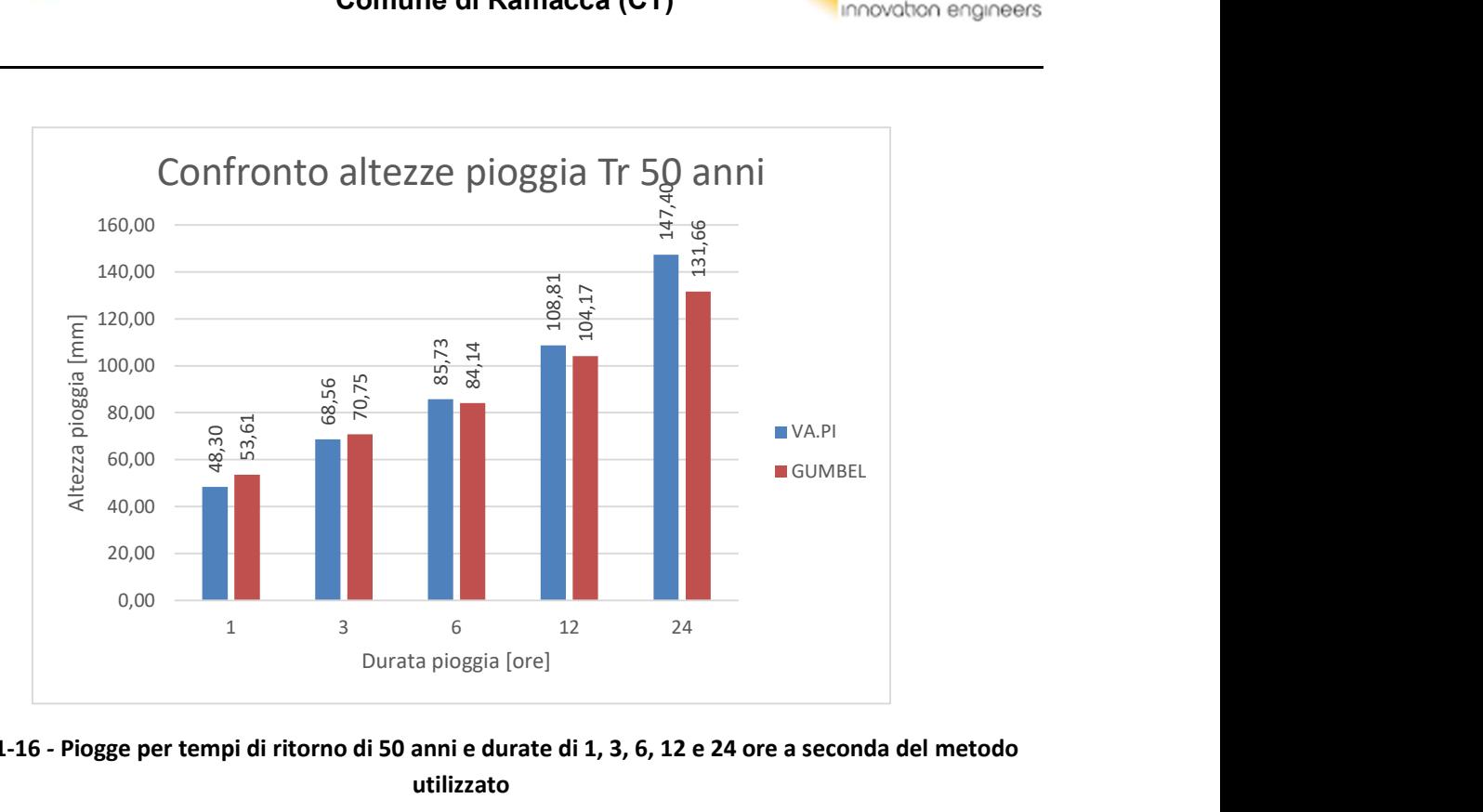

# Figura 4.1-16 - Piogge per tempi di ritorno di 50 anni e durate di 1, 3, 6, 12 e 24 ore a seconda del metodo

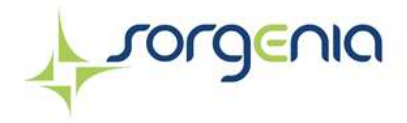

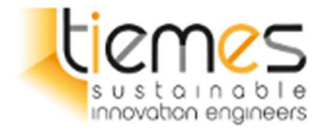

# 5 DEFINIZIONE CLASSE INTERVENTO PER STUDIO INVARIANZA IDRAULICA

### 5.1 Premessa sulla proposta progettuale

L'area di intervento ha una superficie catastale di circa 41,2ha, ma la presenza dei pannelli fotovoltaici e impianti connessi sarà presente in 28,90 ha, verrà realizzata una fascia mitigativa avente una superficie di circa 7,3 ha mentre nella parte rimanente, ovvero 5 ha, il terreno non verrà utilizzato a causa dell'orografia del terreno e della presenza di vasche utilizzate dal consorzio Bonifica di Catania situate nella zona a sud.

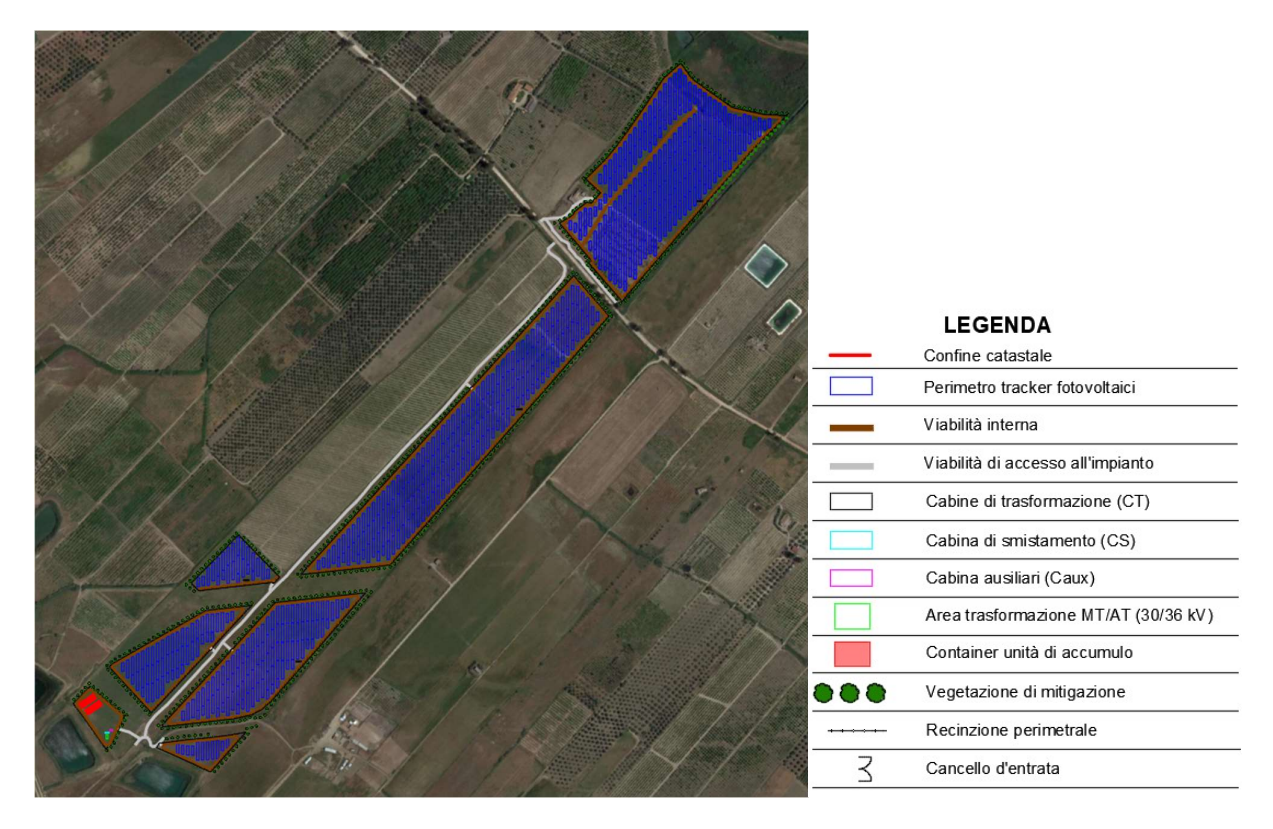

Figura 5-1 – Inquadramento dell'area di impianto.

I calcoli verranno effettuati solamente nella parte di terreno dove saranno installati i pannelli e gli impianti tecnologici necessari al corretto funzionamento dell'impianto. Sarà quindi esclusa l'area ad Ovest dell'impianto dove sono ubicate le vasche del Consorzio Bonifica di Catania.

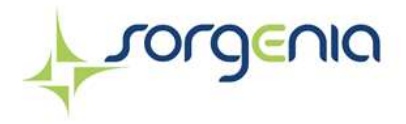

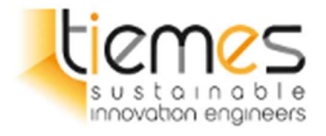

L'unica trasformazione sarà la realizzazione di piste di servizio in terra battuta di servizio all'interno dell'impianto, che per quanto fatte in materiale sciolti, tendenzialmente riducono le capacità di assorbimento del terreno. Verranno posizione le attrezzature tecnologiche ovvero cabine di trasformazione, locale utente etc.., di dimensioni limitate rispetto all'area, che saranno le uniche aree che risulteranno impermeabili rispetto allo stato di fatto. Impianto agro – fotovoltaico<br>
"Polmone"<br>
Comune di Ramacca (CT)<br>
Sustanto e la servizio in terra battuta di servizio all'interno<br>
realizzazione di piste di servizio in terra battuta di servizio all'interno<br>
fetate in mate **Impianto agro – fotovoltaico**<br> **Comune di Ramacca (CT)**<br> **Comune di Ramacca (CT)**<br> **Comune di Ramacca (CT)**<br> **Comune di Ramacca (CT)**<br> **Comune di Ramacca (CT)**<br> **Comune di Ramacca (CT)**<br> **Comune di Ramacca (CT)**<br> **Comune Impianto agro – fotovoltaico**<br> **Comune di Ramacca (CT)**<br> **Comune di Ramacca (CT)**<br> **Comune di Ramacca (CT)**<br> **Comune di Ramacca (CT)**<br> **Comune di Ramacca (CT)**<br>
<br> **Comune di Ramacca (CT)**<br>
<br>
<br>
<br>
<br>
<br>
<br>
<br>
<br>
<br>
<br>
<br>
<br>
<br>
<br>
<br>
<br> **Example 18 and 2011**<br> **Comune di Ramacca (CT)**<br> **Comune di Ramacca (CT)**<br> **Comune di Ramacca (CT)**<br> **Comune di Ramacca (CT)**<br> **Comune di Servizio in terra battuta di servizio all'interno**<br> **Comune di servizio in terra ba Comune di Ramacca (CT)**<br>
Ale si e di servizio in terra battuta di servizio all'interno<br>
fatte in materiale sciolti, tendenzialmente riducono le capacità di<br>
Erramo posizione le attezzature tecnologiche ovvero cabine di<br> realizzazione di piste di servizio in terra battuta di servizio all'interno<br>
fatte in materiale sciolti, tendenzialmente riducono le capacità di<br>
c.c., di dimensioni limitate rispetto all'area, che saranno le uniche aree

Di seguito uno schema riepilogativo relativo all'area di impianto.

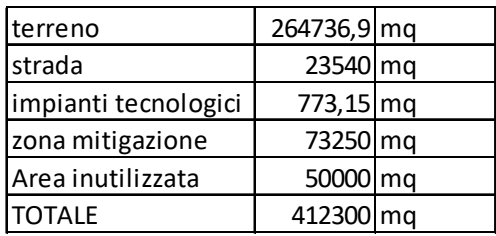

Tabella 9 – Riepilogo aree impianto

L'intervento in progetto non introduce variazioni di rilievo nella relazione tra gli eventi metereologici ed il suolo e disincentiva la possibilità che si presentino fenomeni degradativi di tipo erosivo.

I pannelli saranno montati su supporti tubolari infissi nel terreno.

Tali supporti sorreggono l'insieme dei pannelli assemblati, mantenendoli alti da terra, e fra le file di pannelli viene lasciata libera una fascia di ampia larghezza.

L'impatto per sottrazione di suolo è da considerarsi poco significativo in quanto, una volta posati i moduli, l'area sotto i pannelli resta libera e subisce un processo di rinaturalizzazione spontanea che porta in breve al rispristino del soprassuolo originario, temporaneamente alterato dalle fasi di cantiere.

Alla dismissione dell'impianto, lo sfilamento dei pali di supporto dei pannelli garantirà l'immediato ritorno alle condizioni ante operam del terreno.

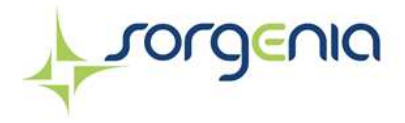

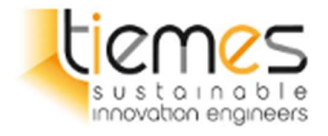

### 5.2 Indicazioni tecnico - normative

Secondo la normativa siciliana, Allegato n. 1 "Indirizzi applicativi invarianza idraulica e idrologica" (protocollo n° 6834 del 11/10/2019) della D.D.G. n.102 del 23/06/202 i criteri da seguire per la valutazione dell'invarianza idraulica di un progetto sono i seguenti:

"…

- 1 Nelle zone di trasformazione con superficie minore o uguale a 10000 m<sup>2</sup>, si applicano i requisiti minimi per la realizzazione di sistemi di raccolta delle acque piovane. Il volume complessivo dei predetti sistemi non potrà essere inferiore a 500 m<sup>3</sup> per ettaro di superficie scolante impermeabile interna alle suddette zone, ad esclusione delle superfici permeabili destinante a verde e non compattate.
- 2 Nel caso di modesti interventi per una superficie inferiore a 1000 m<sup>2</sup>, si farà ricorso all'installazione di pozzi perdenti per un volume di 5 m<sup>3</sup> per ogni 100 m<sup>2</sup> di superfice da verificare, preliminarmente, mediante un test di infiltrazione in situ.
- 3 Per gli interventi con superficie maggiore di 10000 m<sup>2</sup> si dovrà elaborare lo studio sull'invarianza idraulica e idrologica.

Nei calcoli idrologici, finalizzati alla determinazione degli idrogrammi netti, la valutazione delle perdite idrologiche può essere effettuate in via semplificativa adottando i noti metodi di trasformazione afflussideflussi (metodo razionale, metodo SCS, metodo del CN, ecc) per quelle trasformazioni a basso coefficiente di deflusso medio ponderale post intervento ( $\varphi_{\text{medio}}$  < 0,5), ossia per le aree trasformate complessivamente permeabili, o attraverso metodi da modellazione numerica (SWMM, HEC-HMS, etc) per i casi di alto coefficiente di deflusso medio della trasformazione ( $\varphi$ <sub>medio</sub> > 0,5), ossia per aree ad elevata impermeabilizzazione del suolo.

Il tempo di ritorno delle piogge da adoperare nel calcolo dei volumi (laminazione/infiltrazione) è pari a 30 anni, nel rispetto dei franchi di sicurezza, mentre il tempo di ritorno di 50 anni dovrà essere utilizzato per la verifica delle opere in condizioni limite e per il dimensionamento e la verifica delle eventuali misure locale anche non strutturali di protezione idraulica dei beni insediati, quali barriere e paratoie fisse o rimovibili a difesa di ambienti sotterranei, cunette di drenaggio verso recapiti non pericolosi.

Nei calcoli idraulici, lo studio dei corpi idrici superficiali e il dimensionamento dei canali di drenaggio potranno essere sviluppati in via semplificata adottando il moto uniforme solo nei casi più elementari mentre, per i casi più complessi e comunque per quelli in aree con alto coefficiente di deflusso medio ponderale ( $\varphi_{\text{medio}} > 0.5$ ), si adotterà il calcolo in condizioni di moto permanente anche con l'ausilio di modellazione numerica (HEC-RAS, SWIMM, ecc).

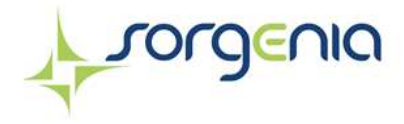

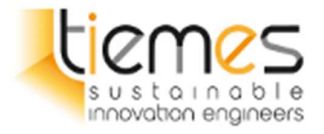

Per l'applicazione del principio di invarianza idrologica e/o idraulica potranno essere progettate soluzioni di infiltrazione e/o laminazione dei deflussi meteorici e delle relative portate allo scarico.

È richiesta la relazione di un tecnico abilitato, qualificato e di esperienza nell'esecuzione delle valutazioni idrologiche, e dei calcoli idraulici. Nella progettazione delle soluzioni tecniche che prevedano l'utilizzo di sistemi vegetativi per la laminazione, l'infiltrazione e la fitodepurazione delle acque di drenaggio superficiale, è altresì necessaria la collaborazione con esperti nel settore delle sistemazioni agro-forestali.

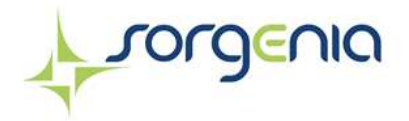

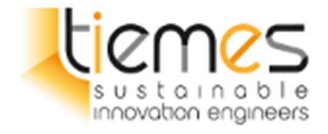

# 6 STIMA DELLA PORTATA DI PIENA

## 6.1 Dati morfologici e tempo di corrivazione

Il bacino considerato è quello che include il campo fotovoltaico incluse le aree perimetrali di compensazione.

La modellazione dell'area è stata condotta in modo da definire il percorso delle acque di ruscellamento ed il tempo di corrivazione per l'area in esame.

Viene assegnato al bacino un tempo caratteristico, definito di corrivazione, che corrisponde teoricamente al tempo necessario affinché una particella d'acqua caduta sui punti più distanti della superficie scolante raggiunga la sezione di chiusura.

Il tempo di corrivazione può essere stimato con diverse formule, in questo caso è stata scelta quella di Kirpich, valore per bacini con estensione inferiore a 20 km<sup>2</sup>.

La formula è la seguente

$$
t_c = 0.000325 * (\frac{L}{\sqrt{i}})^{0.77}
$$

Dove:

- $\bullet$  $t_c$  è il tempo di corrivazione espresso in ore
- $\bullet$  L è la lunghezza dell'asta principale espressa in metri
- $\bullet$  *i* è la pendenza media dell'asta principale

Tabella 10 – Riepilogo caratteristiche bacino

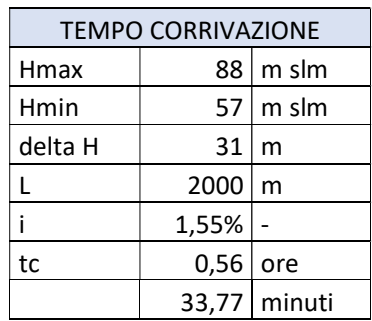

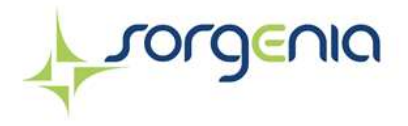

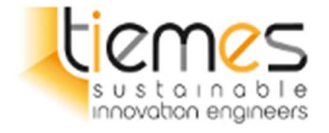

## 6.2 Metodo S.C.S.

Il metodo di Soil Conservation Servise è una procedura che consente la ricostruzione delle piene nei bacini idrografici.

Il metodo consente sia la semplice determinazione del volume della piena o della portata al colmo sia la completa ricostruzione dell'idrogramma di piena.

Per la determinazione del volume di piena il metodo si fonda sull'ipotesi che sia sempre valida la seguente relazione:

$$
\frac{V}{P_n} = \frac{W}{S}
$$

Dove:

- V è il volume di deflusso
- $\bullet$   $P_n$  è la precipitazione netta
- è l'invaso del suolo (volume idrico effettivamente immagazzinato nel suolo)
- $\bullet$   $S$  è il valore massimo del suddetto invaso.

La precipitazione netta si ottiene sottraendo alla precipitazione totale P le perdite iniziale (I<sub>a</sub>) dovute all'immagazzinamento superficiale, imputabili per esempio, alla presenza sulla superficie del bacino di zone che, per loro morfologia, consentono l'accumulo idrico, all'intercettazione operata dalla copertura vegetale presente e all0infiltrazione prima della formazione del deflusso.

La precipitazione netta si ripartisce completamente tra il volume di deflusso superficiale e l'invaso del suolo:

$$
P_n = V + W
$$

Sostituendo il valore di W ricavato in precedenza, si ottiene:

$$
V = \frac{P_n^2}{P_n + S}
$$

Le perdite iniziali sono espresse dalla relazione in pratica costante per ogni tipo di bacino

$$
I_a = 0.2 * S
$$

E tenendo conto che

$$
P_n = P - I_a
$$

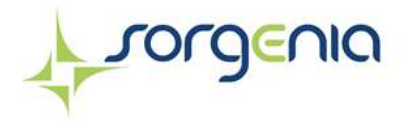

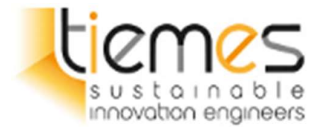

Si ottiene

$$
V = \frac{(P - 0.2 * S)^2}{P + 0.8 * S}
$$

L'applicazione dell'espressione ottenuta presuppone, oltre la conoscenza della precipitazione totale P la stima del massimo invaso S del suolo che, teoricamente, può assumere tutti i valori positivi compresi tra 0 (superficie perfettamente impermeabile) e infinito (nessuna formazione di deflusso superficiale).

La valutazione di S viene condotta mediante la seguente relazione:

$$
S = 25.4 * (\frac{1000}{CN} - 10)
$$

in cui figura un paramento CN, denominato curve number, che assume valori compresi tra 100 e 0.

Il CN rappresenta l'attitudine del bacino esaminato a produrre deflusso e si stima, sulla base dei valori riportati in un'apposita tabella, in relazione alle caratteristiche idrologiche dei suoli e di copertura vegetale presenti nel bacino.

La stima del CN presuppone, inizialmente, la determinazione del gruppo idrologico di ciascun suolo ricadente nel bacino e, all'interno di ciascun gruppo, l'individuazione di aree omogenee per destinazione d'uso, sistemazione e condizione idrica.

A ciascuna area omogenea, di nota superficie, viene attribuito l'appropriato CN sulla base di quelli riportati in letteratura; il valore di CNb dell'intero bacino si ottiene come media pesata, con peso la superficie, dei valori stimati per le singole aree omogenee.

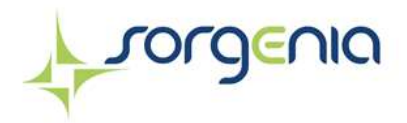

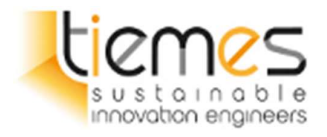

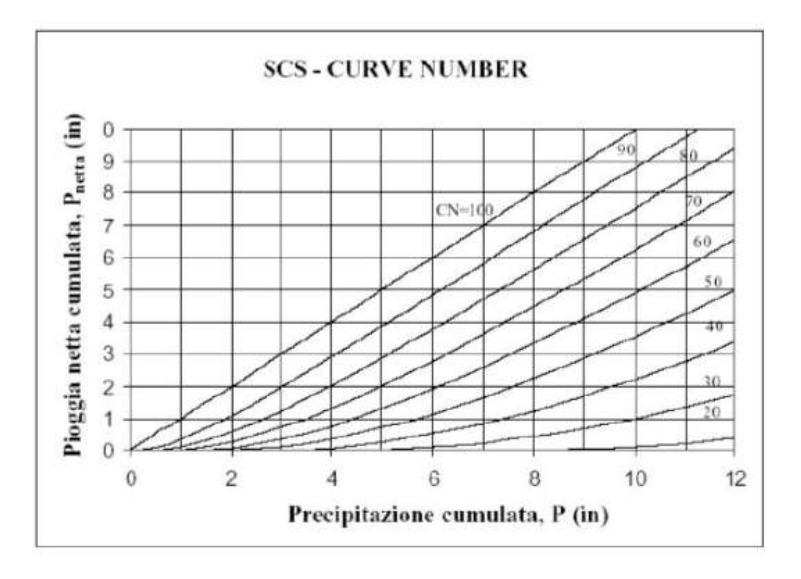

Figura 6-1 Rapporto tra pioggia cumulata e pioggia netta in funzione del CN

Per la stima del CN si distinguono i seguenti quattro gruppi idrologici denominati A, B, C e D.

Gruppo A: Bassa capacità di formazione del deflusso. Suoli con elevata infiltrabilità anche in condizioni di completa saturazione. Si tratta di sabbie o ghiaie profonde molto ben drenate. La conducibilità idrica alla saturazione è elevata.

Gruppo B: Suoli con modesta infiltrabilità se saturi. Discretamente drenati e profondi sono caratterizzati da una tessitura medio-grossa e da una conducibilità idrica non molto elevata.

Gruppo C: Suoli con bassa infiltrabilità se saturi. Sono per lo più suoli con uno strato che impedisce il movimento dell'acqua verso il basso (a drenaggio impedito) oppure suoli con tessitura medio-fine e bassa infiltrabilità. La conducibilità idrica è bassa.

Gruppo D: Suoli ad elevata capacità di formazione del deflusso. Appartengono a questo gruppo i suoli ricchi di argilla con capacità rigonfianti, i suoli con uno strato di argilla presso la superficie, i suoli poco profondi su substrati impermeabili. La conducibilità idrica è estremamente bassa.

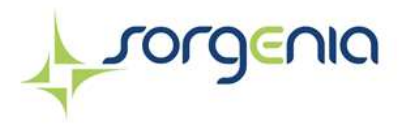

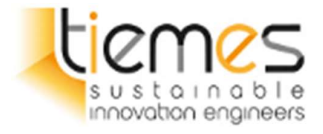

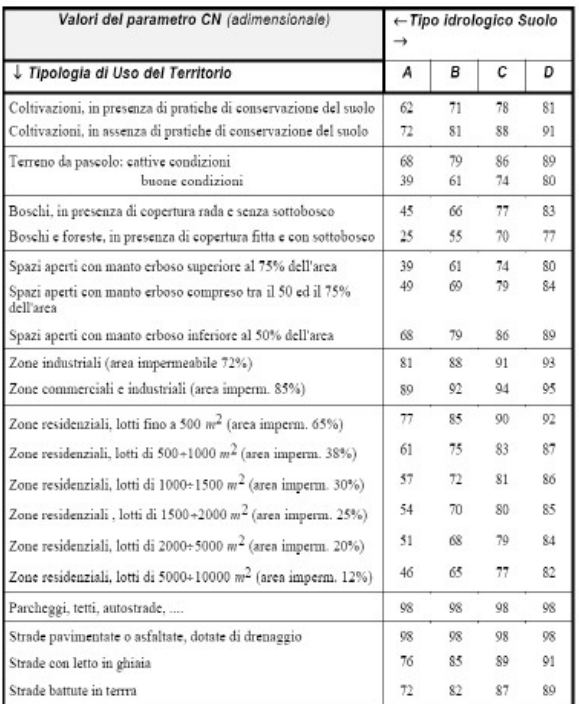

Tabella 11 – Valori di CN - II

Il metodo tiene anche conto delle condizioni di umidità del suolo antecedenti all'inizio dell'evento (Antecedent Moisture Conditions, AMC) e a tal fine va precisato che i valori di CN riportati si riferiscono a condizioni medie del parametro AMC denominate AMCII.

La definizione di AMC richiede la determinazione della precipitazione totale caduta nei cinque giorni precedenti l'evento in esame che consente di definire la condizione di umidità antecedente l'evento (AMCI, AMCII, AMCIII).

Definizione delle condizioni di umidità antecedenti l'evento (AMC).

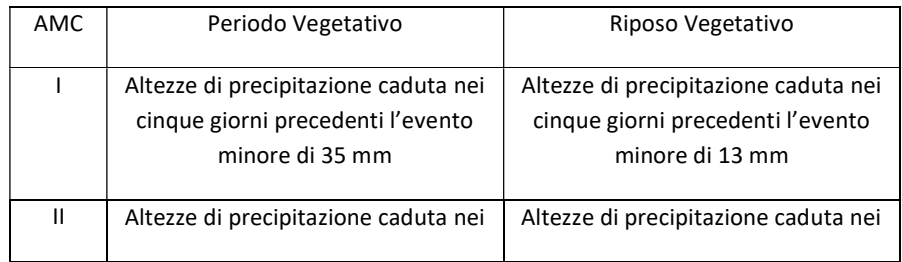

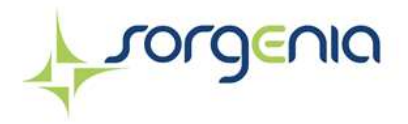

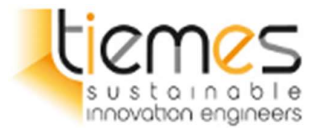

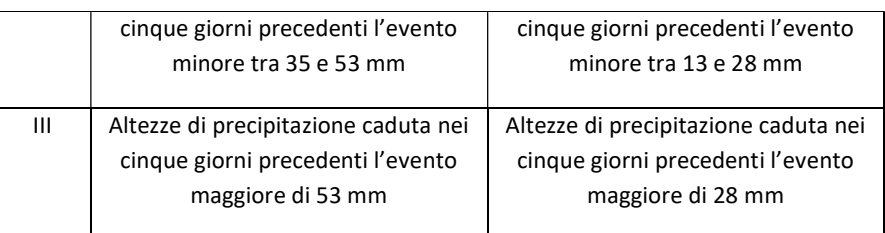

Per condizioni antecedenti l'evento molto umide, AMC III, o molto asciutte, AMC I, si possono derivare i relativi valori di CN, determinati con le tabelle del precedente paragrafo e riferiti ad una condizione media di umidità (classe II) usando rispettivamente:

$$
CN (I) = \frac{4.2 * CN (II)}{10 - 0.058 * CN (II)}
$$

$$
CN (III) = \frac{23 * CN (II)}{10 + 0.13 * CN (II)}
$$

In sintesi, una volta determinato il curve number CN, con S e Ia possiamo calcolare la pioggia netta. La pioggia lorda deve essere calcolata mediante l'analisi idrologica.

### 6.2.1 CN -Stato attuale

Per individuare il valore del CN è necessario caratterizzare il suolo da un punto di vista geo-pedologico, ovvero valutare il tipo di suolo sul quale si intende intervenire e l'uso che ne viene fatto.

Si è scelto di attribuire al suolo tipologia C come indicato nella relazione geologica

Ad ogni classe viene associato un valore del CN nella condizione AMC II (Antecedent Moisture Condition, ovvero la condizione di umidità del suolo in funzione della precipitazione antecedente di 5 giorni) che verrà pesato sulle superfici così da ottenere un valore caratteristico per l'intera area di intervento.

All'interno dell'area di impianto sono presenti le seguenti tipologie di area:

Terreno

Per lo scenario ante-operam un valore identificativo del CN per l'interna lottizzazione mediante media pesata sulle aree.

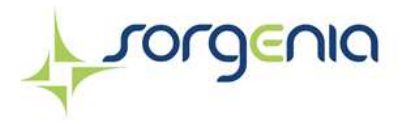

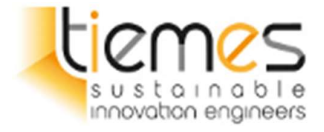

Tabella 12 – Valori di CN in funzione del tipo di suolo allo stato attuale

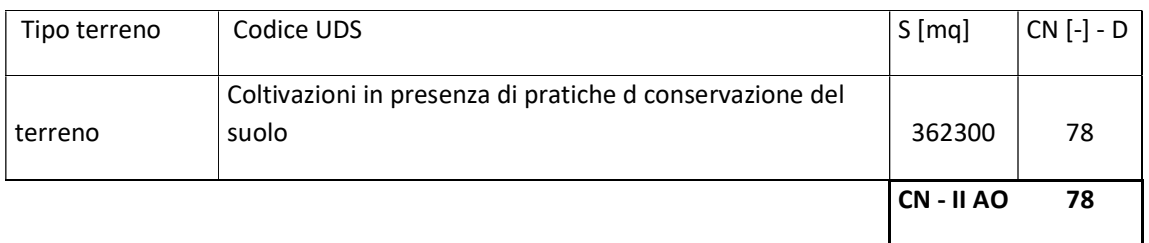

Dalla combinazione dell'attribuzione della classe di tipo di suolo e dell'uso del suolo, tramite la tabella UDS sopra riportata, è possibile stimare il valore di CN-II medio dell'intera lottizzazione in oggetto allo stato attuale. Il valore è sopra riportato ed è pari a 78.

Tale valore deve essere poi convertito in CN-IIIa (AMC III), più cautelativo rispetto alla condizione II, secondo quanto previsto dalla metodologica proposta dal Soil Conservetation Service (SCS):

$$
CN (III) = \frac{23 * CN (II)}{10 + 0.13 * CN (II)} = 89,07
$$

## 6.2.2 CN -Stato di progetto

Con la medesima procedura descritta al paragrafo precedente, si deve determinare il valore CN nella configurazione di progetto in quanto gli interventi previsti modificano inevitabilmente l'utilizzo del suolo.

Lo stato finale prevede la realizzazione di un campo fotovoltaico, ovvero il mantenimento dell'attuale stato del terreno con la coltivazione tra le file dei pannelli, la realizzazione di piste in terra battuta all'interno e l'impermeabilizzazione di circa 780 m<sup>2</sup>, a seguito della posa delle componenti tecnologiche.

È prevista una corrispondenza tra le varie tipologie di copertura e il parametro CN, per cui è possibile ottenere anche nello scenario post-operam un valore identificativo del CN per l'interna lottizzazione mediante media pesata sulle aree.

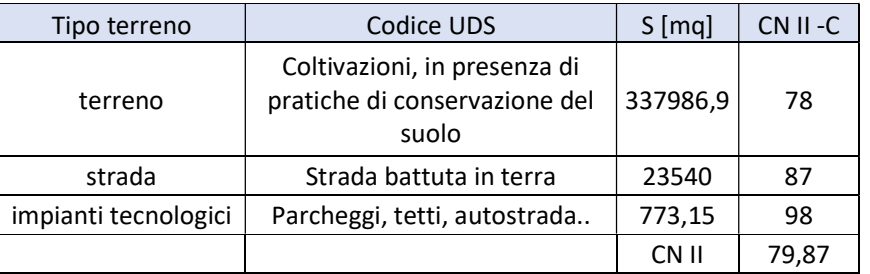

Rev. 0 Data: 23 dicembre 2022

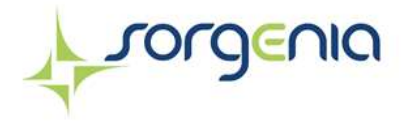

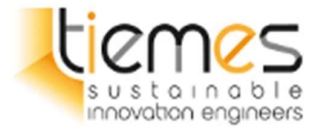

Dalla combinazione dell'attribuzione della classe di tipo di suolo e dell'uso del suolo, tramite la tabella UDS sopra riportata, è possibile stimare il valore di CN-II medio dell'intera lottizzazione in oggetto allo stato progetto. Il valore è sopra riportato ed è pari a 79,87.

Tale valore deve essere poi convertito in CN-IIIa (AMC III), più cautelativo rispetto alla condizione II, secondo quanto previsto dalla metodoogica proposta dal Soil Conservetation Service (SCS):

$$
CN (III) = \frac{23 * CN (II)}{10 + 0.13 * CN (II)} = 90,13
$$

### 6.2.3 Modello SCS – CN

Il modello idrologico SCS-CN permette di simulare il deflusso superficiale in corrispondenza di una data precipitazione. Il processo di trasformazione afflussi-deflussi è suddiviso nelle seguenti fasi:

a) Determinazione delle piogge nette;

b) Trasformazione delle piogge nette in deflussi superficiali.

 È necessario definire un pluviogramma, che viene considerato uniformemente distribuito sull'intero bacino.

Le piogge nette si calcolano, a partire dal pluviogramma, secondo il metodo del Curve Number (CN) proposto dall'SCS (Soil Conservation Service). L'equazione di continuità:

$$
R = P-S
$$

dove:

R è il deflusso fino all'istante t (mm)

P è la precipitazione fino all'istante t (mm)

S sono le perdite fino all'istante t (mm)

 Viene modificata ipotizzando che vi sia una relazione di proporzionalità tra perdite S e massima altezza immagazzinabile nel terreno a saturazione, S' (mm):

$$
\frac{S}{S'} = \frac{R}{P}
$$

e assume la forma seguente:

Rev. 0 Data: 23 dicembre 2022

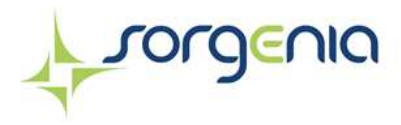

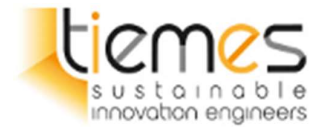

$$
R=\frac{P^2}{P+S'}[mm]
$$

che definisce l'andamento nel tempo del deflusso R nota la precipitazione P e la massima infiltrazione S'.

Considerando che un'aliquota di P si invasa nelle depressioni superficiali o si infiltra prima che il deflusso abbia inizio, si può scrivere:

$$
R=\frac{(P-Ia)^2}{P-Ia+S'}[mm]
$$

essendo Ia (mm) la perdita iniziale (Initial abstraction).

L'unico parametro del modello risulta quindi essere l'altezza massima immagazzinabile nel terreno a saturazione S' (mm), che si ricava dalla seguente formula:

$$
S' = \frac{25400}{CN} - 254
$$

dove CN (Curve Number) è un indice compreso tra 0 e 100 fornito dalle tabelle SCS in funzione del tipo di terreno, dell'utilizzazione del suolo e delle condizioni antecedenti di umidità.

La trasformazione afflussi-deflussi, quindi, è ottenuta tramite l'idrogramma unitario SCS (1972) di seguito riportato, che richiede come unico parametro il tempo  $t_{LAG}$  (ore) pari al ritardo tra il baricentro del diagramma delle piogge nette e il picco dell'idrogramma unitario.

Il parametro di tl<sub>ag</sub> è stato calcolato attraverso la formula di Mokus

$$
t_{lag} = 0.6 * t_{corrivazione}
$$

Con  $t_{corrivazione}$  il tempo di corrivazione calcolato nel paragrafo 6.1.

 $t_{lag}$  è pari a 0,34 ore.

L'istante e la portata di picco rispetto alla precipitazione unitaria sono calcolati come:

$$
t_{\text{picco}} = 0,5\Delta t + t_{\text{lag}}
$$

$$
U_{\text{picco}} = 0,2084 \frac{A}{t_{\text{picco}}}
$$

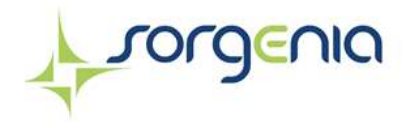

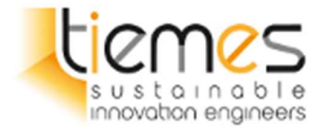

dove  $t_{\text{picco}}$  è il tempo in ore del picco dell'idrogramma unitario,  $\Delta t$  è l'intervallo di calcolo espresso in ore,  $U_{picco}$  è la portata massima dell'idrogramma unitario espressa in  $m^3/s/mm$  e A è l'area del sottobacino misurata in km<sup>2</sup>.

Il valore di  $\Delta t$  utilizzato è pari a 5 minuti.

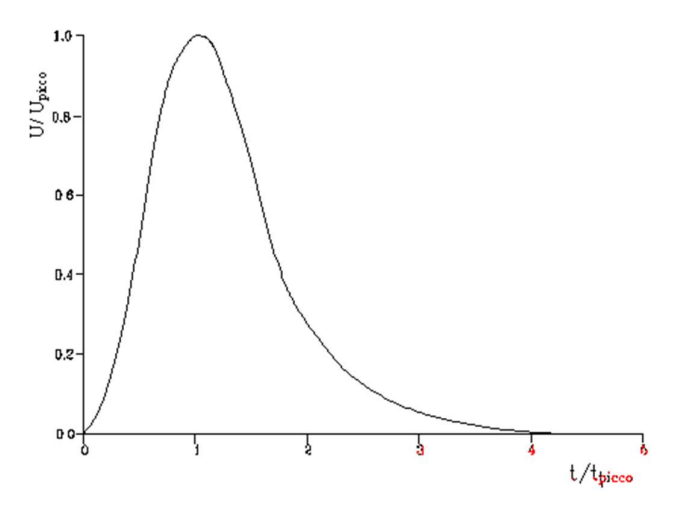

Idrogramma unitario adimensionalizzato SCS

La portata è ottenuta tramite la sommatoria che discretizza l'integrale di convoluzione:

$$
Q(i) = \sum_{j=1}^i U(j)P(i-j+1)
$$

dove Q(i) è la portata alla fine dell'intervallo i-esimo, U(j) è la j-esima ordinata dell'idrogramma unitario, ricavabile dalla precedente figura, e  $P(i)$  è la pioggia netta all'intervallo *i-esimo*.

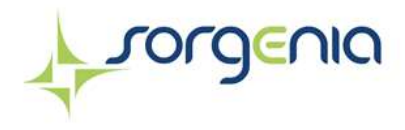

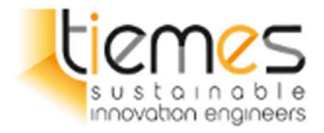

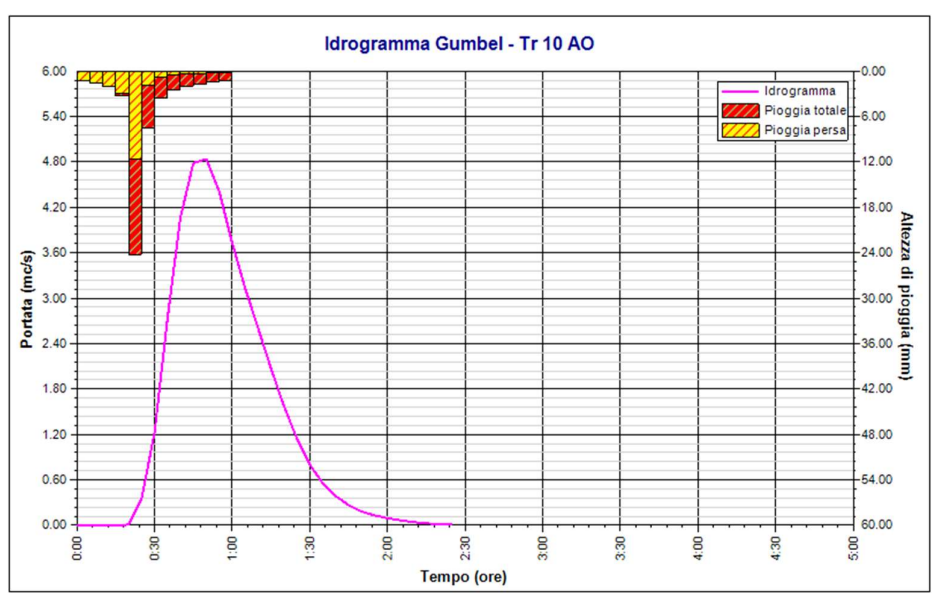

#### 6.2.3.1 Idrogramma tempo di ritorno 10, 30 e 50 anni – stato attuale con Gumbel

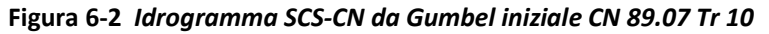

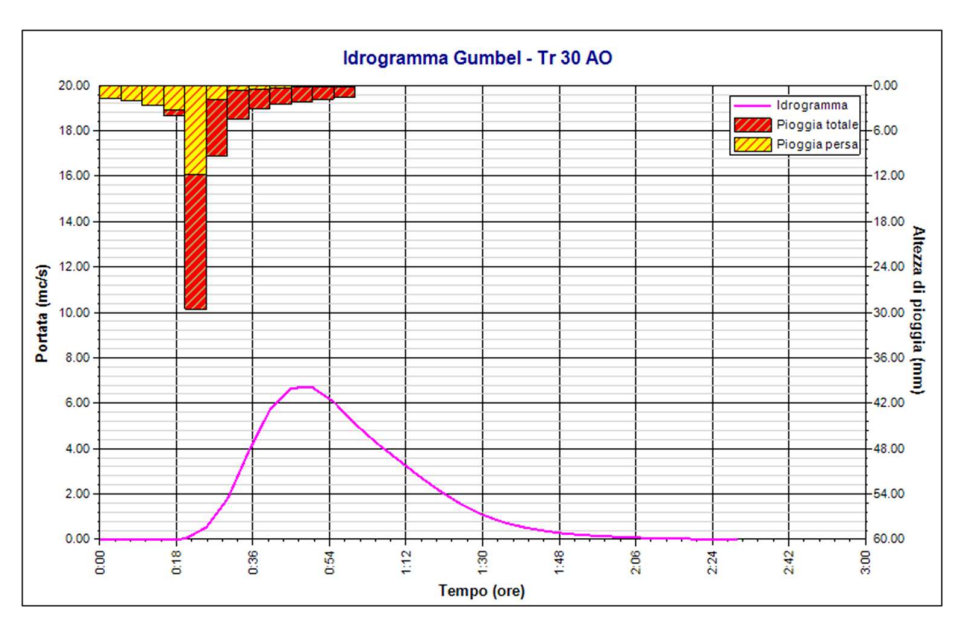

Figura 6-3 Idrogramma SCS-CN da Gumbel iniziale CN 89.07 Tr 30

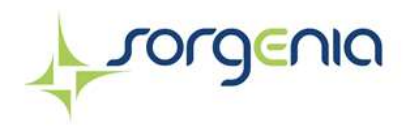

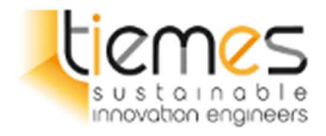

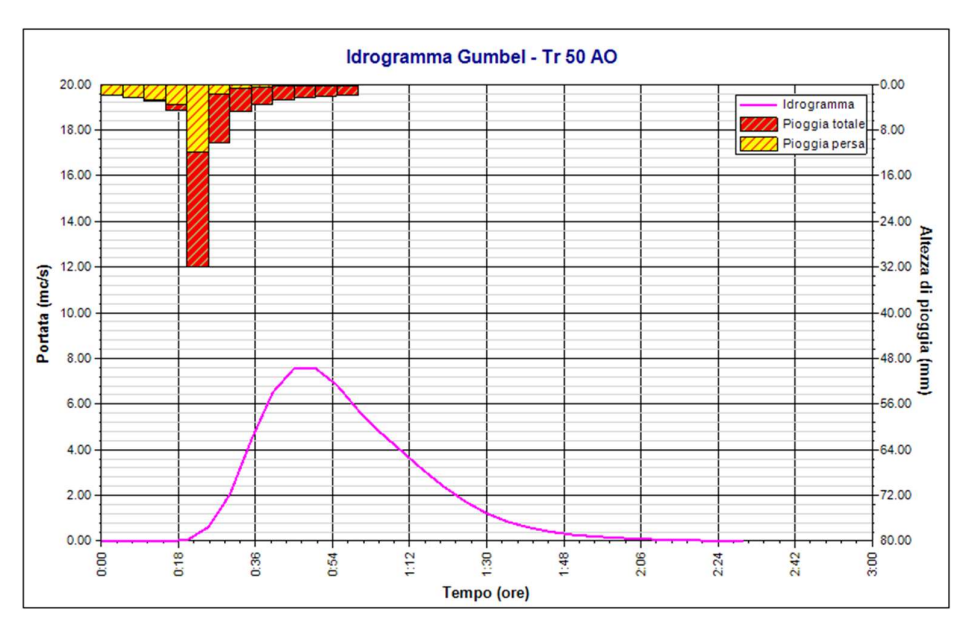

Figura 6-4 Idrogramma SCS-CN da Gumbel iniziale CN 89.07 Tr 50

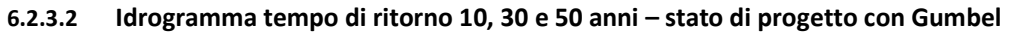

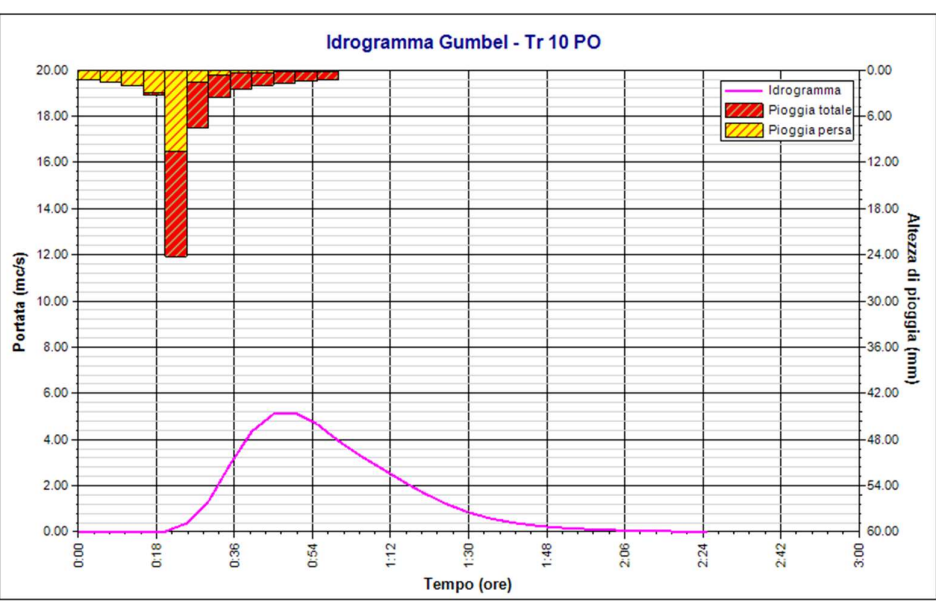

Figura 6-5 Idrogramma SCS-CN da Gumbel finale CN 90.13 Tr 10

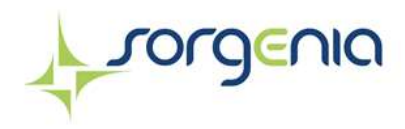

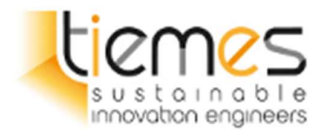

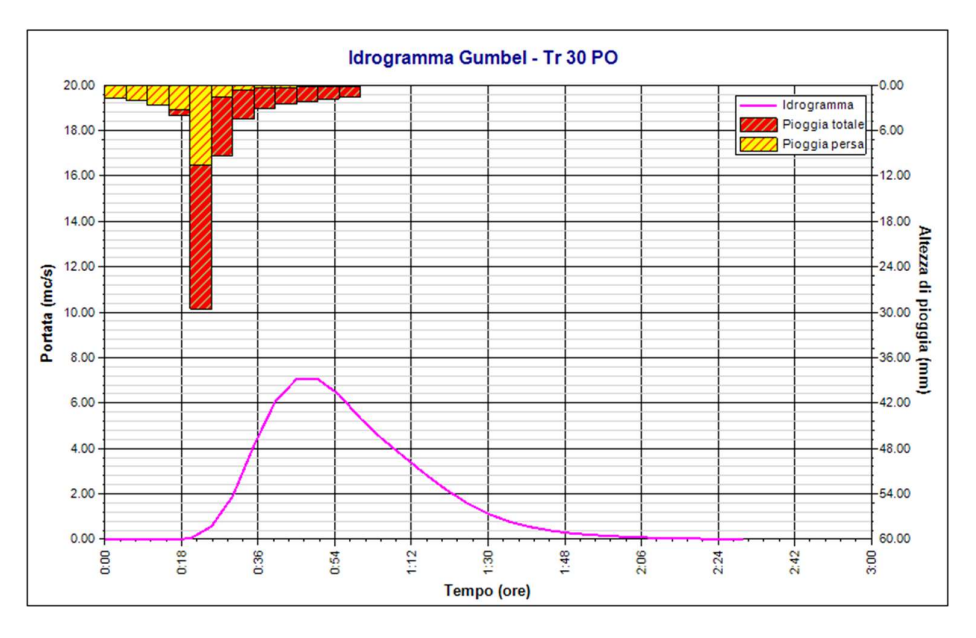

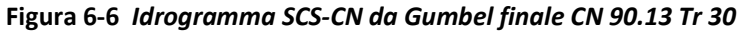

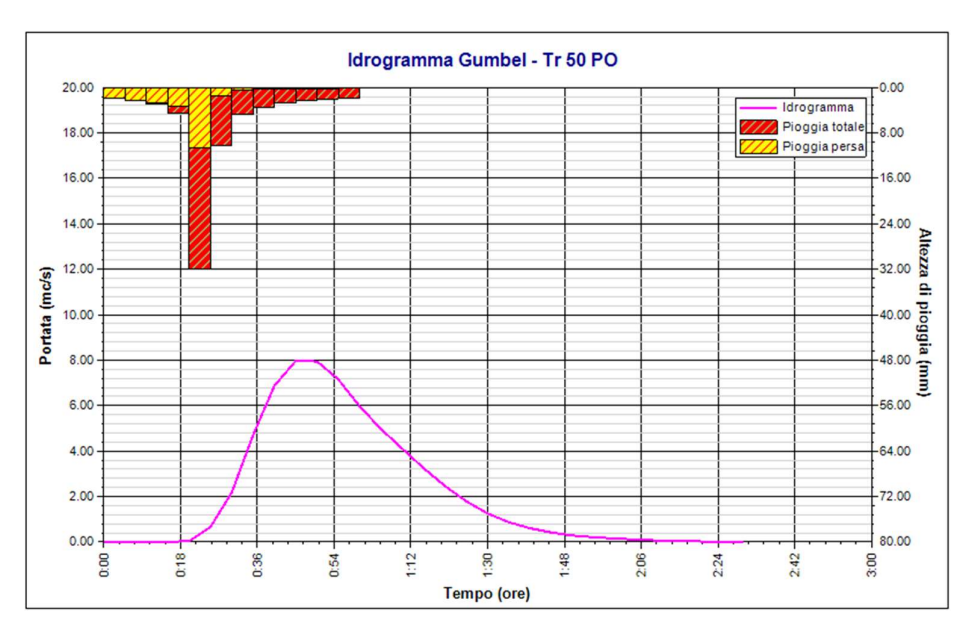

Figura 6-7 Idrogramma SCS-CN da Gumbel finale CN 90.13 Tr 50

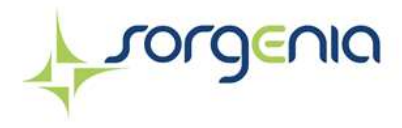

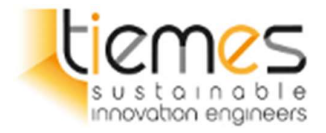

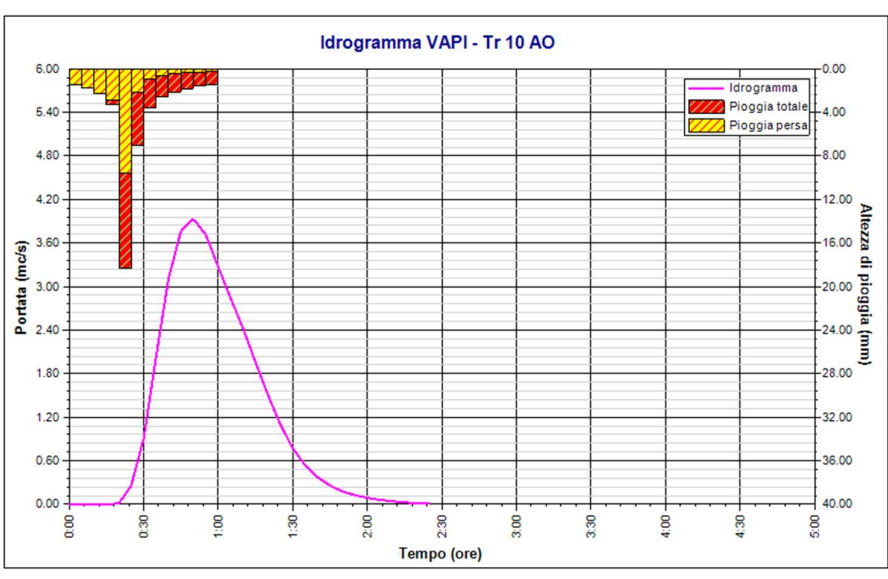

#### 6.2.3.3 Idrogramma tempo di ritorno 10, 30 e 50 anni – stato attuale con VAPI

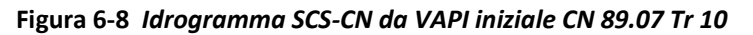

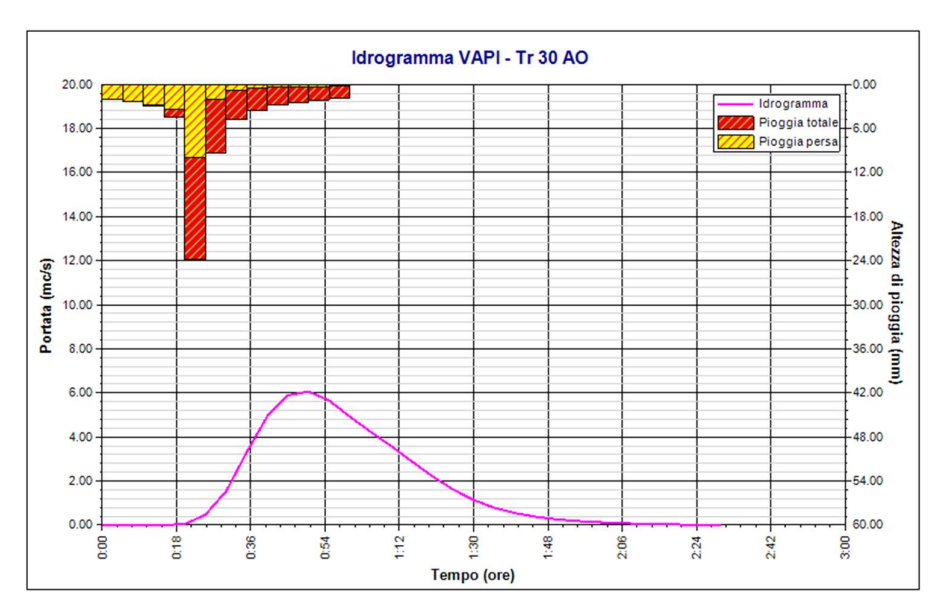

Figura 6-9 Idrogramma SCS-CN da VAPI iniziale CN 89.07 Tr 30

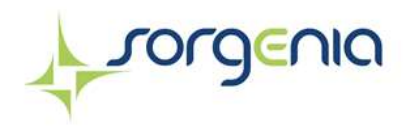

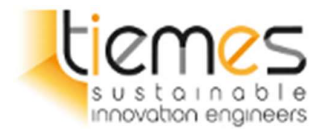

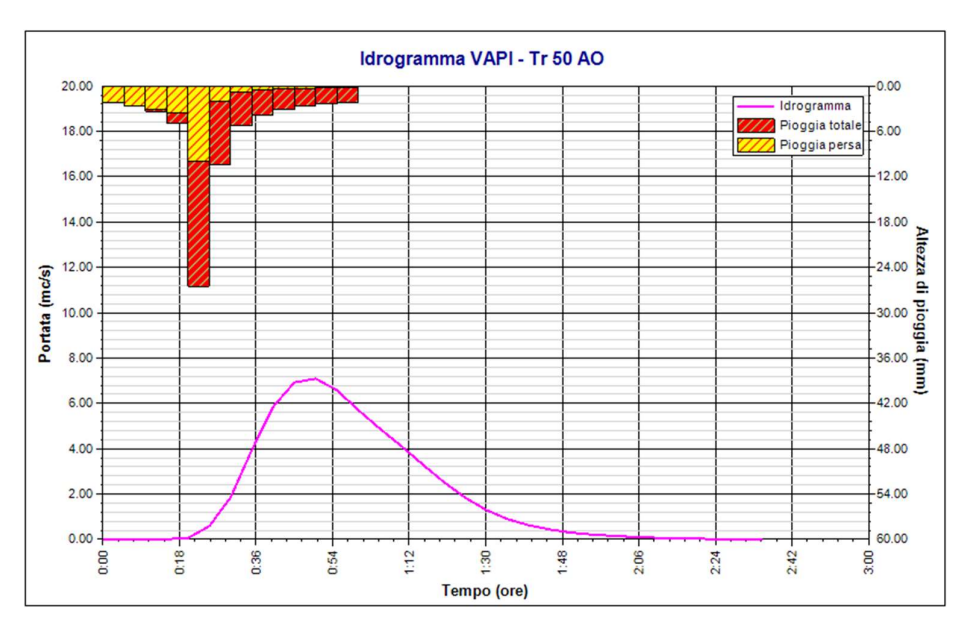

Figura 6-10 Idrogramma SCS-CN da VAPI iniziale CN 89.07 Tr 50

#### 6.2.3.4 Idrogramma tempo di ritorno 10, 30 e 50 anni – stato di progetto con VAPI

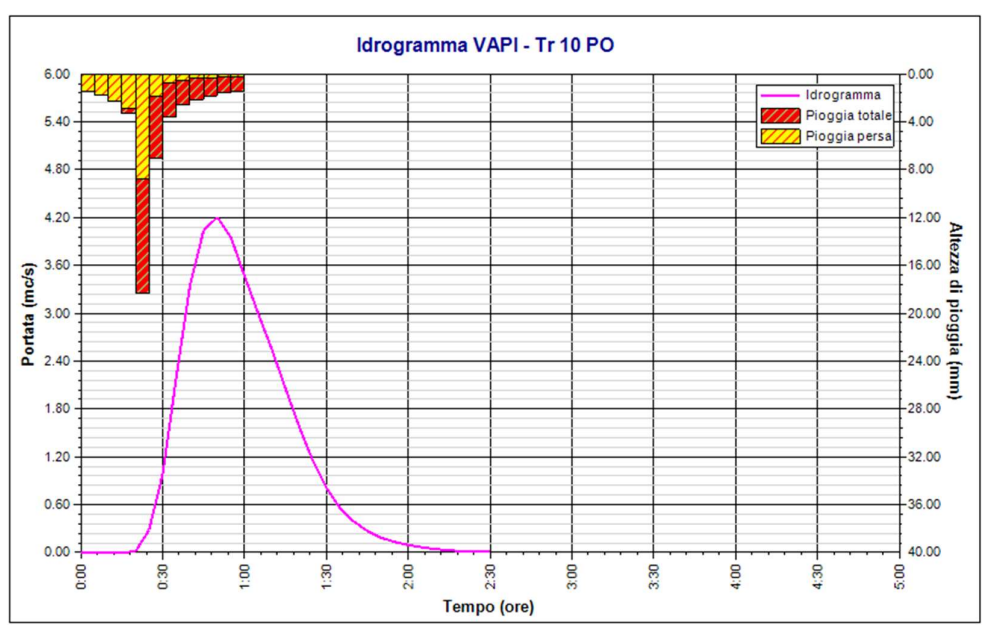

Figura 6-11 Idrogramma SCS-CN da VAPI finale CN 90.13 Tr 10

Rev. 0 Data: 23 dicembre 2022

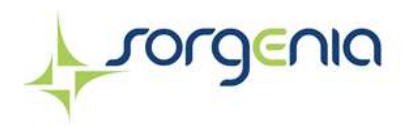

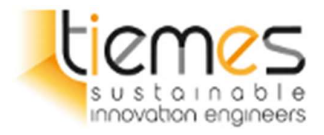

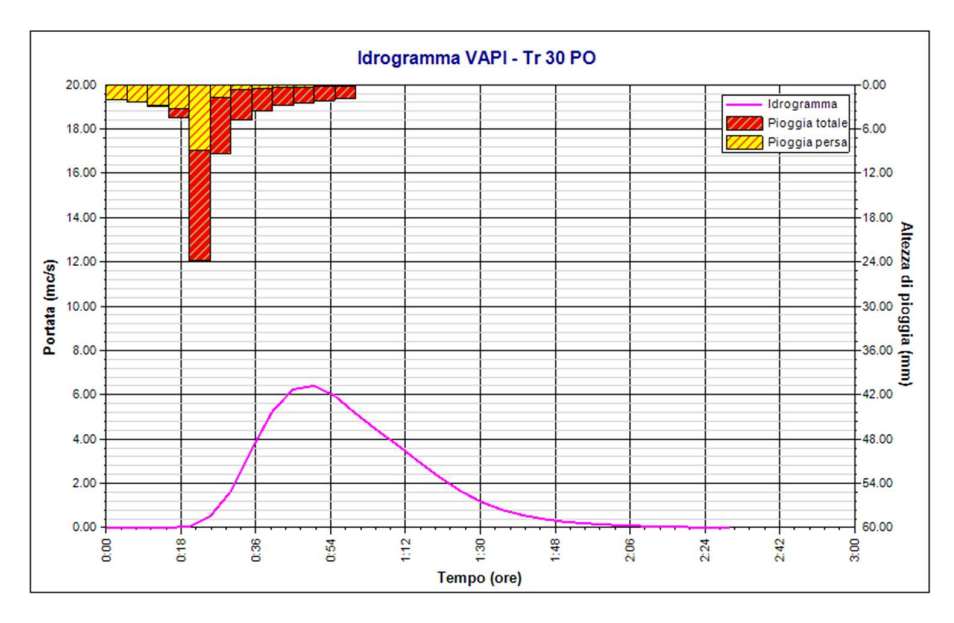

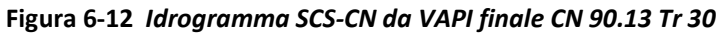

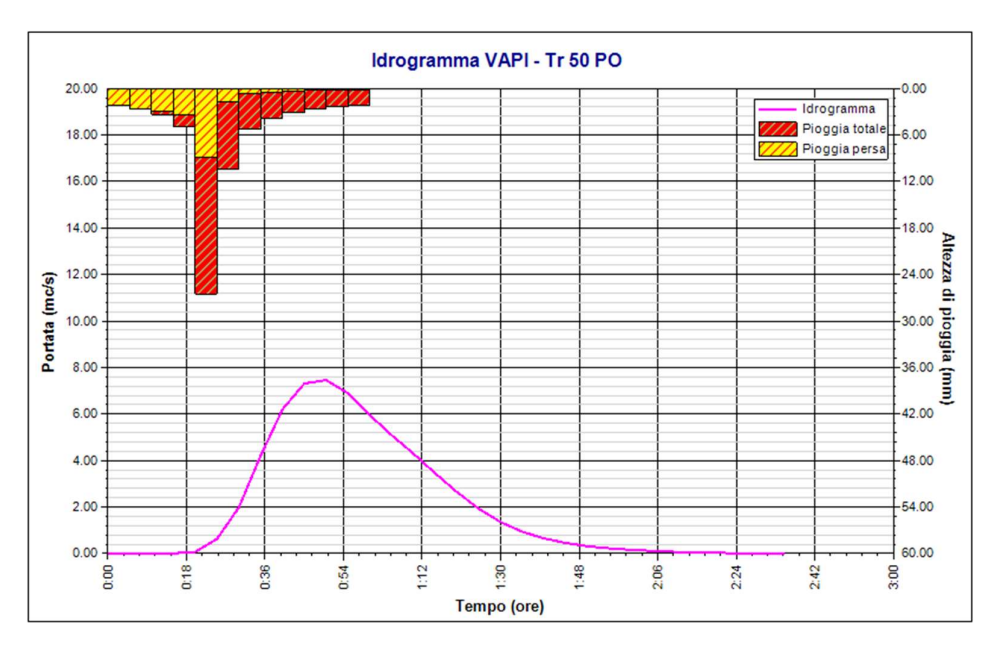

Figura 6-13 Idrogramma SCS-CN da VAPI finale CN 90.13 Tr 50

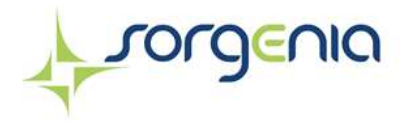

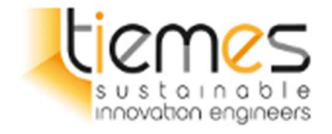

#### 6.2.4 Sintesi dei risultati

| <u>soldevid</u>         |                       |            |            | Impianto agro - fotovoltaico<br>"Polmone"<br><b>Comune di Ramacca (CT)</b>                                  |                   |                   | ustainable<br>innovation engineers |
|-------------------------|-----------------------|------------|------------|----------------------------------------------------------------------------------------------------|-------------------|-------------------|------------------------------------|
| 6.2.4                   | Sintesi dei risultati |            |            |                                                                                                    |                   |                   |                                    |
| iometrica.              |                       |            |            | eguito la tabella riepilogativa coni risultati del modello utilizzato con le 2 diverse curve di possibilità |                   |                   |                                    |
|                         |                       |            |            | Tabella 13 - Risultati modello SCS - CN - Gumbel per tempi di ritorno di 10, 30 e 50 anni                   |                   |                   |                                    |
| Parametro               | AO - Tr 10            | AO - Tr 30 | AO - Tr 50 | <b>PO - Tr 10</b>                                                                                           | <b>PO - Tr 30</b> | PO - Tr 50        | U.M.                               |
| Portata<br>massima      | 4.840                 | 6.693      | 7.563      | 5.146                                                                                                    | 7.054             | 7.968             | mc/s                               |
| <b>Istante picco</b>    | 0.83                  | 0.83       | 0.83       | 0.83                                                                                                    | 0.83              | 0.75              | ore                                |
| Istante picco           | 50.0                  | 50.0       | 50.0       | 50.0                                                                                                    | 50.0              | 45.0              | minuti                             |
| Durata totale<br>evento | 2.42                  | 2.50       | 2.50       | 2.42                                                                                                    | 2.50              | 2.50              | ore                                |
| Volume<br>afflusso      | 22                    | 27         | 29         | 22                                                                                                    | 27                | 29                | mc x 1000                          |
| Volume<br>deflusso      | 12                    | 16         | 18         | 12                                                                                                    | 17                | 19                | mc x 1000                          |
| Altezza<br>afflusso     | 52.46                 | 65.05      | 70.80      | 52.46                                                                                                    | 65.05             | 70.80             | mm                                 |
| Altezza<br>deflusso     | 28.70                 | 39.61      | 44.73      | 30.41                                                                                                    | 41.62             | 46.86             | mm                                 |
| Coeff. deflusso         | 0.55                  | 0.61       | 0.63       | 0.58                                                                                                    | 0.64              | 0.66              | $\blacksquare$                     |
| Coeff.<br>udometrico    | 11.81                 | 16.32      | 18.45      | 12.55                                                                                                    | 17.20             | 19.43             | mc/s/kmq                           |
|                         |                       |            |            | Tabella 14 - Risultati modello SCS - CN - VAPI per tempi di ritorno di 10, 30 e 50 anni                     |                   |                   |                                    |
| Parametro               | AO - Tr 10            | AO - Tr 30 | AO - Tr 50 | PO - Tr 10                                                                                                  | PO - Tr 30        | <b>PO - Tr 50</b> | U.M.                               |
| Portata<br>massima      | 3.932                 | 6.060      | 7.089      | 4.202                                                                                                    | 6.402             | 7.457             | mc/s                               |
| Istante picco           | 0.83                  | 0.83       | 0.83       | 0.83                                                                                                    | 0.83              | 0.83              | ore                                |
| Istante picco           | 50.0                  | 50.0       | $50.0\,$   | 50.0                                                                                                    | 50.0              | 50.0              | minuti                             |
| Durata totale<br>evento | 2.42                  | 2.50       | 2.58       | 2.50                                                                                                    | 2.50              | 2.58              | ore                                |
| Volume<br>afflusso      | 19                    | 26         | 29         | 19                                                                                                    | 26                | 29                | mc x 1000                          |
| Volume                  | 10                    | 15         | 18         | 11                                                                                                    | 16                | 19                | mc x 1000                          |
| deflusso                |                       |            |            |                                                                                                    |                   |                   |                                    |

Tabella 13 – Risultati modello SCS -CN – Gumbel per tempi di ritorno di 10, 30 e 50 anni

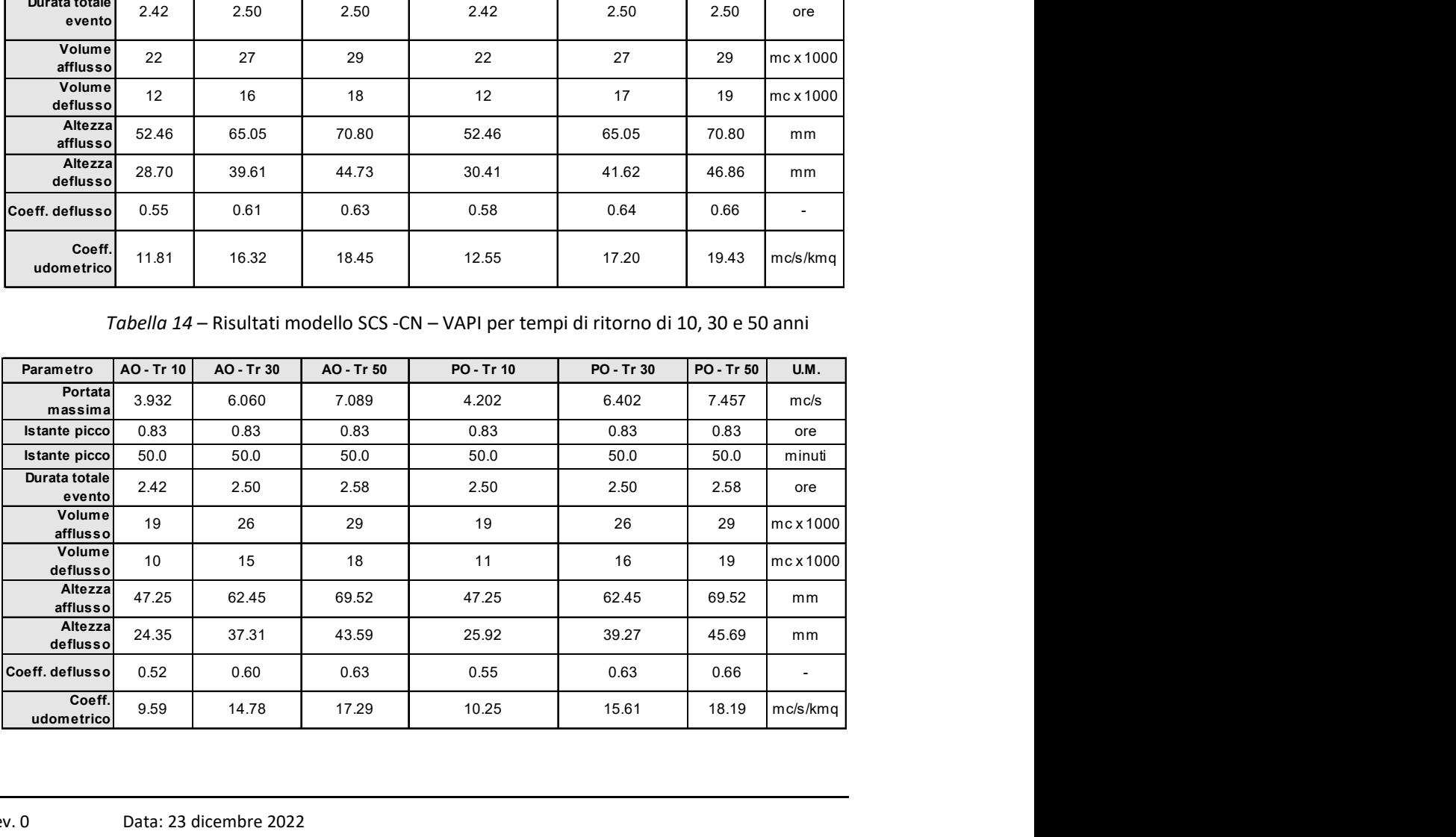

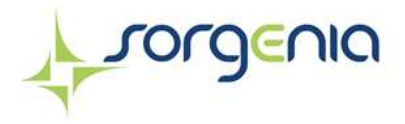

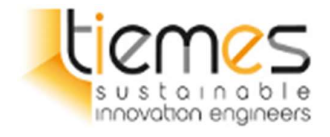

## 6.3 Confronto portate di massima piena

Le elaborazioni condotte hanno mostrato come i due metodo probabilistici utilizzati nei calcoli risultano essere del medesimo ordine di grandezza. Nelle verifiche idrauliche che verranno descritte nei prossimi paragrafi verranno utilizzati, in maniera cautelativa, i risultati più gravosi.

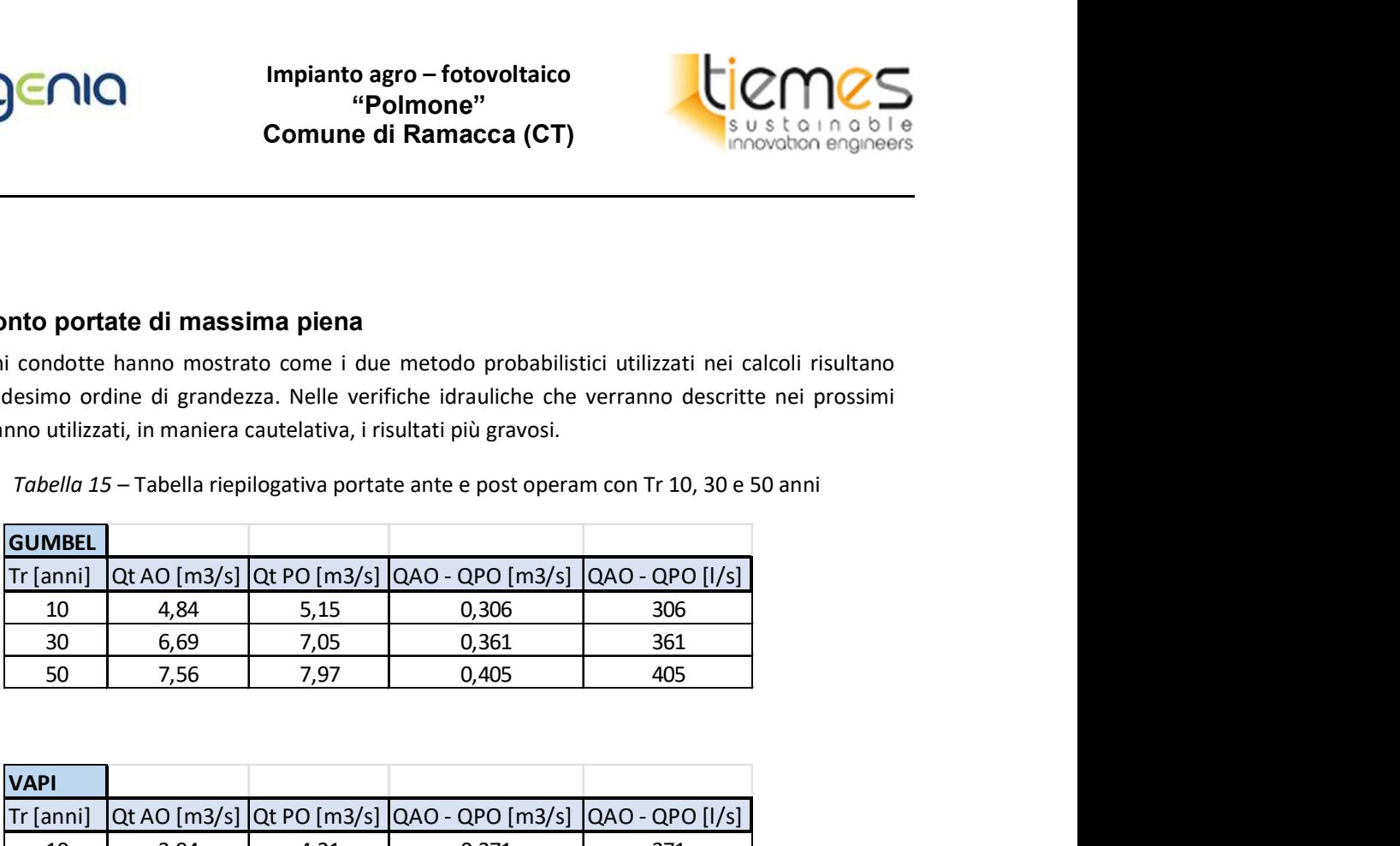

Tabella 15 – Tabella riepilogativa portate ante e post operam con Tr 10, 30 e 50 anni

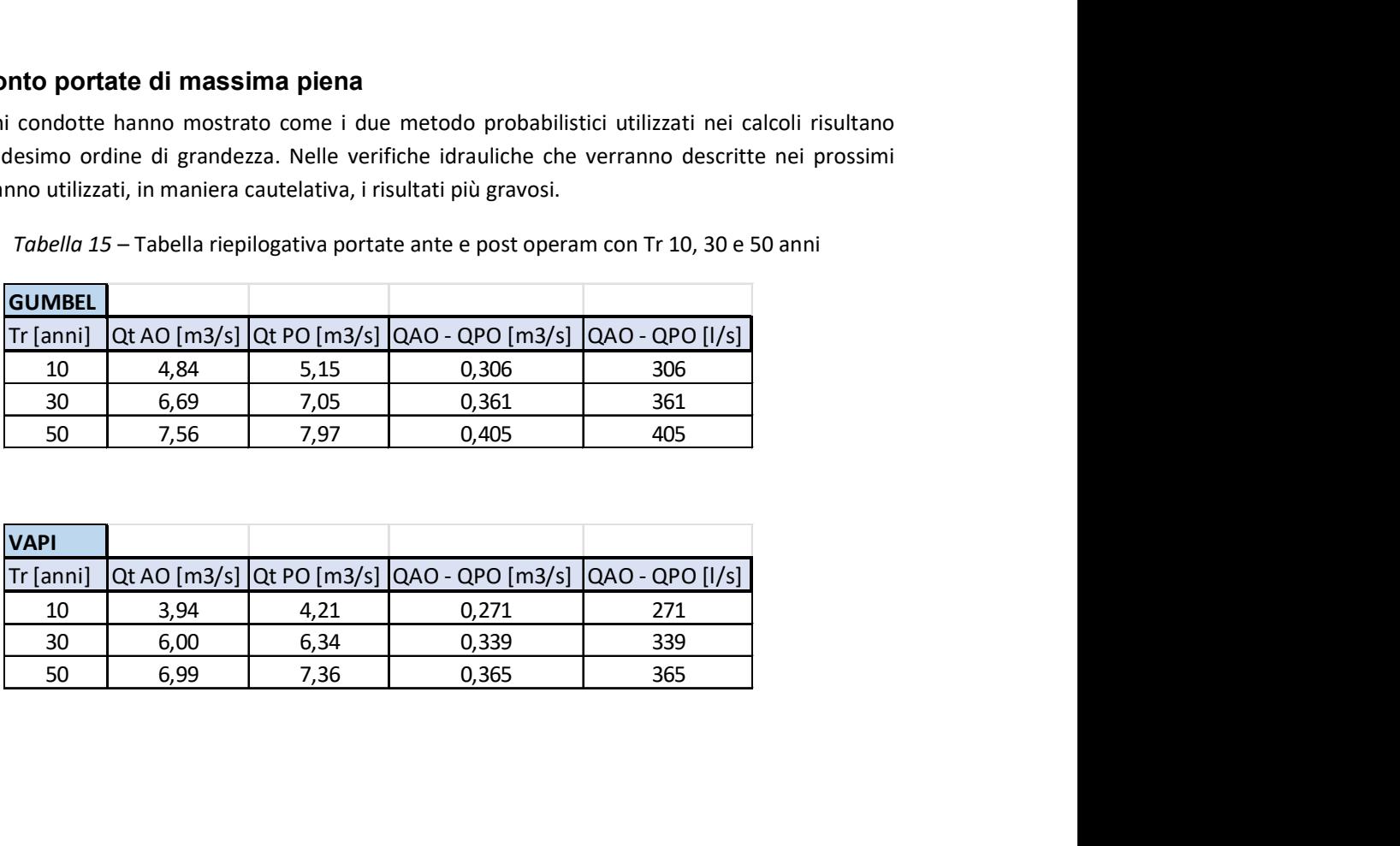

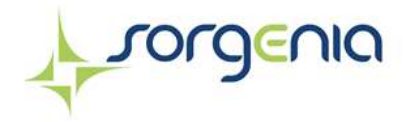

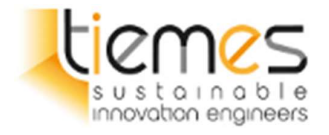

# 7 CALCOLO VOLUME DI LAMINAZIONE

## 7.1 Metodo semplificato delle piogge

## 7.1.1 Premessa

Il calcolo del volume di invaso per la laminazione delle acque meteoriche può essere sviluppato in via semplificata per aree impermeabilizzate a basso coefficiente di deflusso medio ponderale (<f<50%) adottando il metodo semplificato delle piogge' secondo cui il volume di laminazione è espresso dalla seguente relazione:

$$
V_{MAX} = 10 * S * \varphi_{medio} * a * \left(\frac{Q_{IMP}}{2.78 * S * \varphi_{medio} * a * n}\right)^{\frac{n}{n-1}} - 3.6 * Q_{IMP}
$$
  
\*  $\left(\frac{Q_{IMP}}{2.78 * S * \varphi_{medio} * a * n}\right)^{\frac{1}{n-1}}$ 

Dove:

- $V_{MAX}$  è il volume di invaso necessario per non superare la portata limite allo scarico espressa in m<sup>3</sup>
- è la superficie scolante a monte della vasca/invaso di laminazione espressa in ettari;
- $\bullet$   $\varphi_{\text{medio}}$  è il coefficiente di deflusso medio ponderale dell'area di progetto;
- $a$  ed  $n$  parametri delle curve di possibilità pluviometrica
- $\bullet$   $Q_{IMP}$  è la portata limite allo scarico corrispondente ad un coefficiente udometrico pari a 20 l/s per ettaro di superficie impermeabilizzata dall'intervento di urbanizzazione. Tale valore limite è ridotto a 10 l/s per ettaro impermeabilizzato qualora lo scarico avvenga all'interno di aree a pericolosità P3 e P4 del P.A.I espressa in l/s;

Per il calcolo del coefficiente di deflusso  $\varphi$  sarà possibile adoperare una metodologia approfondita basata sulle più diffuse formule dei manuali tecnici di idrologia e idraulica, che tengono in considerazione l'umidità iniziale del terreno (grado di saturazione), la porosità, la pendenza, la copertura vegetale, ecc. (ad es.: metodo del Curve Number, equazione di Horton, metodo Green-Ampton, metodo Kennessey, ecc.).

Nei prossimi capitoli verranno mostrati i risultati più cautelativi che corrispondono all'utilizzo dei parametri a e n delle curve di possibilità pluviometrica ricavate dal modello VAPI mostrate nel paragrafo 4.5.

In alternativa, si dovranno utilizzare i seguenti coefficienti  $\varphi$  per tipologia di suolo

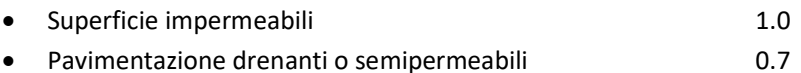

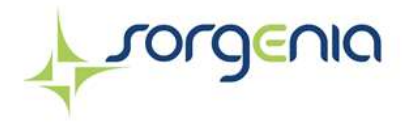

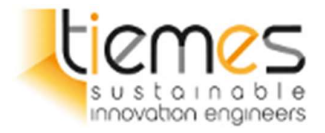

- Aree permeabili 0.3
- Incolto e uso agricolo 0.0

7.1.2 Risultati del calcolo del coefficiente medio ponderale

Stato attuale:

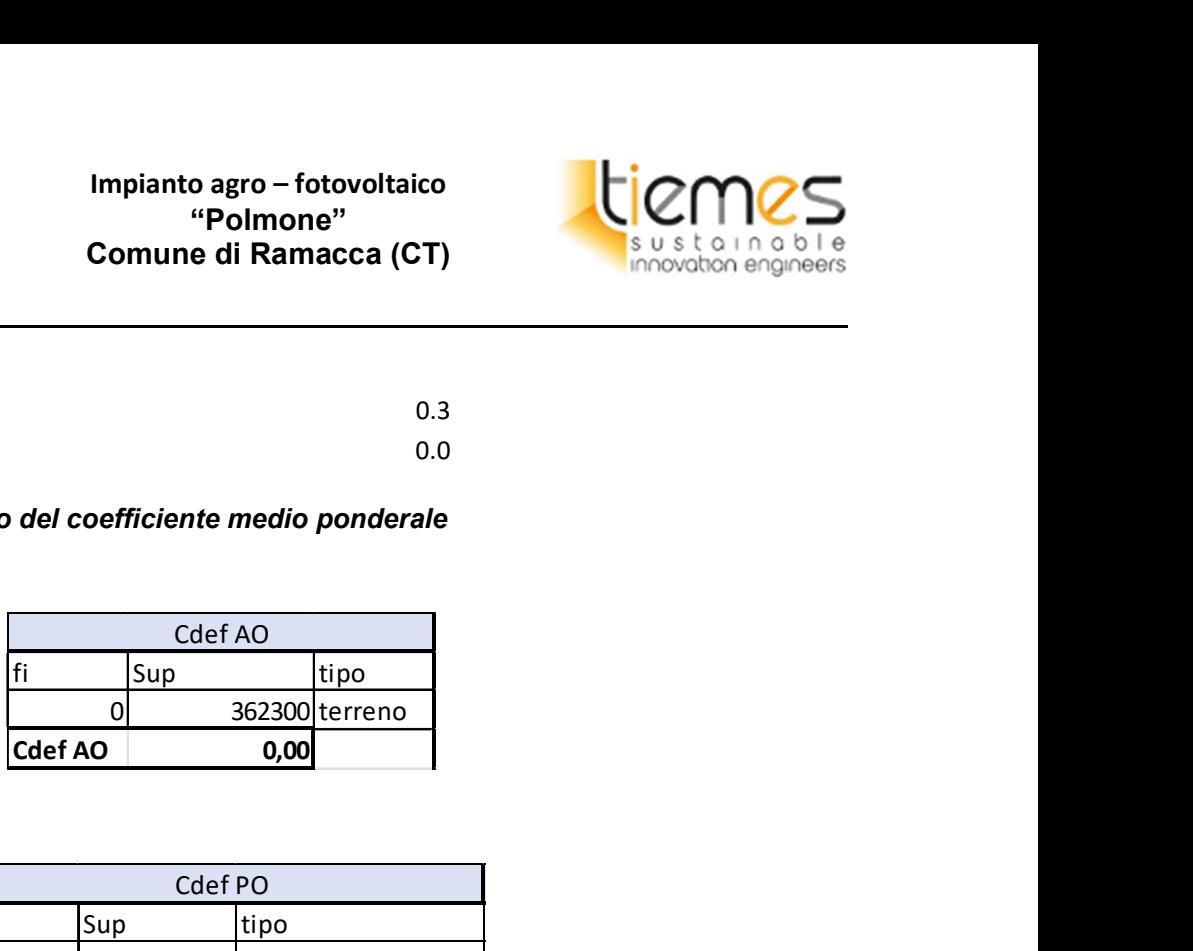

Stato di progetto:

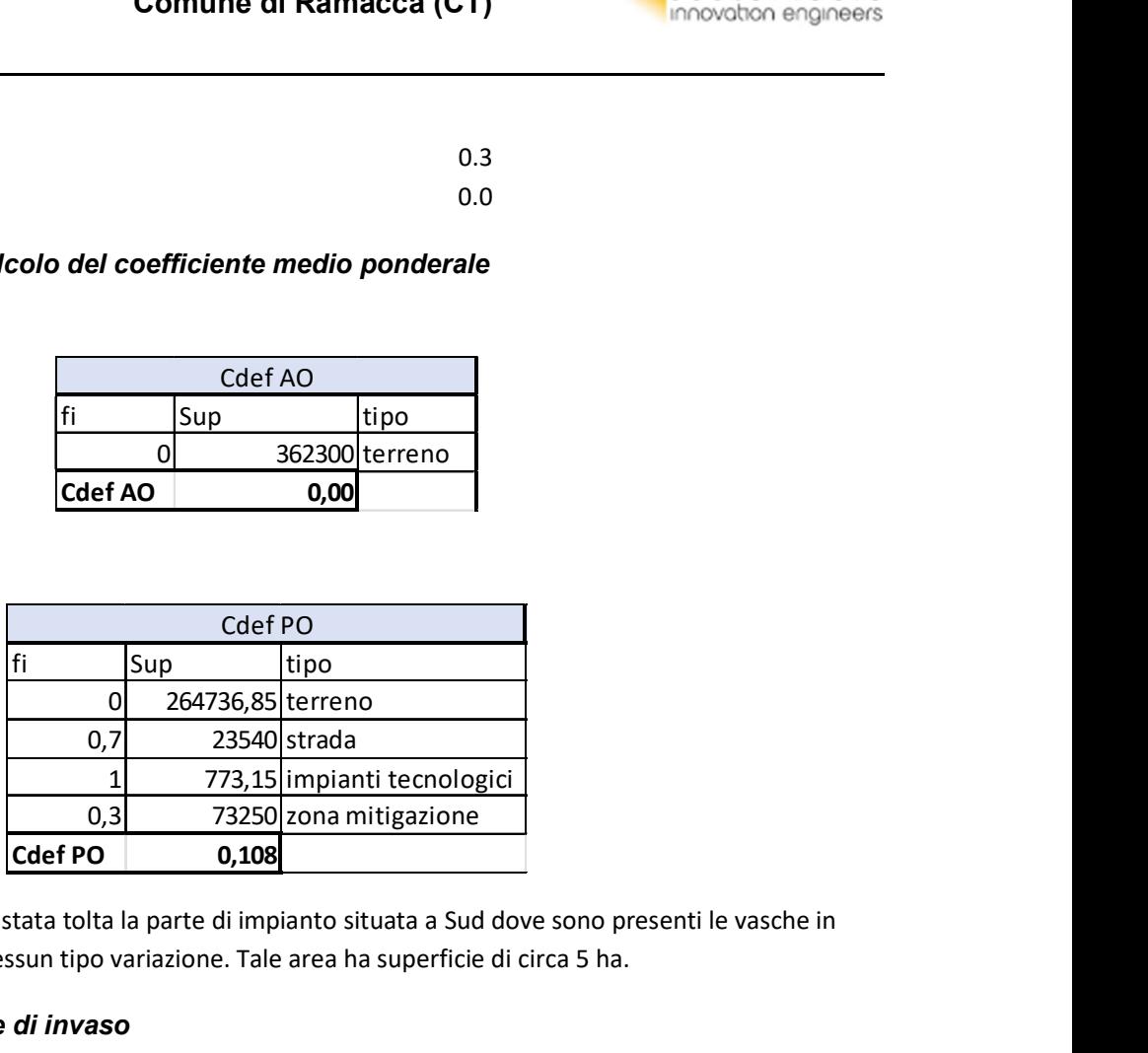

Dalla superficie considerata è stata tolta la parte di impianto situata a Sud dove sono presenti le vasche in quanto non sarà oggetto di nessun tipo variazione. Tale area ha superficie di circa 5 ha.

### 7.1.3 Calcolo volume di invaso

Vista la distribuzione spaziale dell'area di impianto si è deciso di suddividere l'impianto in 4 parti, assegnando a ciascuna una parte della superfice. Si è considerato che il coefficiente di deflusso sia omogeneo e costante per ogni parte.

Di seguito viene mostrata la suddivisione nelle aree.

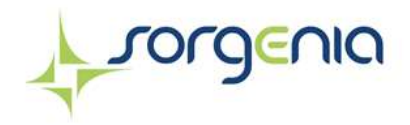

Impianto agro – fotovoltaico "Polmone" Comune di Ramacca (CT)

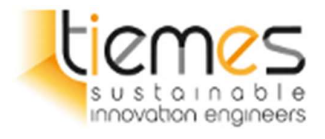

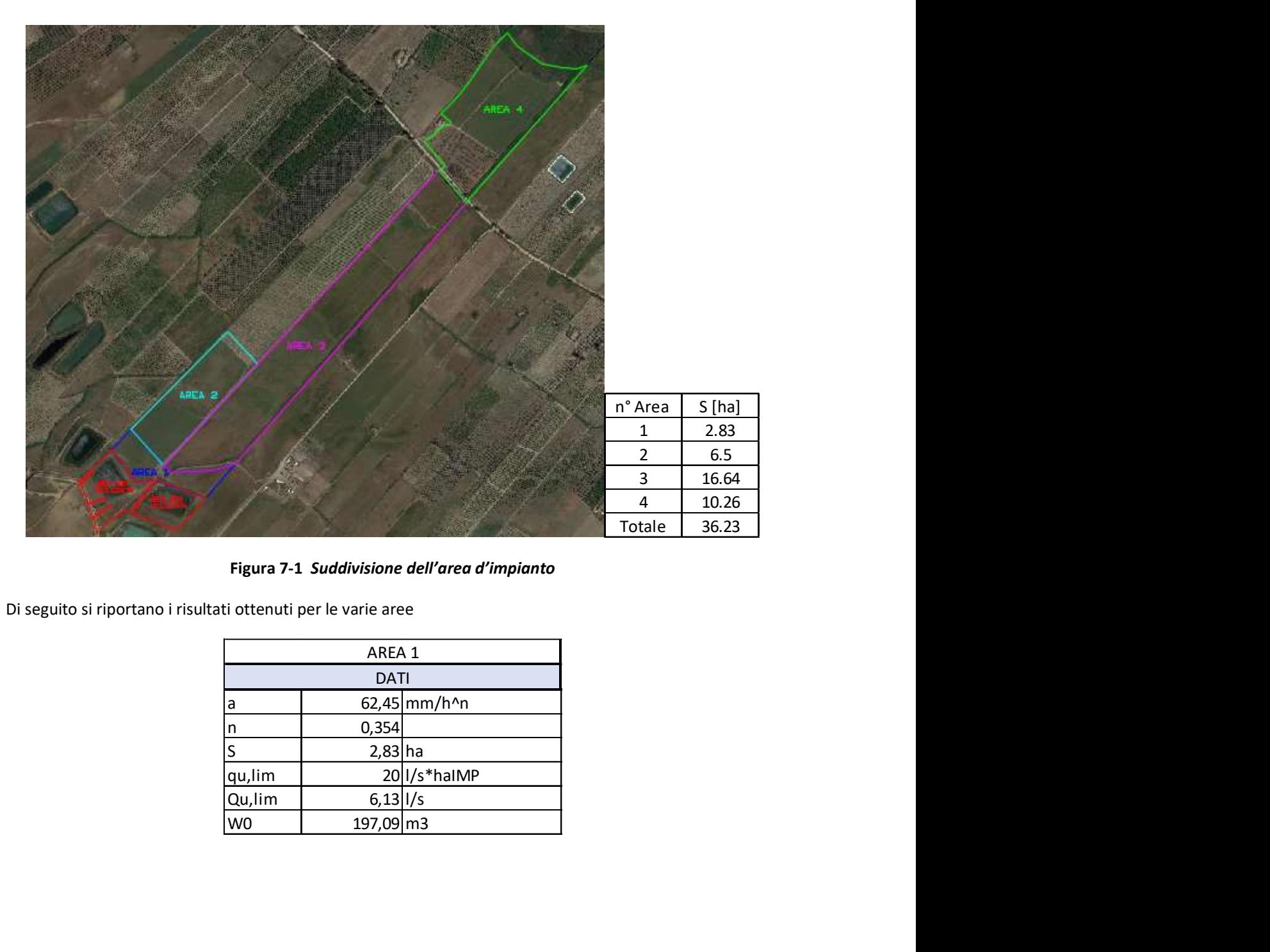

Figura 7-1 Suddivisione dell'area d'impianto

Di seguito si riportano i risultati ottenuti per le varie aree

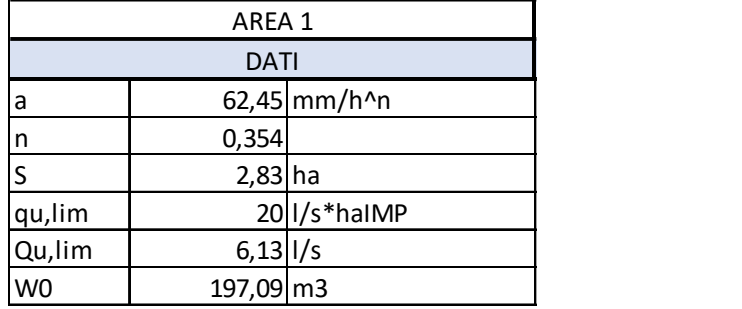

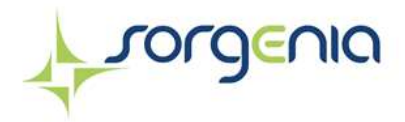

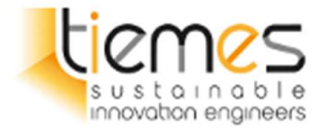

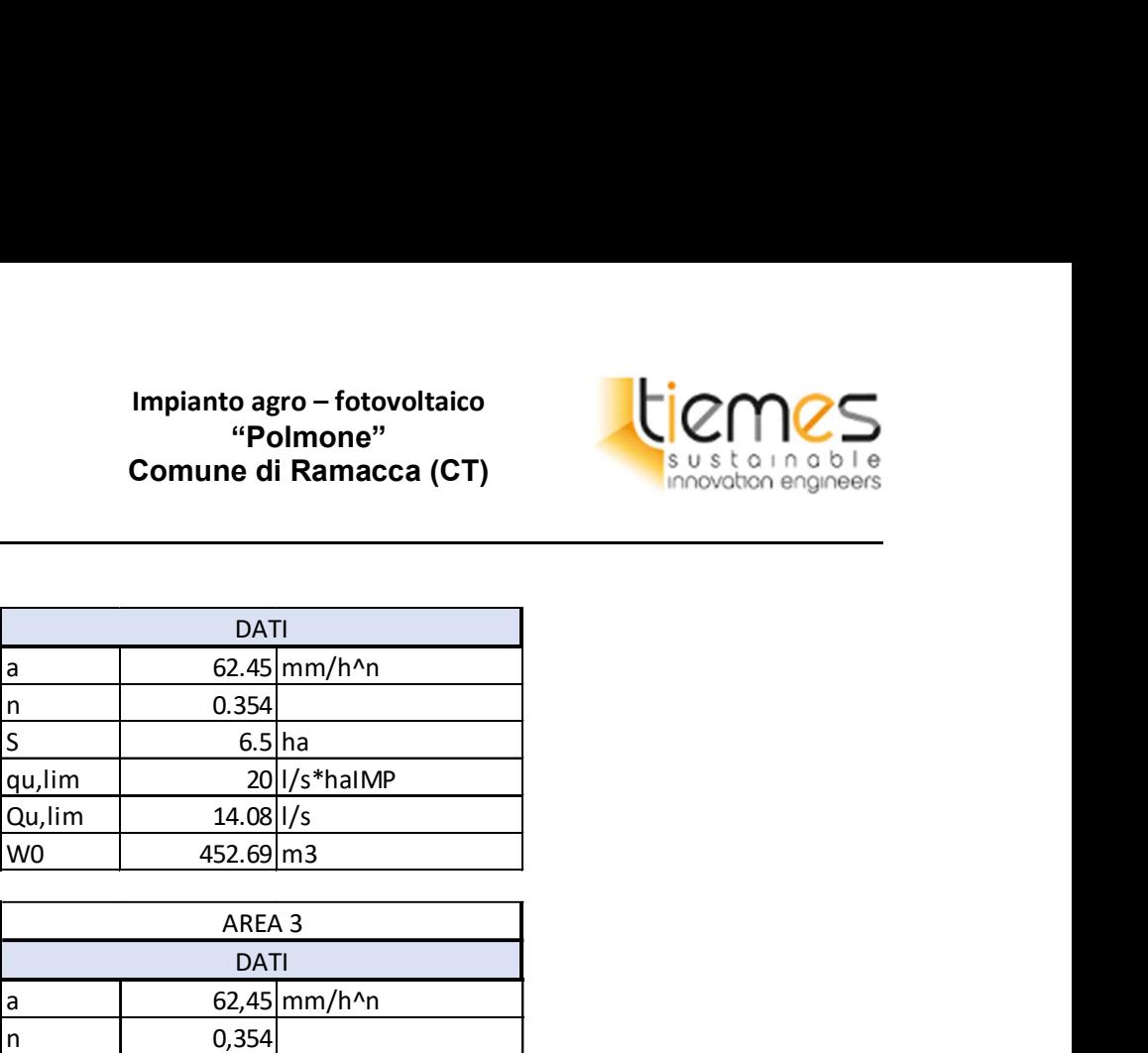

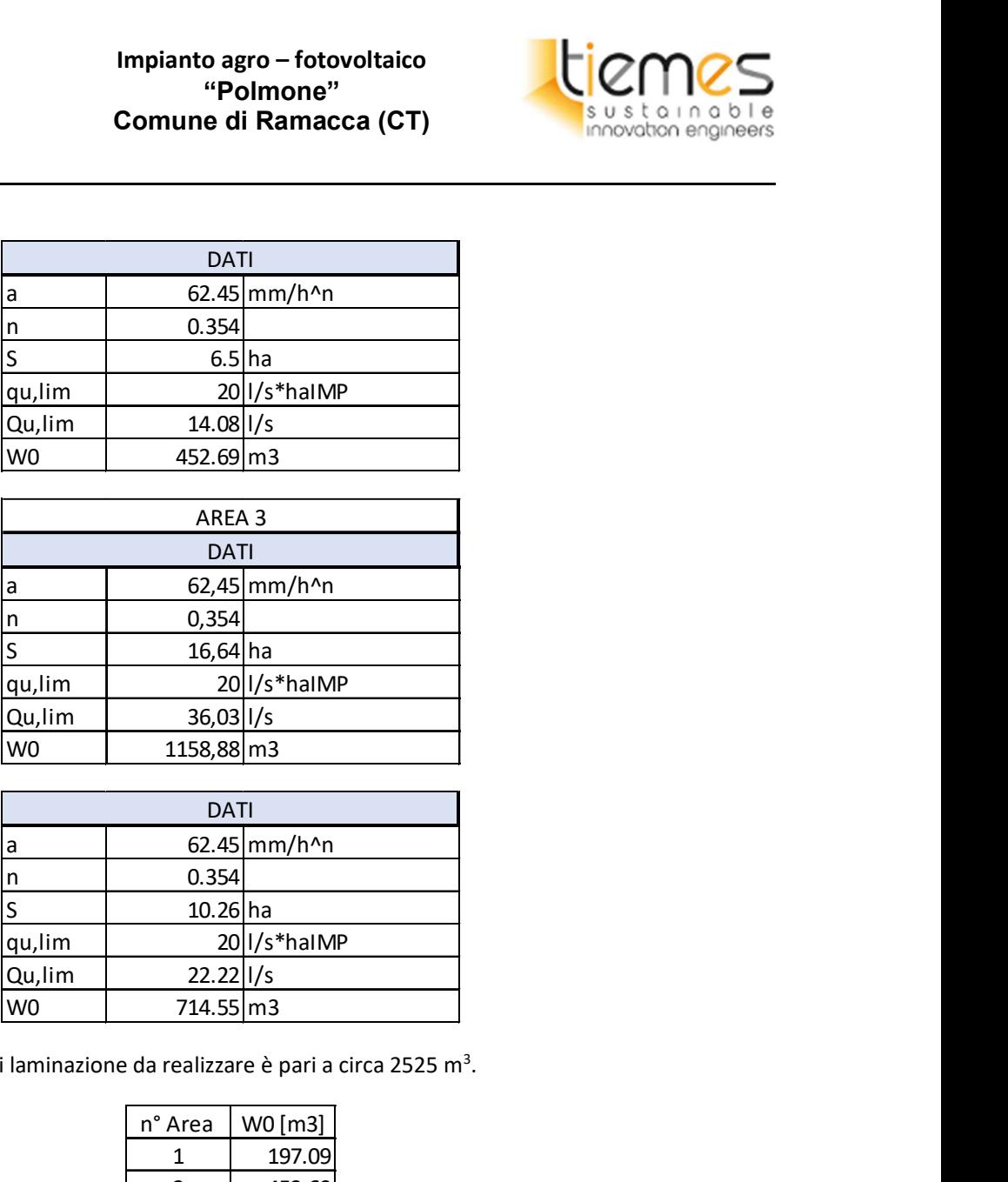

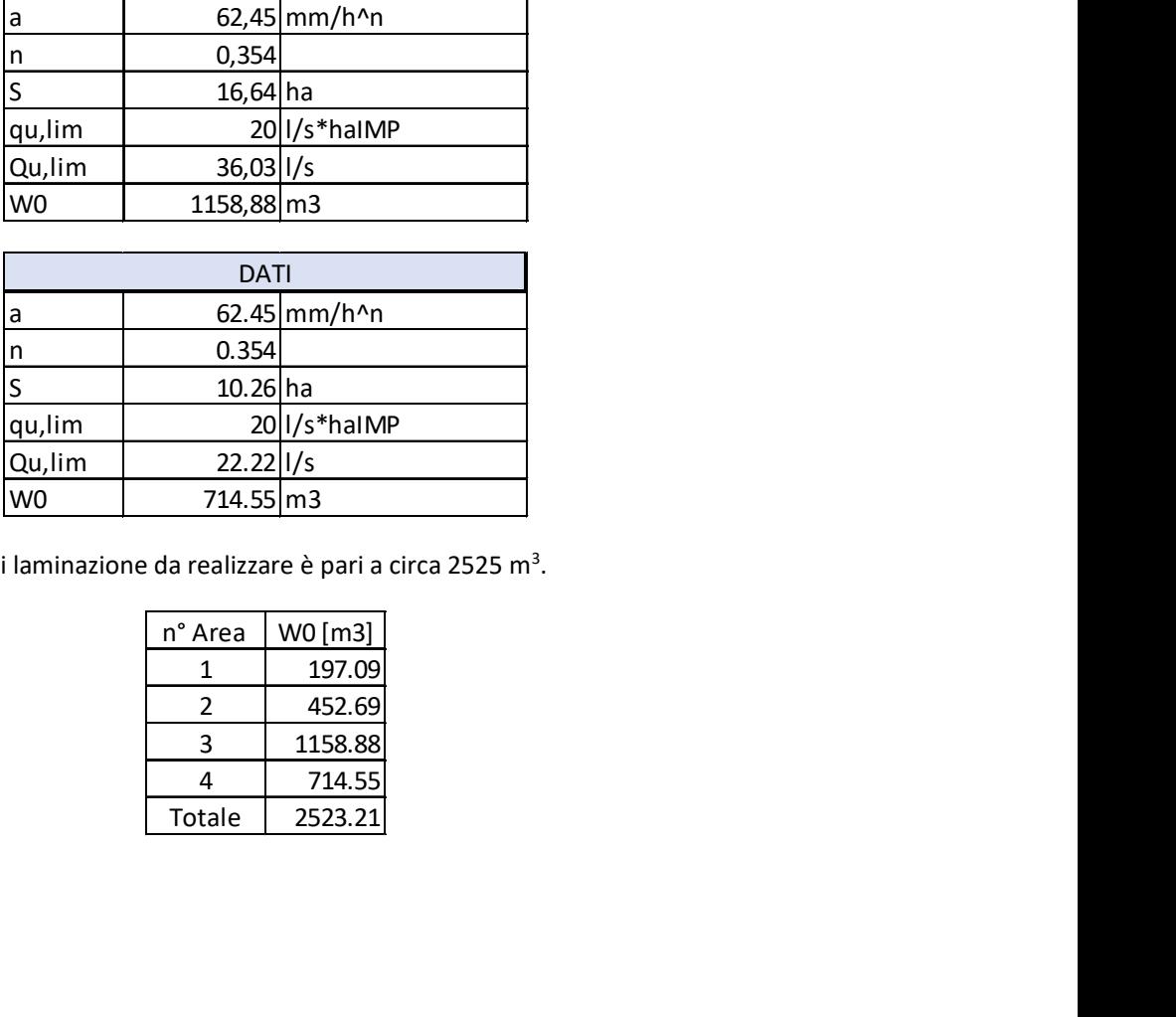

La somma totale del volume di laminazione da realizzare è pari a circa 2525 m<sup>3</sup>.

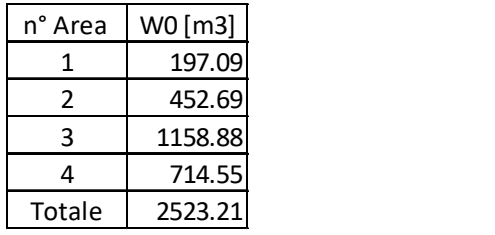

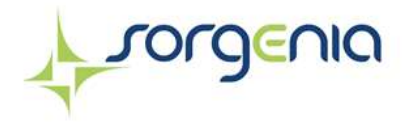

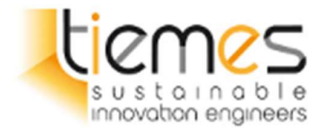

# 8 TIPOLOGIA DI SISTEMA DI LAMINAZIONE ADOTTABILE

Al fine di garantire l'invarianza idraulica relativa all'insieme di interventi previsti in progetto, risulta necessario ricavare un'opera capace di raccogliere ed immagazzinare un volume di deflusso pari a circa 2555 m<sup>3</sup>, come calcolato e rappresentato nel precedente capitolo.

Il volume in eccedenza dovrà essere adeguatamente regimato all'interno dell'area interessata dal progetto attraverso idonee misure compensative, senza gravare sulla rete idrografica esistente.

Come dimostrato dalle analisi idrologiche e idrauliche, per compensare i volumi in eccesso provenienti dalle nuove trasformazioni del suolo, si rende necessaria la messa in opera di sistemi di attenuazione e di mitigazione.

In particolare, il volume in esubero dovrà essere regimato attraverso la realizzazione di invasi o bacini di laminazione opportunamente dimensionati e tali da non modificare la portata dello stato attuale dell'area, garantendo il principio dell'invarianza idraulica.

Nel caso specifico, il volume in esubero a seguito della trasformazione del suolo risulta pari a 2555 m<sup>3</sup>, che dovrà essere regimato attraverso la realizzazione di vasche di accumulo la cui funzione è quella di trattenere l'acqua che defluisce in superficie durante gli eventi meteorici, per rilasciarla quindi gradualmente nei fossi adiacenti all'area di impianto

Tale volume può essere ricavato realizzando depressioni disperdenti lungo il perimetro esterno, in coincidenza delle fasce di rinaturalizzazione, nei 10 m compresi tra la recinzione dell'area di impianto e l'area catastale.

Il documento della Commissione Europea (2014) "Una guida in supporto della selezione, della progettazione e della realizzazione delle Misure di Ritenzione Naturale delle Acque in Europa", propone metodi che, ripristinando il funzionamento naturale degli ecosistemi, favoriscono la mitigazione dei cambiamenti climatici e migliorano lo stato generale dei corpi idrici, contribuendo così anche al raggiungimento di alcuni degli obiettivi previsti da diverse politiche dell'Unione Europea.

Nel caso specifico, il volume di laminazione necessario alla garanzia dell'invarianza idraulica potrà essere ricavato con delle depressioni, inserite nell'ambito/in corrispondenza delle opere di mitigazione, ricavate mediante movimenti terra limitati. In particolare, il fondo delle depressioni sarà impostato tra una quota di circa - 0,35 m e -0,5 m rispetto al piano campagna, ben al di sopra della falda acquifera che, nella zona, è stata indicata a quota prossima ai 2 metri, e una larghezza in sommità variabile tra 3,5 m e 5,75 m. La struttura è quindi del tipo normalmente asciutto.

Per meglio chiarire la tipologia di intervento si riportano di seguito alcuni dettagli descrittivi e indicazioni progettuali.

Rev. 0 Data: 23 dicembre 2022

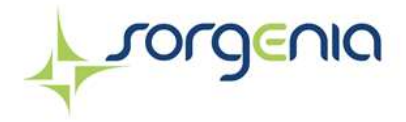

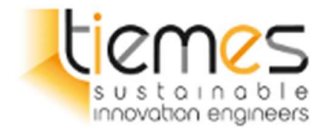

Le depressioni sono canali coperti di vegetazione, lineari, poco profondi e ampi che possono raccogliere o convogliare le acque di superficie (riducendo le portate e i volumi di ruscellamento).

Possono essere utilizzate come strutture di convogliamento per il trasferimento del ruscellamento alla fase successiva e possono essere progettate per promuovere l'infiltrazione dove le condizioni del suolo e delle acque di falda lo consente.

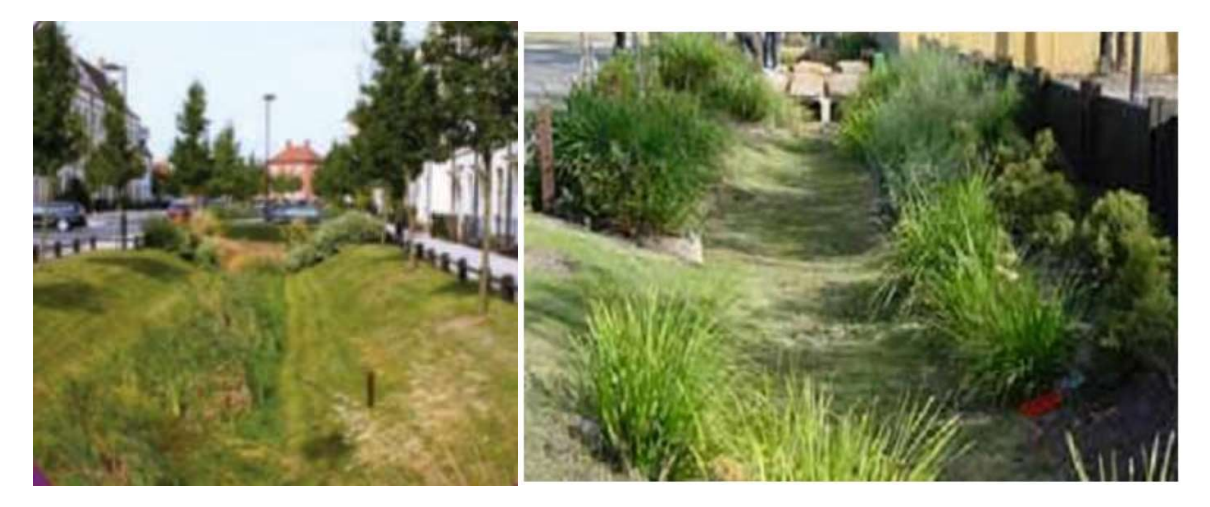

Figura 8-1 Esempio di depressioni con funzione di laminazione

Vi sono tre tipi di depressioni, che forniscono capacità di gestione delle acque di superficie differenti:

- o depressioni di convogliamento standard
- o depressioni asciutte avanzate (promuovono l'infiltrazione)
- o depressioni umide (base umida permanente)

La presenza di erba migliora la stabilità complessiva dell'opera e favorisce basse velocità di flusso.

In genere si trovano vicino alle strade, dove sostituiscono i tradizionali canali di scolo e i sistemi di tubi di drenaggio, ed anche in questo caso sono previsti ai lati delle piste di servizio.

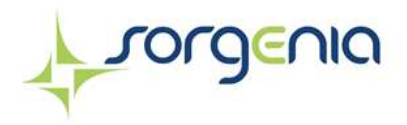

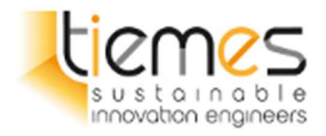

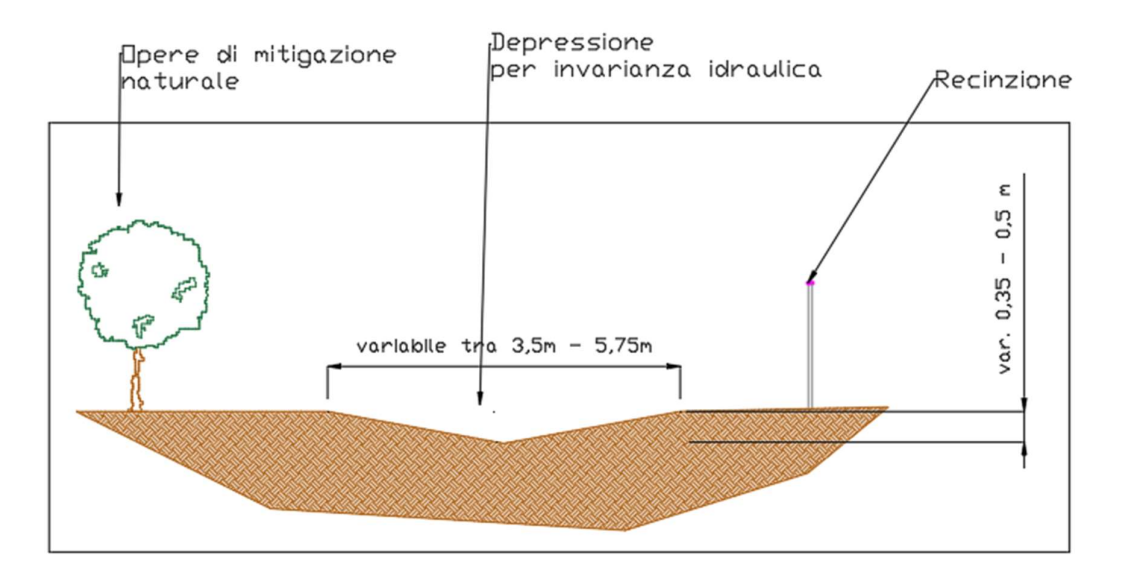

#### Figura 8-2 Sezione tipo della depressione a lato delle piste di servizio

Le depressioni sono misure che richiedono poca occupazione dei terreni e che possono spesso essere incorporate nei piani generali dei nuovi sviluppi urbani senza costi di opportunità significativi per l'utilizzo dei terreni.

#### Capacità di immagazzinamento ed accorgimenti progettuali

Nel caso in esame si prevede di realizzare questo sistema di depressioni lungo le piste di servizio previste per la viabilità interna, tramite la realizzazione di 7 tratti, che possiedono una lunghezza complessiva di 1188 metri.

In particolare, si prevede il posizionamento delle depressioni lungo le opere mitigative presenti nell'area di impianto. Nella tavola "21047RMC.PD.T.36.00 - Planimetria opere di drenaggio" è visibile la planimetria delle depressioni.

Le dimensioni delle depressioni variano con profondità comprese tra 0,35 m e 0,5 m e larghezza in sommità compresa tra 3,5 e 5,5 m. Di seguito sono mostrati i volumi dei vari tratti confrontandoli con i volumi richiesti dall'invarianza idraulica calcolati nel paragrafo 7.1.3.

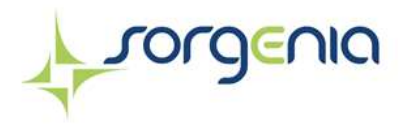

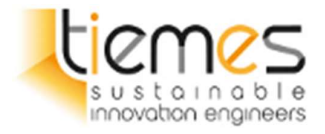

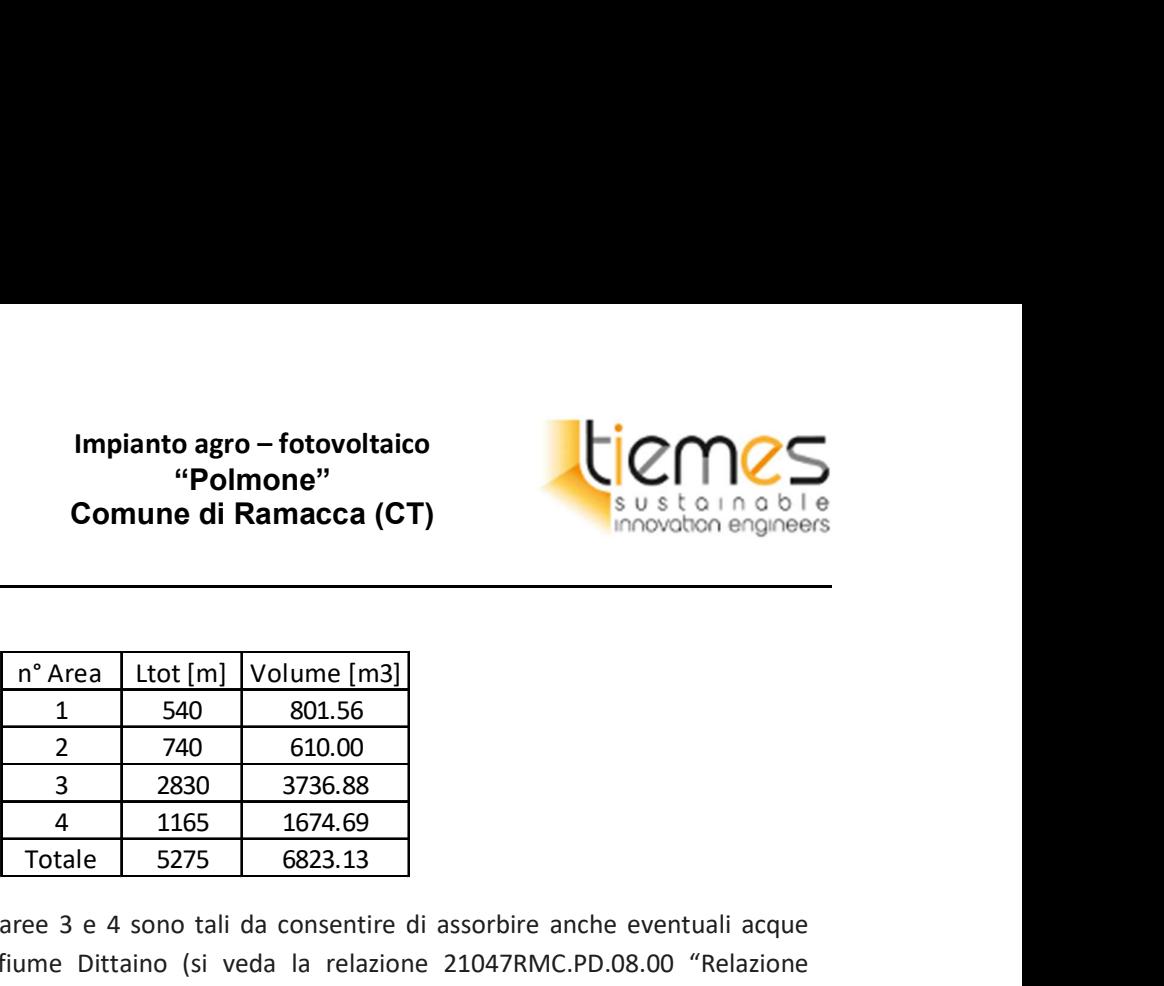

Le maggiorazioni dei volumi nelle aree 3 e 4 sono tali da consentire di assorbire anche eventuali acque provenienti dall'esondazione dal fiume Dittaino (si veda la relazione 21047RMC.PD.08.00 "Relazione idraulica"), consentendo quindi il mantenimento di migliori condizioni per l'operatività e la manutenzione dell'impianto fotovoltaico. Impianto agro - fotovoltaico<br>
"Polmone"<br>
Comune di Ramacca (CT)<br>
Sustanna a bile<br>
Sustanna a bile<br>
1466 1674.69<br>
2 740 601.56<br>
2 740 610.00<br>
3 2830 3736.88<br>
4 1165 1674.69<br>
5275 6823.13<br>
3 e 4 sono tali da consentire di a Impianto agro – fotovoltaico<br>
"Polmone"<br>
Comune di Ramacca (CT)<br>
sustonno bile<br>
sustonno bile<br>
nnovolton engineers<br>
1<br>
1 540 801.56<br>
2 740 610.00<br>
3 2830 3736.88<br>
4 1165 1674.69<br>
Totale 5275 6823.13<br>
Totale 5275 6823.13<br>

I recapiti finali delle varie aree saranno i canali del consorzio Bonifica Catania posti nelle aree limitrofe all'impianto. La portata recapitata agli scoli consortili sarà regolata da una paratoia che garantirà il corretto deflusso della stessa permettendo così di non aggravare il recapito.

Le uniche superfici impermeabili saranno le fondazioni dei vari locali. Le acque provenienti da queste superfici verranno raccolte e convogliate con tubi di dimensioni adeguate verso la depressione più vicina. Prima di raggiugere il recapito, queste passeranno attraverso delle vasche diseolatrici in modo tale da allontanare gli eventuali inquinanti presenti.

Sarà necessario ottenere dall'Ente del Consorzio di Bonifica di Catania CT9 la concessione allo scarico delle acque per una portata pari a quelle indicate nelle tabelle presenti nel paragrafo 7.1.3.

### 8.1 Verifica idraulica delle depressioni

La verifica idraulica delle depressioni è stata utilizzata la portata con tempo di ritorno 50 anni ricavata con la distribuzione di Gumbel mostrata nella Tabella 15 – Tabella riepilogativa portate ante e post operam con Tr 10, 30 e 50 anni*Tabella 15*. Tale valore è pari a 7,97 m<sup>3</sup>/s.

A ciascuna zona indicata nella Figura 8-3 corrisponde una superficie S. Per la verifica delle successive depressioni si è utilizzato il metodo dell'omogeneità delle aree: tale metodo è applicabile vista l'omogeneità altimetrica e di permeabilità delle varie aree. La portata d'acqua di ciascuna area è stata calcolata nel seguente modo.

$$
Q_{zona,i} = Q_{TR10} * \frac{A_{zona,i}}{A_{totale}}
$$

Vista l'omogeneità anche nelle varie sottozone, sono stati assegnati i valori di portata per ciascuna depressione in funzione della loro posizione, ovvero se ad N o S della zona. La definizione della portata corrispondente alla zona N o S della pista è stata calcolata nel seguente modo:

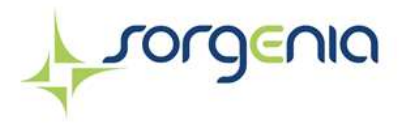

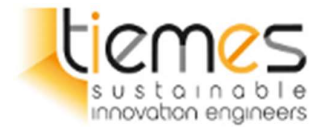

$$
Q_{N \, o \, S} = Q_{sottozona,i} * \frac{A_{N \, o \, S}}{A_{sottozona,i}}
$$

Nella seguente tabella sono mostrati i parametri sopra citati insieme alla planimetria con la suddivisione delle aree

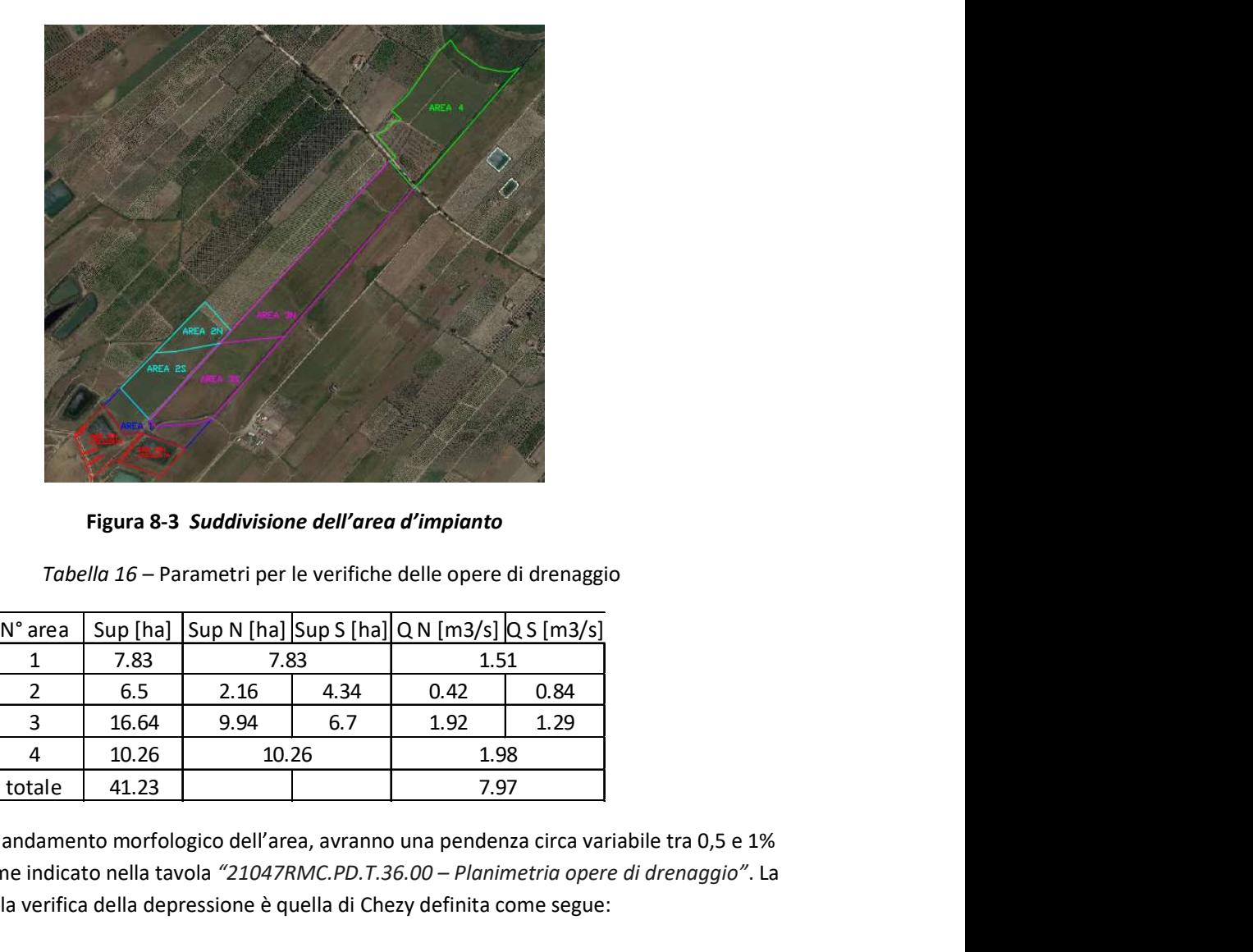

Figura 8-3 Suddivisione dell'area d'impianto

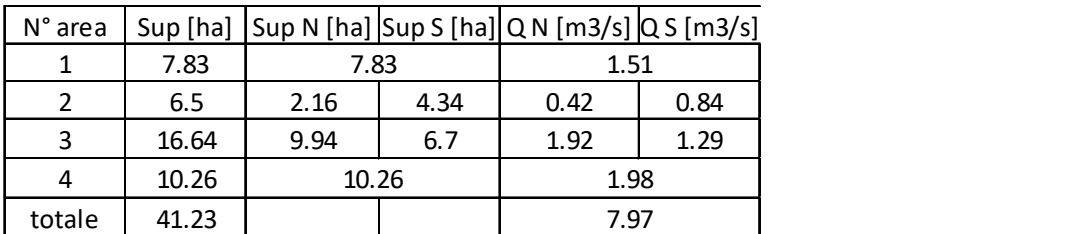

Tabella 16 – Parametri per le verifiche delle opere di drenaggio

Le depressioni, visto l'andamento morfologico dell'area, avranno una pendenza circa variabile tra 0,5 e 1% e si svilupperanno come indicato nella tavola "21047RMC.PD.T.36.00 – Planimetria opere di drenaggio". La formula utilizzata per la verifica della depressione è quella di Chezy definita come segue:

$$
Q = \frac{1}{n} * A * R^{\frac{2}{3}} * \sqrt{i}
$$

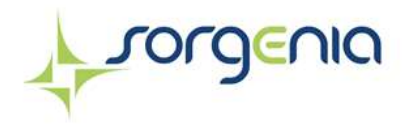

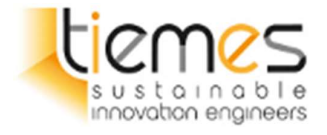

#### Dove:

- n è il coefficiente di Manning pari a 0,016 ovvero il valore medio per canali rettilinei, buona manutenzione, non vegetati;
- A, in m<sup>2</sup> è l'area pari  $z * h^2$  con z pari alla pendenza delle sponde e h altezza di acqua nel canale. Con z pendenza delle scarpate della depressione
- R, raggio idraulico, in metri, ovvero  $\frac{A}{P} = \frac{z*h^2}{2*h*\sqrt{1+1}}$  $rac{z*n}{2*h*\sqrt{1+z^2}}$ ;
- i, pendenza del corso d'acqua pari variabile.

Considerando un franco di sicurezza variabile, è stato verificato che la portata di progetto riesce a transitare nelle depressioni.

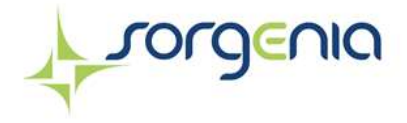

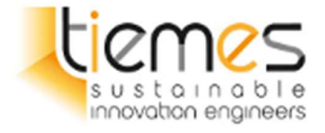

Di seguito vengono riproposte le verifiche nelle varie zone:

## AREA 1

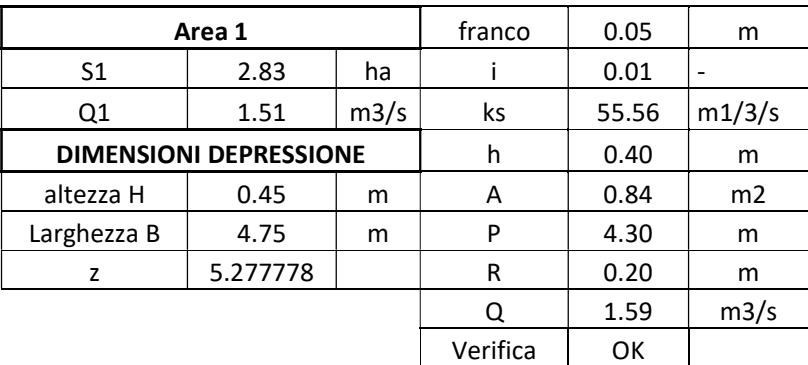

#### AREA 2

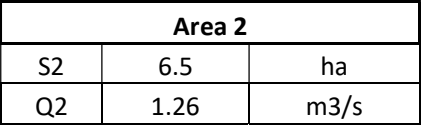

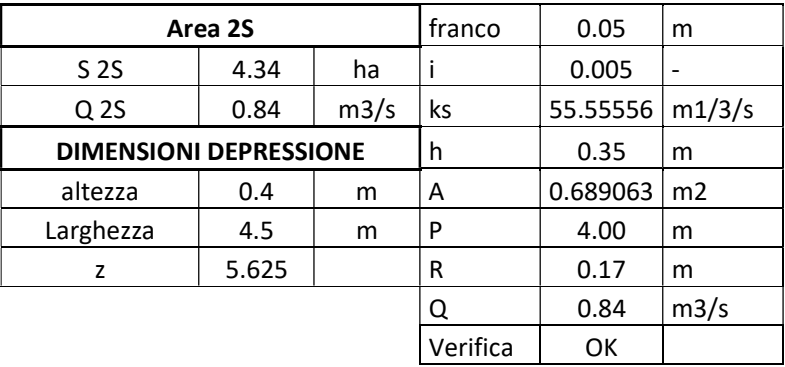

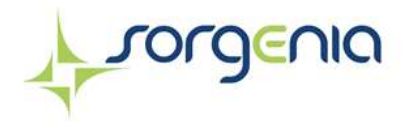

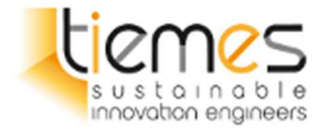

#### AREA 3

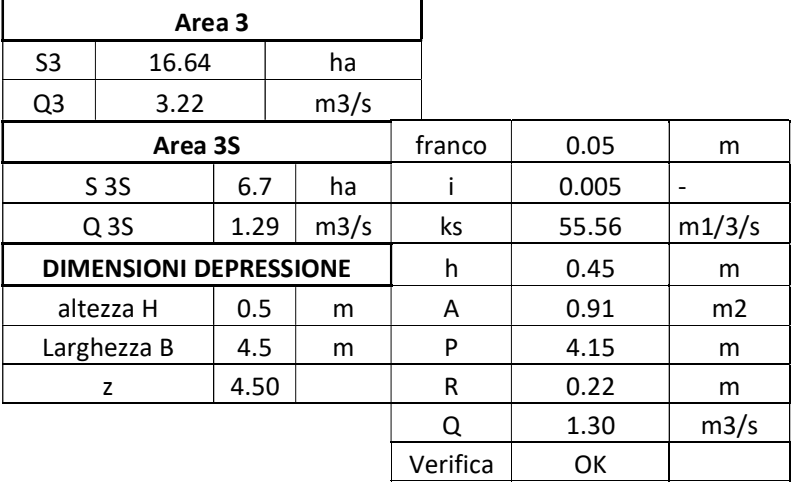

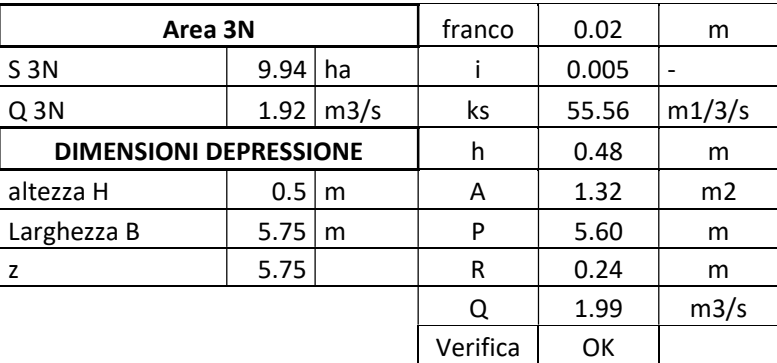

#### AREA 4

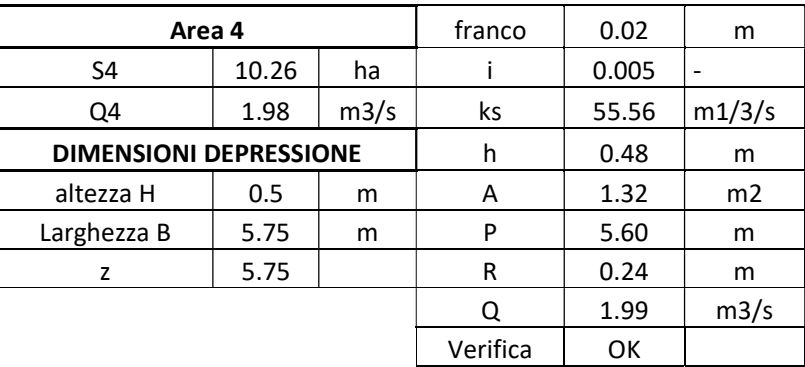

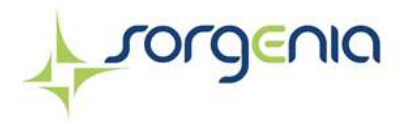

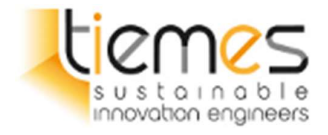

## 9 CONCLUSIONI

Il presente studio riguarda l'analisi dell'invarianza idraulica relativa al progetto per la realizzazione di un impianto agri-fotovoltaico nel comune di Ramacca.

L'area di studio possiede una superficie totale pari a 412.300 mq circa.

L'analisi dell'invarianza idraulica degli interventi progettuali è stata sviluppata seguendo i riferimenti di indirizzo in materia, e la legislazione vigente (Allegato n. 1 "Indirizzi applicativi invarianza idraulica e idrologica" (protocollo n° 6834 del 11/10/2019) della D.D.G. n.102 del 23/06/2021)

La metodologia seguita riguarda il calcolo delle massime piogge e delle massime portate utilizzando diversi metodi per confronto e scegliendo sempre il valore più cautelativo ottenuto.

Il volume di laminazione è stato calcolato attraverso il metodo semplificato delle piogge, come indicato nella normativa regionale (Allegato n. 1 "Indirizzi applicativi invarianza idraulica e idrologica" (protocollo n° 6834 del 11/10/2019) della D.D.G. n.102 del 23/06/2021).

Il volume necessario a garantire l'invarianza idraulica degli interventi in progetto è pari a 2523 m<sup>3</sup>.

Il principio di invarianza idraulica verrà garantito dalla realizzazione di depressioni che si sviluppano tra la recinzione e l'area mitigativa per un volume complessivo di circa 6825 m<sup>3</sup>.

Le depressioni verticali avranno sezione triangolare con larghezza massima in sommità variabile tra 3.5 e 5,75 m e profondità massima variabile tra 0.35 m e 0,5 m.

Le depressioni recapiteranno le acque verso gli scoli consortili esistenti presenti ad Est e ad Ovest dell'area di impianto. Le acque scaricate saranno regolate tramite paratoie.

Le opere previste, oltre a garantire il principio di invarianza idraulica, permetteranno anche di assorbire parte del deflusso superficiale proveniente dalle eventuali esondazioni del Dittaino in modo tale da garantire così il mantenimento delle migliori condizioni per l'operatività e la manutenzione dell'impianto fotovoltaico.

Sarà presente un sistema di allontanamento delle acque dalle zone dove sono presenti i locali costituito da tubi che raccoglieranno le acque e le invieranno verso le depressioni. Prima di essere scaricate passeranno attraverso delle vasche diseolatrici per evitare lo sversamento di inquinanti.

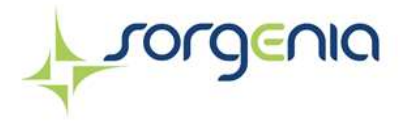

Impianto agro – fotovoltaico "Polmone" Comune di Ramacca (CT)

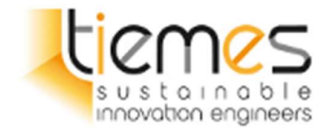

## INDICE DELLE FIGURE

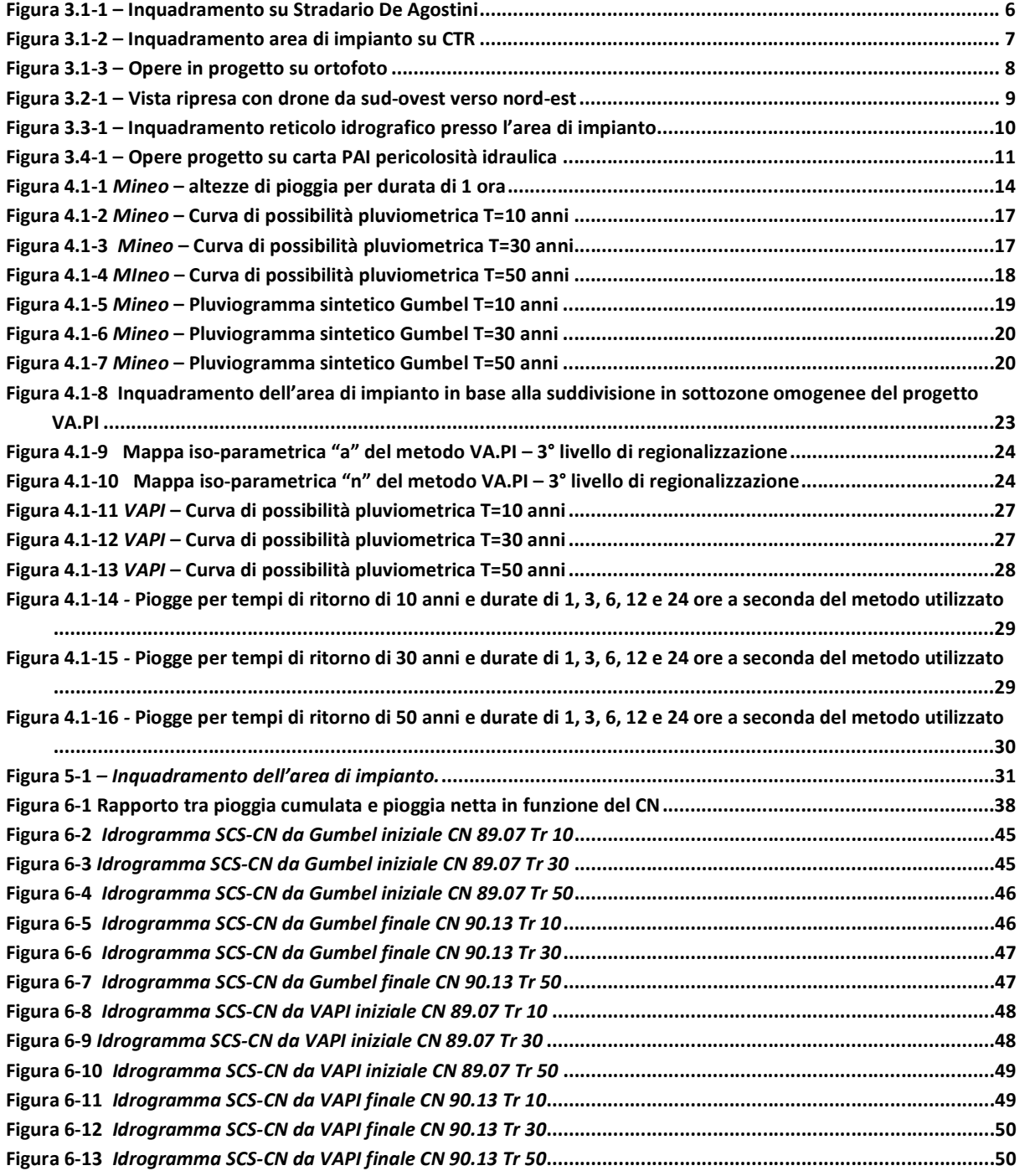

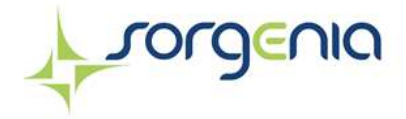

Impianto agro – fotovoltaico "Polmone" Comune di Ramacca (CT)

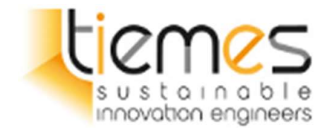

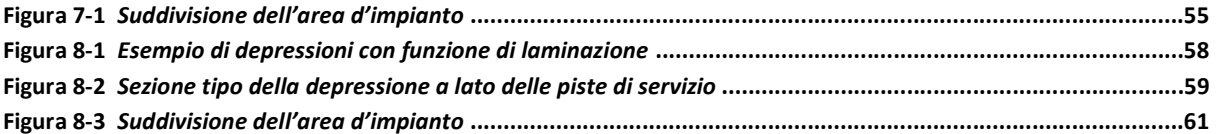

## INDICE DELLE TABELLE

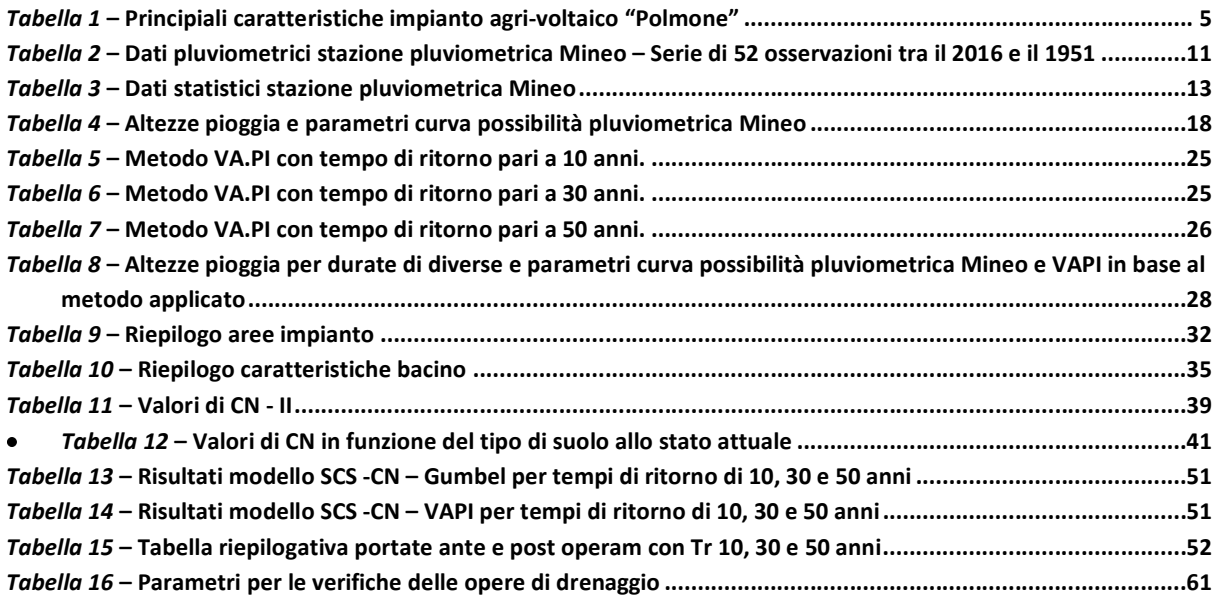